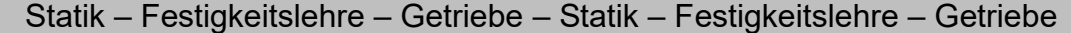

Gewerbeschule Lörrach https://ulrich-rapp.de/../Statik\_TA\_\_alle.odm<br>Unterrichtsplanungen für alle, 25.03.2019, S.1/54

Stanzen.........................................................

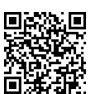

## Statik – Festigkeitslehre – Getriebe

### Unterrichtsplanungen für alle

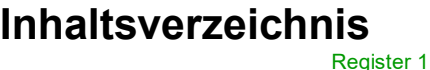

### Kräfte

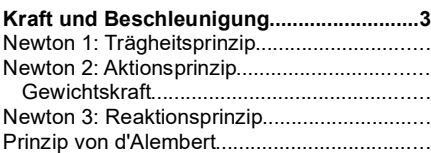

#### Statik: Einführung

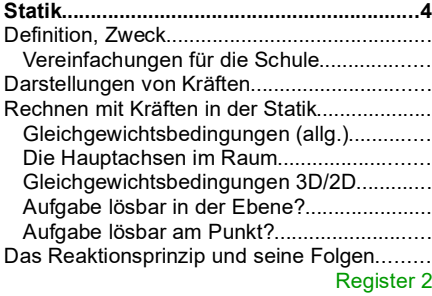

### Statik I: Zentrales Kräftesystem

#### **Kräfte am Punkt zeichnerisch ermitteln...5**

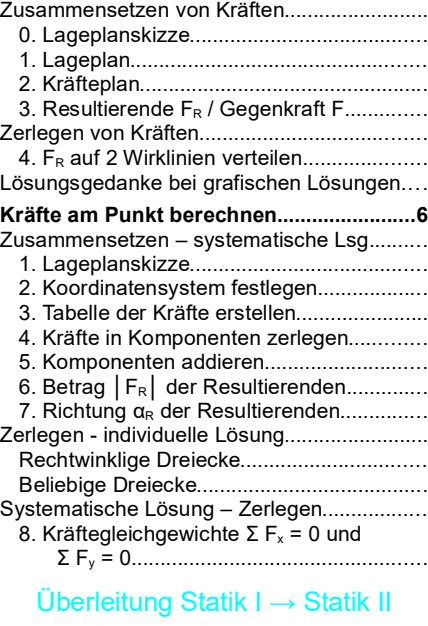

#### **Resultierende Kraft in der Ebene berechnen..................................................................8**

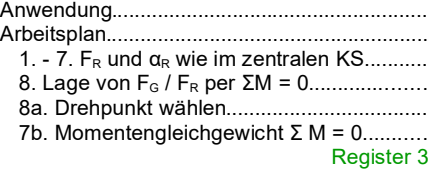

#### Freimachen

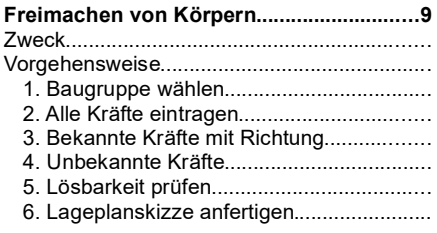

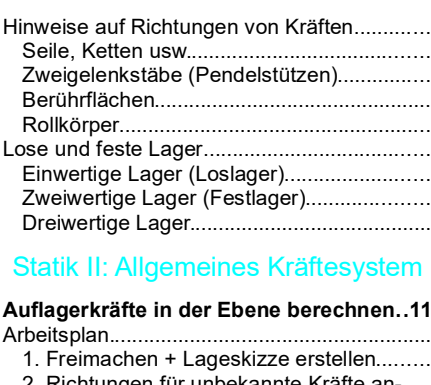

- 2. Richtungen für unbekannte Kräfte annehmen (s.o.)......................................... 3. Gleichgewichtsbedingungen ansetzen +
- Gleichungssystem lösen....................... mögliche Vereinfachungen..............................
	- 4. Momentengleichgewicht ΣM = ................ 5 Kräfte in Bemaßungsrichtung zerlegen....
	- 6. Kräftegleichgewichte Σ  $F_x = 0$  und Σ Fy = 0...................................................
	- 7. ggf. zusätzliche Gleichungen................... 8. Gleichungssystem lösen..........................
	- 9. Betrag und Richtung ermitteln..................
	- 10. Plausibilität prüfen..................................

**Fachwerke...................................................14** Rittersches Schnittverfahren........................... **Notizen.........................................................14**

Register 4

#### Festigkeitslehre

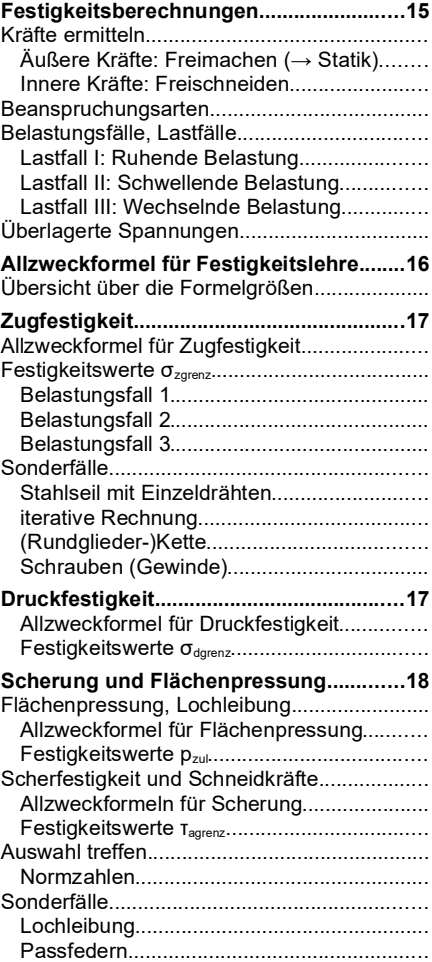

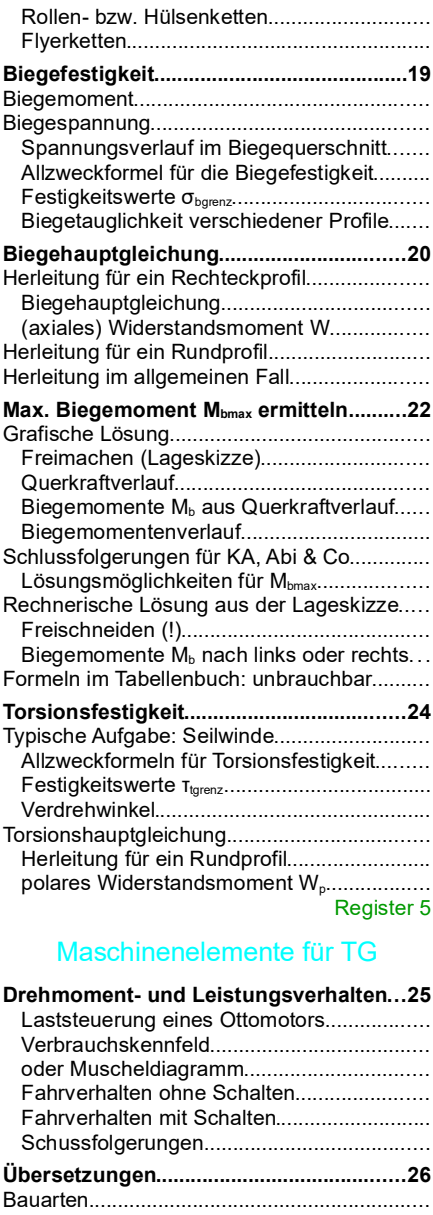

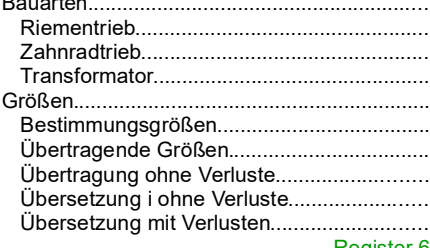

#### Register 6

### Wälzlager, Konstruktion & Co

**Wiederholung Statik mit Aufgaben zu Wälzlager und Konstruktion.....................27** tgtm HP 2014/15-4 Antriebseinheit.................. technische Diagramme................................. Wälzlager: Lagerarten, Radiallast, Axiallast, Lebensdauerstreukurve................ Zahlenwertgleichungen................................ Leitertafel....................................................... Gewöhnung an tgtm-Aufgaben.................... tgtm HP 2013/14-1: Hängeförderer................. Wälzlager ermitteln (Wdhg.)........................ Tausendertrennzeichen................................

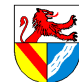

## Statik – Festigkeitslehre – Getriebe – Unterrichtsplanungen für alle

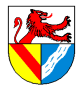

## Gewerbeschule Lörrach https://ulrich-rapp.de/../Statik\_TA\_\_alle.odm

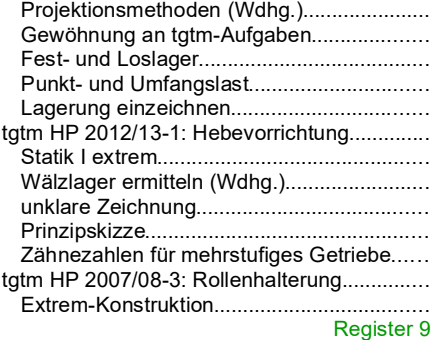

## Formelsammlung

## Register 9

## Abi-Aufgaben tgtm

#### Register 10

## Sonstiges: Statik

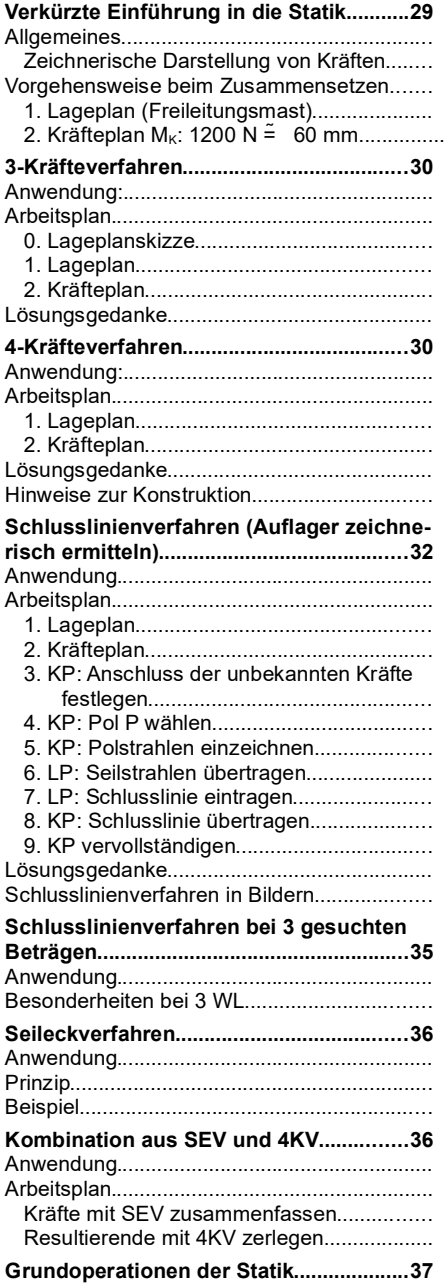

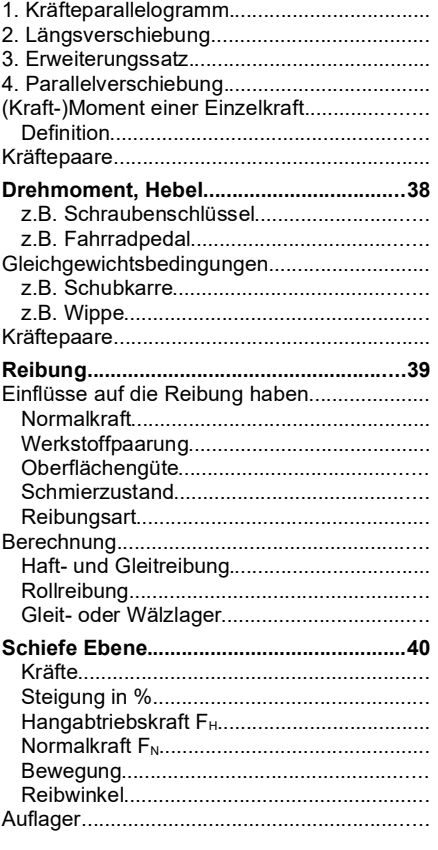

### Sonstiges: Festigkeitslehre

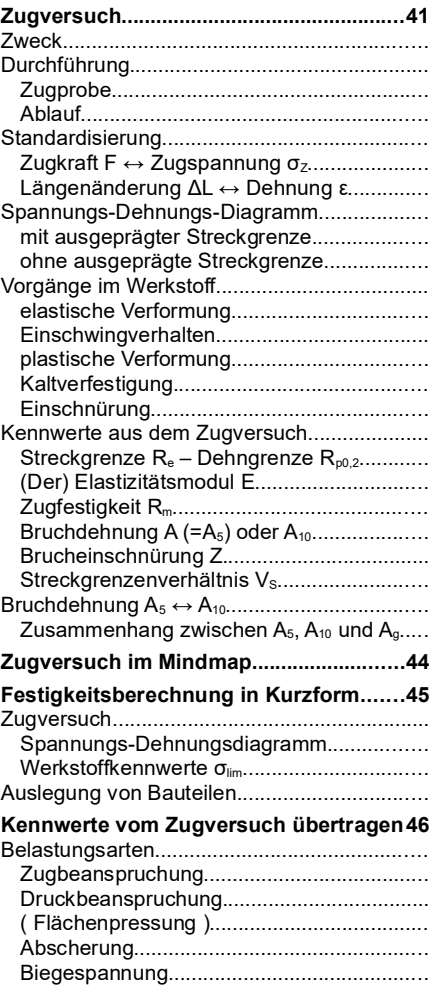

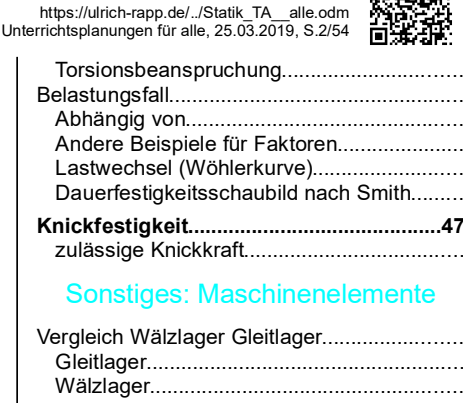

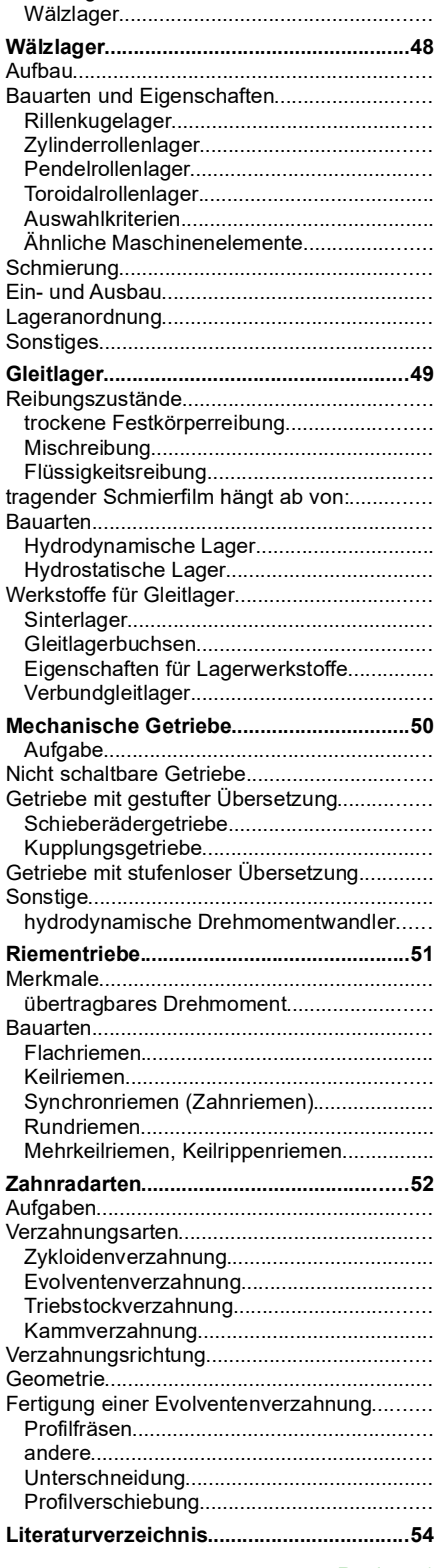

Register 1 Seitenumbruch

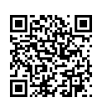

Statik – Festigkeitslehre – Getriebe – Kräfte

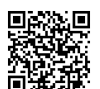

Gewerbeschule Lörrach https://ulrich-rapp.de/../Statik\_TA\_\_alle.odm<br>Unterrichtsplanungen für alle, 25.03.2019, S.3/54

## Kräfte

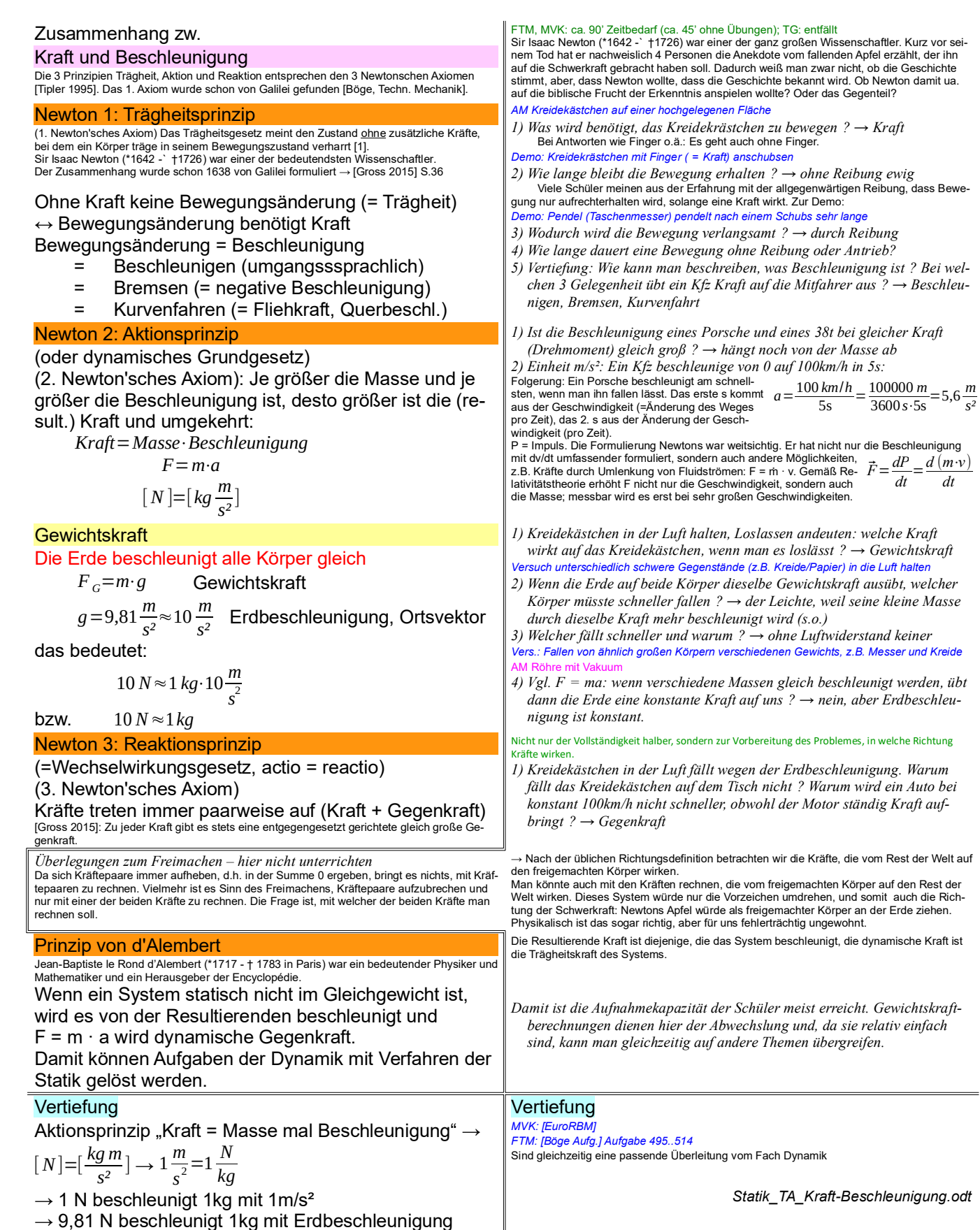

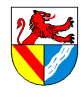

Gewerbeschule Lörrach https://ulrich-rapp.de/../Statik\_TA\_\_alle.odm<br>Unterrichtsplanungen für alle, 25.03.2019, S.4/54

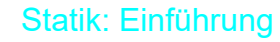

#### **Statik**

#### Definition, Zweck

Statik ist die Lehre vom Gleichgewicht der Kräfte in Körpern, die in Ruhe oder konstanter geradliniger Bewegung sind. Ihre Ergebnisse sind Grundlage der Festigkeitsrechnung.

#### Vereinfachungen für die Schule

- alle Körper sind starr
- Reibung wird meist vernachlässigt
- nur 2D-Probleme (in der Ebene)
- Krafteingriff wird auf Punkte reduziert

#### Darstellungen von Kräften

Kräfte sind Vektoren und gekennzeichnet durch

- Betrag und
- Richtung (Wirklinie WL und Richtungssinn)

F=10N nur Betrag ohne Richtungsangabe Müsste genauer |F| = 10 N heißen! Einheit Newton [N] = kg m / s<sup>2</sup>

zeichnerisch, Betrag wird durch die Länge dargestellt, Richtung durch sich selbst.

y

 $M<sub>z</sub>$ 

M<sup>y</sup>

z

 $M_{x}$ 

x

 $\vec{F} = \begin{bmatrix} 3 & N \\ 4 & M \end{bmatrix}$  $\left| \begin{array}{c} 2 \overline{N} \\ 4 \overline{N} \end{array} \right|$ =[ 53,1*° ;*5 *N* ]

#### Rechnen mit Kräften in der Statik

Aus  $F = m \cdot a$  und a=0 (Statik!) folgt: Gleichgewichtsbedingungen (allg.)

## ΣF = 0

Die Hauptachsen im Raum

## (Pfeilrichtung ist +)

Gleichgewichtsbedingungen 3D/2D

Aus  $F = m \cdot a$  und a=0 (Statik!) folgt (2D bzw. 3D):

 $\Sigma F_x = 0$  bzw.  $\Sigma F_x = 0 \Sigma M_x = 0$  $\Sigma F_y = 0$   $\Sigma F_y = 0$   $\Sigma M_y = 0$ 

 $\Sigma M = 0$   $\Sigma F_z = 0$   $\Sigma M_z = 0$ 

#### Aufgabe lösbar in der Ebene?

Für TG liegen alle Kräfte in einer Ebene:

es gelten 3 Gleichgewichtsbedingungen  $\Sigma F_x = 0$ ;  $\Sigma F_y = 0$ ;  $\Sigma M = 0$ 

Nur 3 unbekannte Größen (Kraftbeträge, Kraftrichtungen, Momente) können gelöst werden.

Wer mehr Unbekannte hat, muss weitere Informationen suchen oder die Aufgabe überspringen

#### Aufgabe lösbar am Punkt?

Im zentralen KS wirken alle Kräfte durch einen Punkt

- $\rightarrow$  ohne Hebelarme wirken keine (Dreh-)Momente
- es gelten nur noch 2 Gleichungen  $\Sigma F_x = 0$ ;  $\Sigma F_y = 0$
- Im zentralen KS sind nur noch 2 Größen lösbar, z.B. – eine Kraft nach 1 Betrag und 1 Richtung oder
- 2 Kräfte mit bekannter Richtung

#### Das Reaktionsprinzip und seine Folgen

#### Kräfte treten IMMER paarweise auf (actio = reactio)

Um mit Kräften rechnen zu können, muss man die Kräftepaare auftrennen → Freimachen

#### Vertiefung: keine

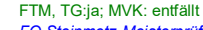

- *FO Steinmetz-Meisterprüfung, Nürnberg ca.1570 ([SdW] 11/91 FO Freiburger Münster [BadZtg] 30.11.2014*
- *1) Welche Fachgebiet muss man heutzutage dazu beherrschen? Statik*

Verfahren der Alten: Erfahrung und Ästhetik (=Theorie?) wurden in Regeln umgesetzt. *2) Warum lassen wir am TG die konstante geradlinige Bewegung nicht zur* 

*Vereinfachung weg?* Konstante geradlinige Bewegung kann man von Ruhe gar nicht unterscheiden – z.B. fliegen wir ziemlich schnell um die Sonne

*3) Was wird in der Statik betrachtet? Kräfte.* 

*4) Welche Wirkungen haben Kräfte?*

Bewegungs- (Thema der Kinetik, wie Statik ein Teilgebiet der Dynamik) oder Formänderungen (meist vernachlässigt): Ideal starre Körper erfahren keine Formänderung durch Kräfte, sodass sich die Kraftangriffspunkte nicht verschieben. Ursache für Kräfte? F = m x a; F = E x A x ε, Reibung (meist vernachlässigt) usw.

*5) Was muss man von einer Kraft wissen, wenn man mit ihr rechnen will? Auf den Tisch setzen (≈1kN), Tisch schieben, am Tisch ziehen.*

Der Angriffspunkt der Kraft ist zwar auch wichtig, aber keine der Kraft innewohnende Eigen-schaft. Wirklinie ist die Verlängerung des Kraftvektors in beiden Richtungen, Richtungssinn

ist die Richtung des Kraftvektors auf der WL. Bedeutung der Kraftrichtung: Man möge versuchen, ein Auto seitwärts anzuschieben.

vektoriell, schließt die Richtung ein

#### *1) Um wie viele Prozente wird die Rechnung von vereinfacht bei der Reduktion von 3D auf 2D? FO Flieger*

3D bedeutet 3 Kräfte und 3 Momente, 2 D nur 2 Kräfte und 1 Moment, d.h. die Vereinfachung beträgt 50%.

In der Ebene fallen Fz ,Mx und My weg: Danach ist die Indizierung von M nicht mehr nötig, weil keine Verwechslungsgefahr mehr besteht. Dreifingerregel: Koordinatensystem mit Daumen (x-Achse), Zeigefinger (y-Achse) und Mittel-

finger (z-Achse) der rechten Hand aufspannen. ,<br>Iel: Daumen der rechten Hand in Richtung der Drehachse, und die Finger weisen in positiver Drehrichtung.

*2) Wie lauten die Gleichgewichtsbedingungen ?*

Die zeichnerischen Lösungen beruhen auf denselben Gleichgewichtsbedingungen! Drehen um die Querachse: Nicken, Stampfen, früher auch Galoppieren ([SdW] 08/2015 S.111)

Gelten für jedes Teil und jedes Koordinatensystem. Im Einzelfall kann es sinnvoll sein, auch andere Kraftrichtungen oder Drehpunkte außerhalb des betrachteten Körpers zu wählen.

> *3) Wie viele Unbekannte können mit 6/3 Gleichungen gefunden werden ?* Mit 3 Gleichungen kann man 3 unbekannte Kräfte ermitteln (statische Bestimmtheit). Als statisch bestimmtes ebenes System bezeichnet man einen Körper, der so gelagert ist, dass nur drei unbekannte Auflagerreaktionen angreifen.

> Beispiel: Eine Lagerung mit Fest- und Loslager ist statisch bestimmt, eine Lagerung mit 2 Festlagern ist überbestimmt.

Statisch überbestimmte System (mehr Auflagerreaktionen möglich) erfordern weitere Glei-chungen zur Lösung (z.B. Dehnung durch Kraft oder Wärme bei zwei Festlagern). Weniger Auflagerreaktionen heißt einfach, dass das Teil lose ist.

Die statische Bestimmtheit muss in jeder Raumrichtung erfüllt sein.

#### Fundsachen

Deckenlasten: [Schneider21] S.3.22f: Es werden nicht nur Flächenlasten (Schnee, Wind, Lagergut, ..) berücksichtigt, sondern ggf. Faktoren bei Hubschrauberlandeplätzen, Regelbetrieb bei Gegengewichtsstaplern, Böengeschwindigkeitsdruck … S.3.49: Schneelast: Lörrach gehört zur Zone 2 (Hochschwarzwald 2a = höchste Stufe). Formel (A = Geländehöhe in [m]):

$$
S_U = 0.25 + 1.91 \cdot \left(\frac{A + 140}{760}\right) \ge 85 \frac{kN}{m^2}
$$

*m*<sup>2</sup><br>Brücken: [Schneider21] S.3.59: Anpralllasten (Fahrzeuganprall an Brückenpfeiler), S.3.63<br>Schwingungsbeiwert für Hauptspur. Erdbeben: [Schneider21] S.3.66f: Lörrach gehört zur höchsten Erdbebenzone 3v

#### *4) Tauziehen mit je 5kN (500kg): Zugkraft im Tau?*

Die Zugkraft beträgt 5kN und nicht etwa das Doppelte, denn Kräfte treten IMMER paarweise auf (actio = reactio). Die Kräftepaare addieren sich nicht, sondern heben sich auf, und erfüllen so die Gleichgewichtsbedingung trivial und nutzlos. Um die Gleichgewichtsbedingungen anwenden zu können, muss man die Kräftepaare auftrennen und betrachtet dann alle Kräfte, die von außen auf eine beliebige Baugruppe wirken. Das Verfahren heißt Freimachen und wird unten behandelt.

> *Statik\_TA\_Einfuehrung.odt* Register 2 humbruch

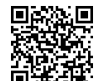

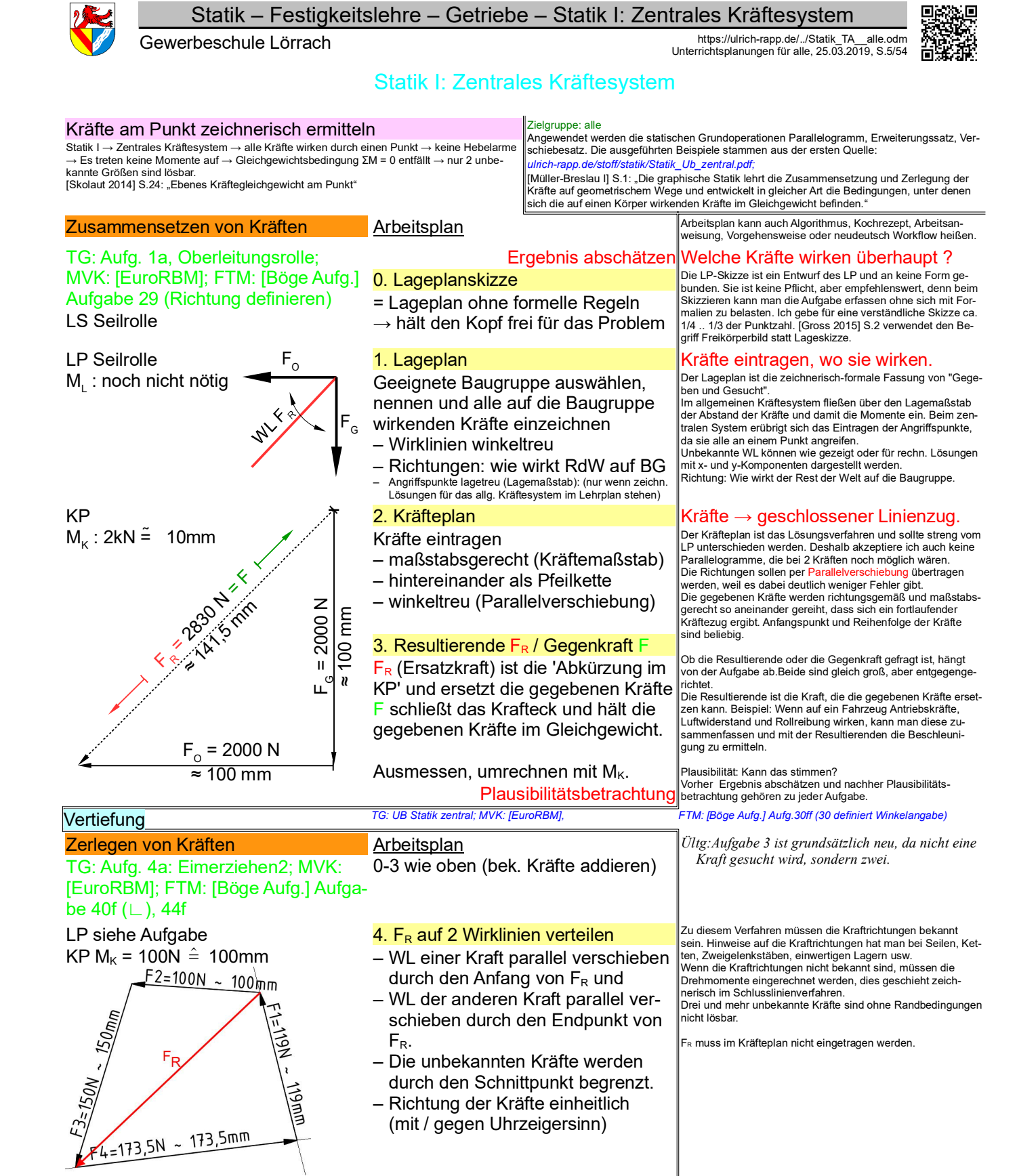

Vertiefung *TG: UB Statik zentral; MVK: [EuroRBM], FTM: [Böge Aufg.] Aufgabe 49ff.* 

Fachwerke ([Böge Aufg.] Aufg. 69ff) können vorläufig gelöst werden, indem man sich von Knoten zu Knoten hangelt. Sobald das allgemeine Kräftesystem behandelt ist, kann das Rittersche Schnittverfahren verwendet werden.

Der geschlossene Linienzug aller Kräfte ist der graphische Ausdruck der Gleichgewichtsbedingungen der Statik.

Alle Kräfte, die sich im Lageplan in einem Punkt treffen, ergeben im Kräfteplan einen geschlossenen Linienzug.

Lösungsgedanke bei grafischen Lösungen

LP:  $KP:\longrightarrow$  (Stern  $\leftrightarrow$  Dreieck ;-)

*Statik\_TA\_zentral-zeichnerisch.odt* **Seitenumbruch** 

## Statik – Festigkeitslehre – Getriebe – Kräfte am Punkt berechnen

Gewerbeschule Lörrach https://ulrich-rapp.de/../Statik\_TA\_\_alle.odm<br>Unterrichtsplanungen für alle, 25.03.2019, S.6/54

FTM, MVK: kein Zerlegen. TG: volles Programm

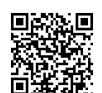

α(-)

x

Kräfte am Punkt berechnen

[Skolaut 2014] S.24: "Ebenes Kräftegleichgewicht am Punkt" Zusammensetzen – systematische Lsg.

### (ohne KP)

TG; FTM: UB Statik zentral 4a: Mobile Antenne; MVK: [EuroRBM] Geg: F<sub>1</sub>; F<sub>2</sub>; Ges.: F<sub>R</sub>; F<sub>3;</sub> F<sub>4</sub>

Lageskizze mobile Antenne

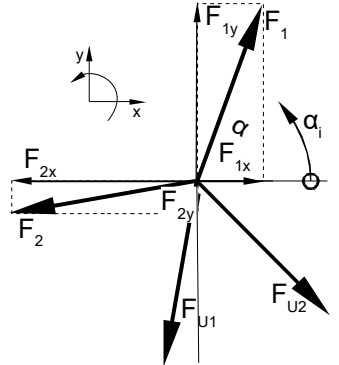

Kräfteplanskizze mit der bekannten Kraft  $F_R$  und den Wirklinien der unbekannten

 $\frac{\sin \beta_{UI}}{\sin \beta_R}$  = 229,1 *N*  $\cdot \frac{\sin 15.9^{\circ}}{\sin 125^{\circ}}$ 

 $\frac{\sin \beta_{U21}}{\sin \beta_R}$  = 229,1 *N* ·  $\frac{\sin 39,1^{\circ}}{\sin 125^{\circ}}$ 

 $\frac{\sin 13.9}{\sin 125^\circ}$  = 76,6 N

 $\frac{\sin 39,1}{\sin 125^\circ}$  = 176,4 N

Kräfte  $F_{U1}$  und  $F_{U2}$ 

 $F_{U2} = F_R \cdot \frac{\sin \beta_{U21}}{\sin \beta}$ 

Beispiel: *[Böge Aufg.] Aufg. 51*  $F_{UI} = F_R \cdot \frac{\sin \beta_{UI}}{\sin \beta}$  1. Lageplanskizze

- 2. Koordinatensystem festlegen
- 3. Tabelle der Kräfte erstellen
- Alle Winkel α von der x-Achse (ccw)!

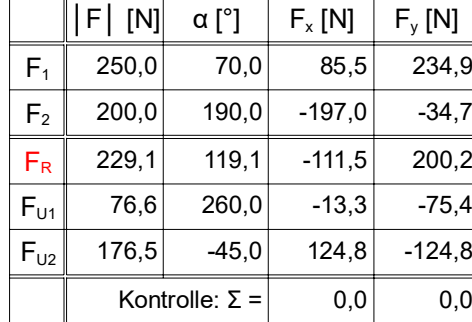

Arbeitsplan: **Dieser programmierfähige Algorithmus spart fehler-**<br>Dieser programmierfähige Algorithmus spart fehlerträchtige Überlegungen und übt alle nötigen Technien ein:

#### *5) Freimachen*

Freimachen ist bei allen Statikaufgaben unverzichtbar. Zur Dokumentation genügt eine Skizze. [Gross 2015] S.2 verwendet den Begriff Freikörperbild statt Lageskizze.

#### *6) Komponenten*

Skizze: Die Komponenten von FR setzen sich aus len Komponenten der gegeb. Kräften zusam

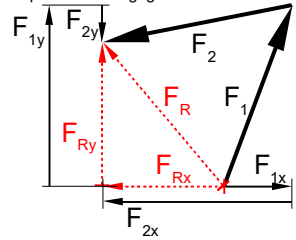

*7) Winkelangaben*

Alle Winkel α ccw (= counter clock wise = gegen den<br>Uhrzeigersinn) von derselben (x-)Achse → Vorzei-<br>chen der Komponenten ergeben sich automatisch → eniger Fehler.

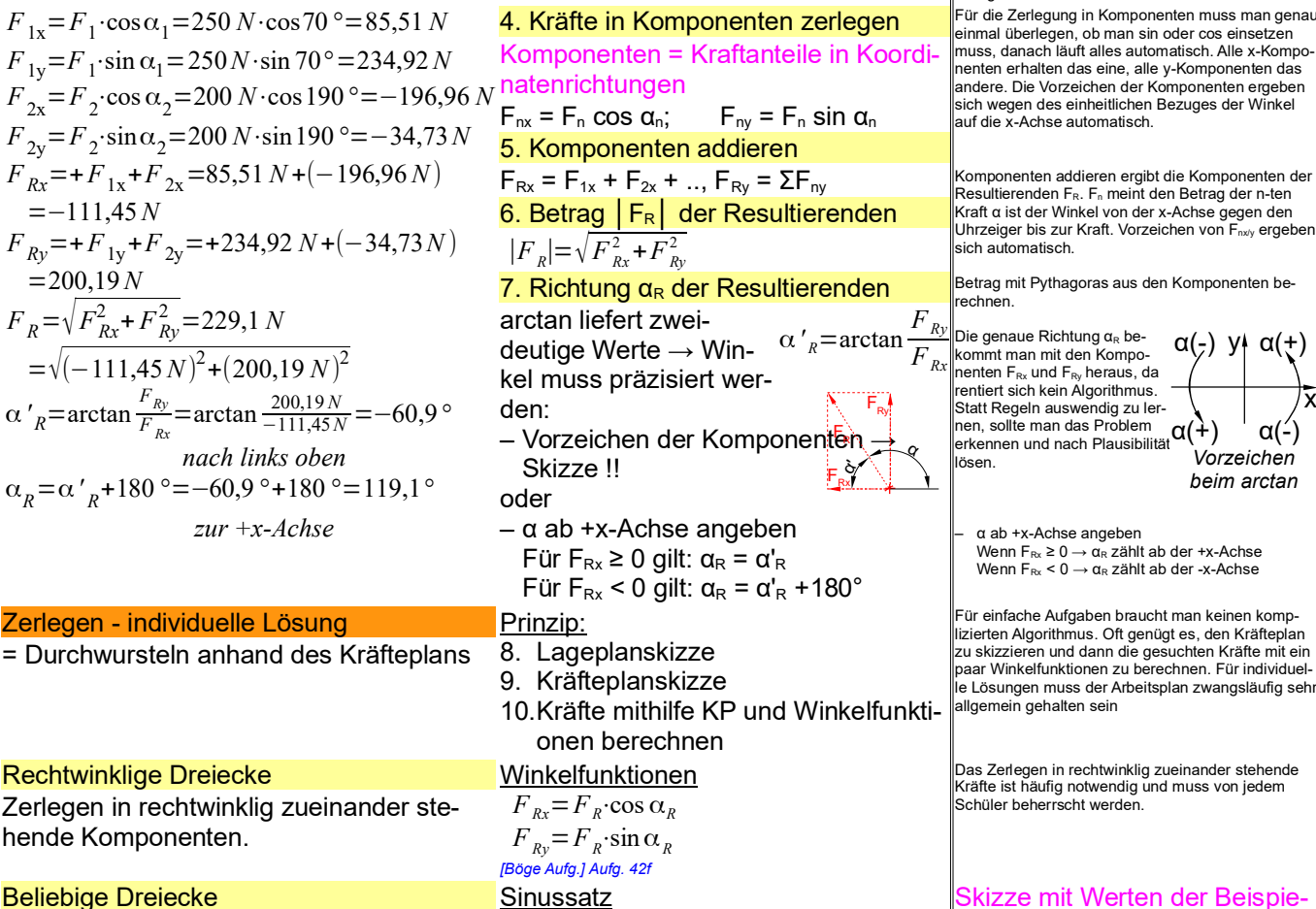

 $\frac{F_{U1}}{\sin \beta_{U1}} = \frac{F_{U2}}{\sin \beta_{U2}}$ 

 $\sin\beta_{U2}$ 

 $\triangleleft$ R

 $\beta_{\scriptscriptstyle\rm U1}$ 

 $\hat{\phantom{1}}$ U2

*FR*  $\frac{F_R}{\sin \beta_R} = \frac{F_{UI}}{\sin \beta_l}$ 

#### aufgabe

5,

 $\beta_{\cup 2}$ 

 $\beta_{\rm R}$ 

Winkel für das Beispiel:  $B_{U1} = 180$  <sup>°</sup> $-\alpha_R + \alpha_{U2} = 180$  <sup>°</sup> $-119,1$  <sup>°</sup> $-45$ <sup>°</sup> $= 15,9$  <sup>°</sup>  $\beta_{U2} = \alpha_R - (\alpha_{U2} - 180^\circ) = 119,1^\circ - (260^\circ - 180^\circ) = 39,1^\circ$  $\beta_R = (\alpha_{U1} - 180^\circ) - \alpha_{U2} = (260^\circ - 180^\circ) - (-45^\circ) = 125^\circ$ Kontrolle : 15,9*°* +39,1 *°*+125*°*=180*°*

Auch die Berechnung der Innenwinkel kann man automatisieren, aber der Aufwand lohnt sich nicht ggü. einer individuellen Lösung. Im Fall der Fälle müssen die Kräfteplanskizze und ein paar Überlegungen genügen.

Vertiefung *TG: UB Statik zentral, MVK: [EuroRBM] FTM: [Böge Aufg.] Aufg. 51ff Statik\_TA\_zentral-rechnerisch.odt* **Seitenumbruch** 

Statik – Festigkeitslehre – Getriebe – Systematische Lösung – Zerlegen

Gewerbeschule Lörrach https://ulrich-rapp.de/../Statik\_TA\_\_alle.odm<br>Unterrichtsplanungen für alle, 25.03.2019, S.7/54

#### Systematische Lösung - Zerlegen.

$$
\Sigma F_x = 0 = F_{Rx} + F_{U1x} + F_{U2x} = F_{Rx} + F_{U1} \cos \alpha_{U1} + F_{U2} \cos \alpha_{U2}
$$
\n
$$
\rightarrow F_{U2} = \frac{F_{Rx} + F_{U1} \cos \alpha_{U1}}{-\cos \alpha_{U2}}
$$
\n
$$
\Sigma F_y = 0 = F_{Ry} + F_{U1y} + F_{Hy} = ... \rightarrow F_{U2} = \frac{F_{ky} + F_{U1} \sin \alpha_{U1}}{-\sin \alpha_H}
$$
\n
$$
F_{U2} = \frac{F_{Rx} + F_{U1} \cos \alpha_{U1}}{-\cos \alpha_{U2}} = \frac{F_{ky} + F_{U1} \sin \alpha_{U1}}{-\sin \alpha_{U2}} \rightarrow
$$
\n
$$
F_{U1} = \frac{-F_{Rx} \sin \alpha_{U2} + F_{Ry} \cos \alpha_{U2}}{-\cos \alpha_{U1} \sin \alpha_{U2} - \sin \alpha_{U1} \cos \alpha_{U2}}
$$
\n
$$
F_{U2} = \frac{-F_{Rx} \sin \alpha_{U1} + F_{Rx} \cos \alpha_{U1}}{-\cos \alpha_{U2} \sin \alpha_{U1} - \sin \alpha_{U2} \cos \alpha_{U1}}
$$
\n
$$
F_{U1} = 229.1 N \cdot \frac{-\cos 119.1^\circ \cdot \sin (-45^\circ) + \sin 119.1^\circ \cdot \cos (-45^\circ)}{-\sin 260^\circ \cos (-45^\circ)} = 76.6 N
$$
\n
$$
F_{U2} = 229.1 \cdot \frac{-\cos 119.1^\circ \cdot \sin 260^\circ + \sin 119.1^\circ \cdot \cos 260^\circ}{\cos 260^\circ} = 176.5 N
$$
\ngerechnete Beispiele  
\n1869e Aufg J Aufg. 51  
\nZusammensetzen  
\n
$$
F_{1x} = F_1 \cdot \cos \alpha_1 = 320 N \cdot \cos 35^\circ = 262.1 N
$$
\n
$$
F_{1y} = F_1 \cdot \sin \alpha_1 = 320 N \cdot \cos 55^\circ = 103.2 N
$$

 $F - F_2$ ⋅cos α<sub>2</sub> = 180 *N*⋅cos 55 ° = 103,2 *N*  $F_{2y} = F_{2}$ ·sin $\alpha_2 = 180 N \cdot \sin 55$ °=147,4*N*  $F_{3x} = F_3 \cdot \cos \alpha_3 = 250 N \cdot \cos 160^\circ = -234.9 N$  $F_{3y} = F_3 \cdot \sin \alpha_3 = 250 N \cdot \sin 160^\circ = 85.5 N$ *F*<sub>*Rx*</sub> = + *F*<sub>1x</sub> + *F*<sub>2x</sub> + *F*<sub>3x</sub> = 262,1 *N* +103,2 *N* − 234,9 *N*  $=130,4N$  $F_{Ry}$ =+ $F_{1y}$ + $F_{2y}$ + $F_{3y}$ =183,5 *N* + 147,4 *N* +85,5 *N*  $=416,4 N$  $F_R = \sqrt{F_{Rx}^2 + F_{Ry}^2} = 436.3 N$  $=\sqrt{(130,4 \text{ N})^2+(416,4 \text{ N})^2}$  $\alpha_R = \arctan \frac{F_{Ry}}{F}$ *FRx*  $=\arctan \frac{416,4N}{130,4N}$  = 72,6° *zur positiven x*−*Achse*(*nach rechts oben*)

Die Herleitung der Formel ist ggü. der Lösung mit Sinussatz zu aufwendig, das Auswendig-<br>∣ernen der Formel nicht sinnvoll → individuelle Lösung mit Sinussatz bevorzugen *1) Herleitung*

## 8. Kräftegleichgewichte Σ F<sub>x</sub> = 0 und Σ F<sub>y</sub> = 0

und die unbekannten Kräfte F<sub>U1</sub> und F<sub>U2</sub> per Gleichungssystem lösen

*2) FU2 analog herleiten oder Symmetrie nutzen*

*3) Allgemeine Formel*

*4) Man beachte die Symmetrie der Gleichungen, die mehrfach nützlich sein kann:*

*- Kontrollmöglichkeit* 

*- Analogieschlüsse*

*- Ästhetik / Spass an Mathe vermitteln*

*5) Beispiel: Mobile Antenne*

#### Zerlegen

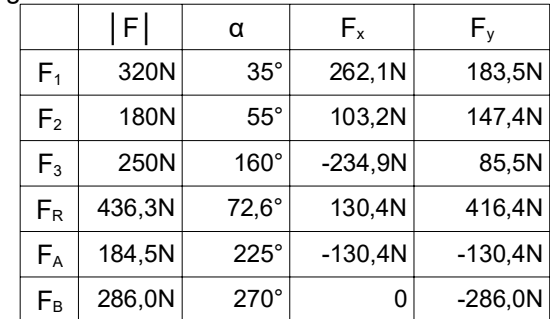

#### 17,5°

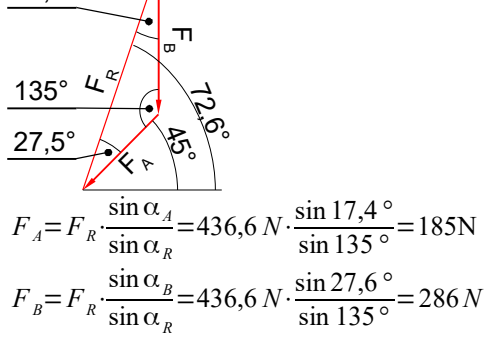

*Statik\_TA\_zentral-rechnerisch.odt*

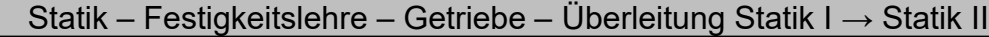

Gewerbeschule Lörrach https://ulrich-rapp.de/../Statik\_TA\_\_alle.odm<br>Unterrichtsplanungen für alle, 25.03.2019, S.8/54

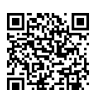

# Überleitung Statik I → Statik II

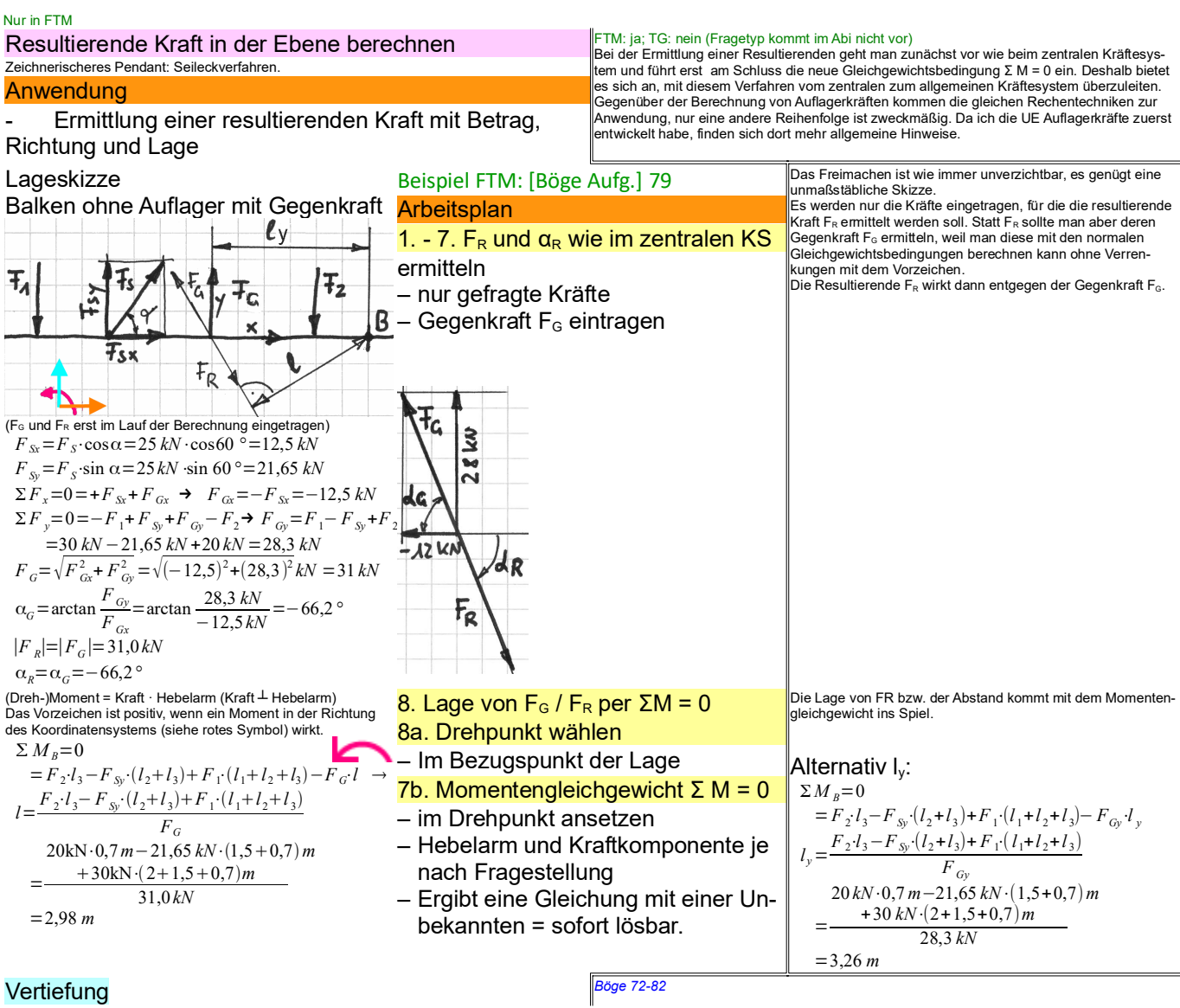

*Statik\_TA\_allgemein-rechnerisch-Resultierende.odt* Register 3

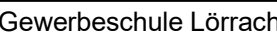

Gewerbeschule Lörrach https://ulrich-rapp.de/../Statik\_TA\_\_alle.odm<br>Unterrichtsplanungen für alle, 25.03.2019, S.9/54

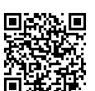

Freimachen

### Freimachen von Körpern

= Bauteile durch Kräfte ersetzen

**Zweck** 

- Erkennen aller Kräfte an einer BG
- Voraussetzung für alle Lösungen in der Statik

# zB. tgme HP92/93-1 Mountainbike Lageskizze Rad + FahrerIn Ges.: Aufstandskräfte

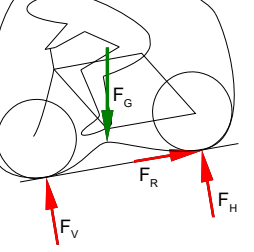

**Vorgehensweise** [Böge, Techn. Mechanik] einarbeiten, **Mechanik**] einarbeiten, **Mechanik**] einarbeiten, **Mechanik** 

- 1. Baugruppe wählen
- Geeignete BG grenzen an gesuchte Kräfte

### 2. Alle Kräfte eintragen

- An jedem Kontakt zw. der BG und dem Rest der **Welt**
- $\perp$  rechtwinklig zur Berührfläche (Normalkraft) bzw. ║ parallel zur Berührfläche (Reibung)
- Gravitation (Gewichtskräfte)
- 3. Bekannte Kräfte mit Richtung
- Richtungskonvention: Wie wirkt der RdW auf die BG?

#### 4. Unbekannte Kräfte

- Einwertiges Lager: Richtung annehmen Zweiwertiges L.: 2 Richtungen eintragen (z.B.  $F_x$ ,  $F_y$ )
- 5. Lösbarkeit prüfen
- Lösbar sind max. als 3 unbekannte Größen (Beträge und/ oder Richtungen von Kräfte).
- Wer zu viele Unbekannte hat, muss Infos suchen:

#### 6. Lageplanskizze anfertigen

– LS dokumentiert die Überlegungen

#### Hinweise auf Richtungen von Kräften

#### Seile, Ketten usw.

übertragen nur Zugkräfte in Seilrichtung

Zweigelenkstäbe (Pendelstützen)

= an 2 Stellen drehbar gelagert übertragen Zug- oder Druckkräfte nur in der Verbindungslinie der Gelenkpunkte. z.B. Kolben, Gitterstäbe

## **Berührflächen**

übertragen Normalkräfte senkrecht und Reibkräfte parallel zur Berührfläche.

#### **Rollkörper**

Normalkräfte bei Rollkörper (Kugeln, Rollen) gehen durch ihren Mittelpunkt.

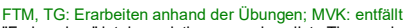

"Freimachen" ist das geistig anspruchsvollste Thema, das Technik M am TG zu bieten hat; gleichzeitig ist es die Grundlage zum Lösen von Statikaufgaben. Wer nicht richt freimacht, braucht gar nicht anfangen zu rechnen… Im zentralen Kräftesystem sind die Aufgaben meist so einfach gestrickt, dass das Freimachen intuitiv möglich ist und seine Bedeutung nicht klar wird. Deshalb führe ich diese Einheit erst danach durch und vertiefe es in den Übungen zum allgemeinen KS. Meine Vorgehensweise: Kurz die Regeln anhand eines Beispiels erklären, dannach drillmäßiges Üben

[Skolaut 2014] S.8, S.28: verwendet die Begriff "Freischneiden" und "Freikörperbild", letzteres<br>neben Kräften auch mit Maßen u.ä.

*1) Im System Rad+FahrerIn findet man zahl-*

*reiche Kräfte und Gegenkräfte (Kräftepaare):* Rad drückt gegen Straße und zurück, vorne wie hinten, Reibung vs. Antriebskraft, Hände vs. Lenker, Gesäß vs. Sattel, Erde zieht an Rad+Fahrer und umgekehrt, u.v.a.m. *2) Was kann man damit anfangen?*

Nix! Die An/Unzahl der Kräfte ist unhandlich und Kräftepaare, die sich per se aufheben, bieten keinen Ansatz für die Gleichgewichtsbedingungen.

*3) Gesucht ist ein Verfahren, um die Kräftepaare*

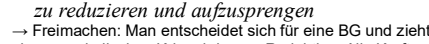

einen symbolischen Kringel darum. Reduktion: Alle Kräftepaare, die innerhalb oder außerhalb des Kringels liegen, werden ignoriert. Fraktion: Von den Kräftepaaren, die an der Grenze der BG liegen bzw. von der Systemgrenze zerschnitten werden, betrachtet man nur die Kräfte, die von außen auf die BG wirken.

Im Prinzip muss man nur die gesuchten Kräfte eintragen und hat schon einen Teil der Grenze der geeigneten Baugruppe. Auf die BG dürfen beliebig viele bekannte Kräfte wirken. Sonstige Kräfte möglich (Schule nur im Einzelfall), sie zählen aber zu den unbekannten Kräften. Gewichts- und Reibungskräfte werden berücksichtigt, wenn es verlangt wird.

Vom freizumachenden Körper werden alle Berührstellen entfernt und durch die zugehörigen Kräfte ersetzt. Am Besten denkt man sich eine Linie um die gewählte Baugruppe und sucht

alle Kräfte, die diese Linie überschreiten. Schüler setzen Kräfte oft nach Wunschdenken ein, z.B. "da brauche ich noch eine Kraft" oder auf Verdacht "Da bewegt sich was". Das führt zu vielen Fehlern.

Mit der Vorzeichenregel "Wie wirkt der Rest der Welt (RdW) auf die Baugruppe (BG)" wirken Schwerkräfte nach unten. Es käme auch zu richtigen Ergebnissen, trüge man ALLE Richtun-<br>gen "falsch" herum ein (Schwerkraft nach oben!), aber Mischen der Richtungssysteme funkti oniert nie.

Bei zeichnerischen Lösungen muss man keine Richtungen für unbekannte Kräfte annehmen, es genügen die WL. Bei rechnerischen Lösungen sind die Richtungen nötig für die Vorzeichen in den Gleichungen. Wenn man eine Richtung "falsch" angenommen hat, wird das Ergebnis negativ und es stimmt wieder.

Es sind nur 3 unbekannte Kräfte lösbar, weil nur drei Gleichgewichtsbedingungen existieren. Die Anzahl der lösbaren Unbekannten reduzieren sich, wenn nicht alle Gleichungen ange-wendet werden können, z.B. beim zentralen Kräftesystem (kein Momentengleichgewicht) oder wenn alle Kräfte parallel sind (Kräftegleichgewicht nur in einer Richtung). Wenn man mehr unbekannte Kräfte findet als lösbar sind, muss man weitere Informationen suchen. Ein Lösungsversuch ohne zusätzliche Infos ist sinnlos.

Das Freimachen ist oft der schwierigste Teil einer Statikaufgabe, deshalb gebe ich für eine lesbare LS bereits 1/4 bis 1/3 der Punkte. Umgekeht gibt es ohne LS nie die volle Punktzahl. Lösungen in der Statik sind komplex und die Fehlerquote steigt stark an, wenn man wesentlicounger in der Staak und komplex und die Fonorquete steigt stark unt, wom in die Lösungsschritte im Kopf jongliert → LS liegt im Eigeninteresse des Schülers. *Kein TA, nur beiläufig einließen lassen*

Gemeinsame Wirkungslinie ist notwendig in der Definition, damit auch gebogenen Teile als Pendelstützen gesehen werden können. Die Form der Pendelstütze spielt keine Rolle.

Wenn die Reibung berücksichtigt werden muss, ist sie gegen die Bewegungsrichtung einzutragen. Die Haftreibung  $F_R = \mu \cdot F_N$  ist nicht die tatsächliche Reibkraft, sondern ihr höchstmöglicher Wert. Deshalb ist die Reibkraft in aller Regel unbekannt.

Meist wird die Reibung vernachlässigt. Für die Rollreibung im Ruhezustand gilt dasselbe wie für die Haftreibung oben.

Verschiebesatz: Wenn über eine Rolle ein Seil gelegt ist, das in beide Richtungen gleich stark zieht, spielt ihr Durchmesser "keine Rolle".

*Statik\_TA\_Freimachen.odt* **Seitenumbruch** 

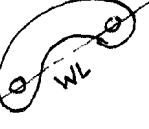

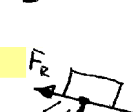

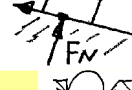

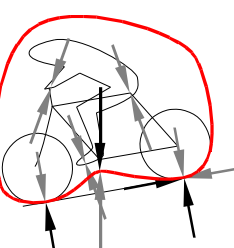

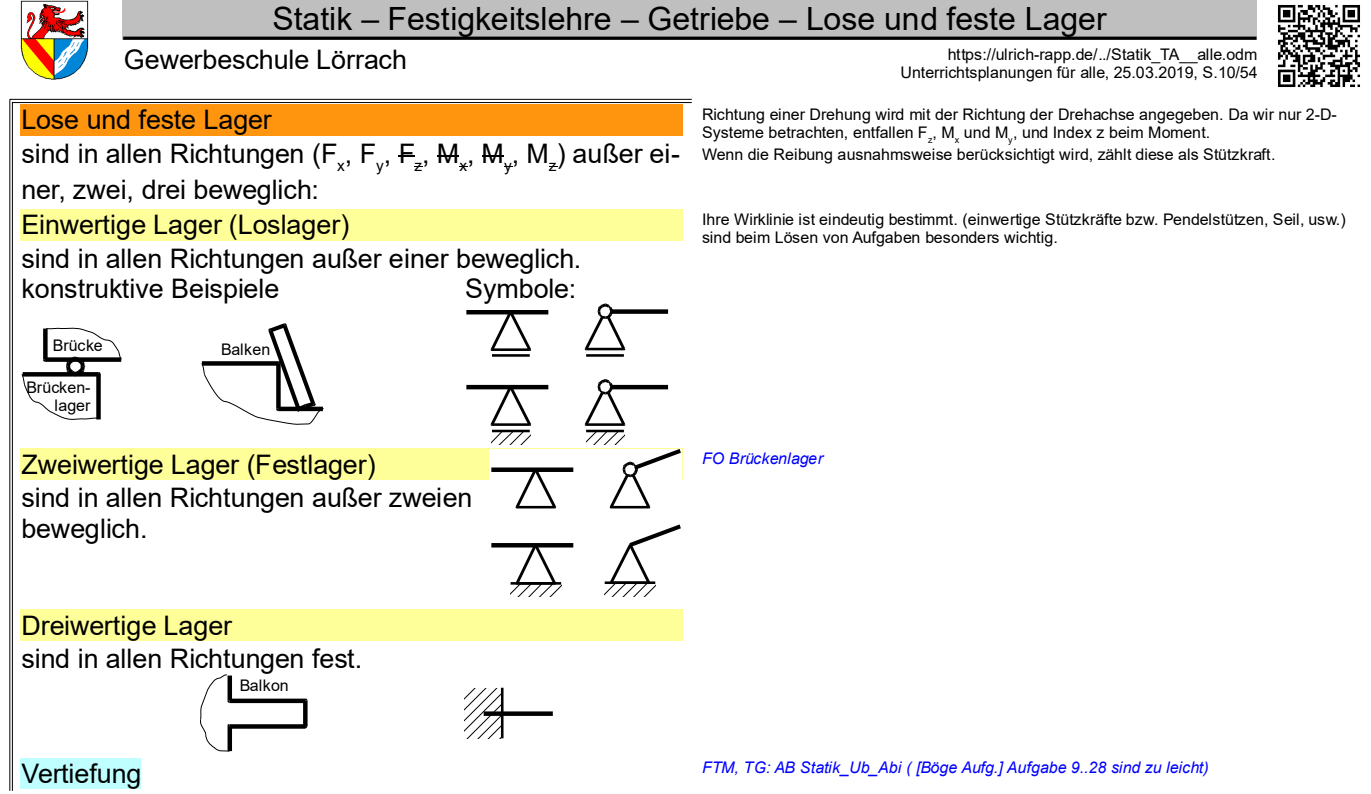

*Statik\_TA\_Freimachen.odt*

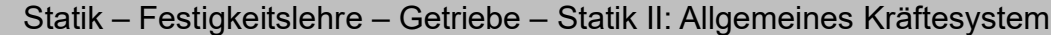

Gewerbeschule Lörrach<br>Unterrichtsplanungen für alle, 25.03.2019, S.11/54

## Statik II: Allgemeines Kräftesystem

#### Auflagerkräfte in der Ebene berechnen

Das grafische Schlusslinienverfahren löst Aufgaben mit komplizierter Bemaßung leichter (→<br>HP 98/99-2 Zugmaschine mit Anhänger), steht aber nicht mehr im Lehrplan.<br>rechnerische Verfahren sind flexibler, z.B. "Ab welchem ..

kungen statisch, eben und starr erfolgten schon bei der Einführung.

#### TG: HP 94/95-1 Bohrmaschinenständer Lageskizze Hebel

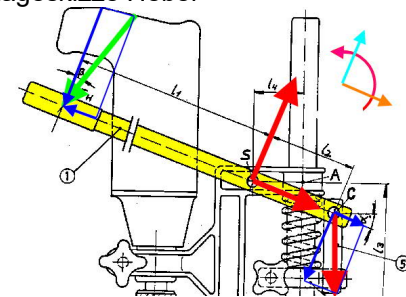

Im Beispiel kann der Drehpunkt in den Bolzen S oder C liegen. Hier wird S gewählt, da von dort die Bemaßung ausgeht und dies die Rechnung ein wenig erleichtert.

$$
\Sigma M_s = 0
$$
  
= 0 = F<sub>Hy</sub>: I<sub>1</sub> - F<sub>Cy</sub>: I<sub>2</sub> →  

$$
\frac{I_1}{F_C = F_{Hy} \cdot \frac{300 \text{ mm}}{1.000 \text{ mm}}}
$$
 = 98,48 N ·  $\frac{300 \text{ mm}}{00 \text{ mm}} = 0.000 \text{ mm}$ 

$$
F_C = F_{Hy} \frac{1}{l_2 \cdot \cos \alpha} = 98,48 \text{ N} \cdot \frac{90 \text{ mm} \cdot \cos 20^{\circ}}{90 \text{ mm} \cdot \cos 20^{\circ}}
$$
  

$$
F_C = 349,3 \text{ N}
$$

*4) Hebelarme und Drehrichtung vertiefen* Das Vorzeichen ist positiv, wenn ein Moment in der Richtung des Koordinatensystems (siehe rotes Symbol) wirkt.

leicht, aber ich will das übertragbare Verfahren zeigen.  $F_{Hx} = F_H \cdot \sin \beta = 100 N \cdot \sin 10^\circ = 17,36 N$ 

$$
F_{Hy} = F_H \cdot \cos \beta = 100 \text{ N} \cdot \cos 10^\circ = 98,48 \text{ N}
$$

*5) Sorgfältig auf die Vorzeichen eingehen. Jede der 3 GG-Bedingungen gehört zu einer der 3 Koordinatenrichtungen.*

 $\Sigma F_x = 0$ 

 $=0=-F$ <sub>Hx</sub> +  $F$ <sub>Sx</sub> +  $F$ <sub>Cx</sub> →  $F_{Sx} = F_{Hx} - F_c \cdot \sin \alpha$ *F*<sub>8</sub> = 98,48 *N* − 349,3 *N*⋅sin 20 ° = − 102,1 *N* 

 $\Sigma F = 0$  $=0=-F_{Hy}+F_{Sy}-F_{Cy}$  →  $F_{S_v} = F_{H_v} + F_c \cdot \cos \alpha$ =17,36+349,3 *N*⋅cos 20*°*  $F_c = 426.7 N$ 

#### Wenn es ein Festlager gibt:

$$
F_{S} = \sqrt{F_{Sx}^{2} + F_{Sy}^{2}} = \sqrt{(-102.1 \text{ N})^{2} + (435.9 \text{ N})}
$$
  
F<sub>S</sub> = 438.7 N

γ*S*=arctan *FSy FSx*  $=$ arctan 426,7 *N* −102,1 *N* =−76,5 *°*

### **Arbeitsplan**

## 1. Freimachen + Lageskizze erstellen -

– Baugruppe wählen (s.o.) und benennen – alle Kräfte eintragen (s.o.)

#### 2. Richtungen für unbekannte Kräfte annehmen (s.o.)

- für das Vorzeichen in Rechnungen
- "falsche" Annahme → negatives Ergebnis → stimmt wieder! für zweiwertige Lager 2 Richtungen eintragen (z.B. Fx, Fy)
- 3. Gleichgewichtsbedingungen anset-
- zen + Gleichungssystem lösen

 $\Sigma M = 0$   $\Sigma F_y = 0$   $\Sigma F_y = 0$ 

## mögliche Vereinfachungen

# 4. Momentengleichgewicht ΣM =

- Drehpunkt im Schnittpunkt zweier unbekannter Kräfte
- → eine Gleichung mit 1 Unbekannten = sofort lösbar.  $-$  Moment = Kraft  $\cdot$  Hebelarm

(Kraft  $\perp$  Hebelarm) Der Hebelarm ist der kürzeste Ab-

# stand zw. Drehpunkt und Wirklinie

- Im Beispiel bekommt man den Hebelarm zu F<sub>H</sub> zwar noch relativ <mark>5 Kräfte in Bemaßungsrichtung zerle-</mark> gen
	- Nicht Hebelarme berechnen,
	- sondern Kräfte rechtwinklig zur Bemaßung zerlegen

#### – Hilfe: Koordinatensystem in Richtung der Bemaßung legen

- Man kann für jede Kraft ein eigenes Koordinatensystem wählen, z.B. Aufg.4: Hebebühne
- im tatsächlichen Angriffspunkt →

#### 6. Kräftegleichgewichte Σ  $F<sub>x</sub> = 0$  und  $Σ F<sub>v</sub> = 0$

#### – beliebige Reihenfolge

Σ Fx = 0: In Kräftegleichgewichten gibt es keine Hebelarme. Das Vorzeichen ist positiv, wenn eine Kraft in Richtung der x-Achse des Koordinatensystems (siehe oranges Symbol) wirkt. Σ Fy = 0: Das Vorzeichen ist positiv, wenn eine Kraft in Richtung der y-Achse des Koordinatensystems (blau) wirkt.

- 7. ggf. zusätzliche Gleichungen – Für jede Unbekannte eine Glchg.
- im Abi selten, z.B. HP1983/84-2 Hebestation
- 8. Gleichungssystem lösen
- per Hand oder CAS
- 9. Betrag und Richtung ermitteln

Achtung: arctan ergibt kein eindeutiges Ergebnis für α (Zählrichtung von α siehe rechts), deshalb muss man den Winkel mit einer Skizze deutlich machen.  $\alpha(\frac{1}{2})$  y+  $\alpha(\frac{1}{2})$ 

Dazu skizziert man die Komponenten F $_{S_x}$   $\alpha$ (  $\ddot{+}$  )<br>(≈ -100N) und F $_{S_y}$  (≈ +400N) in das gewählte Koordinatensystem und überlegt dann, wo der berechnete Winkel liegt. α(-)

l v

## 10. Plausibilität prüfen

Uertiefung and the Mompliziertere Aufgaben:<br>tgme HP1983/84-2 Hebestation tgme NP201112-5 Salzklappe

#### TGT: ja; TGTM: ja; FTM: ja Statikaufgaben der Ebene löst man, indem man die 3 Gleichgewichtsbedingungen ΣF<sub>x</sub> = 0;<br>ΣF<sub>v</sub> = 0 und ΣM = 0 für beliebige Koordinatensysteme aufstellt und mit dem entstehenden Gleichungssystem max. 3 unbekannte Größen löst. Schon das Aufstellen der Gleichungen wird durch eine geschickte Wahl des Koordinatensystems erleichtert.

- Wenn man das Gleichungssystem händisch lösen will/muss, sollte man weitere Möglichkeiten zur Vereinfachung nutzen, z.B. einen geschickten Drehpunkt für das Momentengleichgewicht.
	- Für alle Probleme der Statik ist Freimachen unverzichtbar. Zur Dokumentation genügt eine unmaßstäbliche Skizze. – Details siehe Unterrichtseinheit "Freimachen"
	- Ich lege Wert darauf, dass die gewählte Baugruppe benannt wird, a) damit ich weiß, welche BG eine Schülerin meint, und b) damit sie es auch weiß ;-)
	- Details siehe Unterrichtseinheit "Freimachen" – Man muss die Richtungen nicht kennen, sondern nur annehmen und kennzeichnen. Wenn die Richtung "falsch" an-genommen wurde, wird das Ergebnis der Rechnung negativ und stimmt wieder. Es ist auch nicht sinnvoll, die "falsche" Richtungen nachträglich zu korrigieren, weil man dabei die ganze Rechnung korrigieren müsste. Wer sicher gehen will, vermerkt am negativen Ergebnis: "Kraft wirkt entgegen der Annahme."
	- In zweiwertigen Lagern (=Festlager) trägt man für unbe-kannte Kräfte die Komponenten in x- und y-Richtung ein.

#### Tipp 1: Wahl des Drehpunktes

**Idee**: Wenn man den Drehpunkt für die Gleichung ΣM = 0 im Schnittpunkt zweier unbekannter Kräfte wählt, haben diese Kräfte den Hebelarm 0 und fallen aus der Gleichung. Es bleibt also nur 1 Unbekannte → manuell leicht zu lösen.<sup>1</sup> Mit CAS ist dieser Schritt verzichtbar.

**Sonstiges**: Einen solchen Schnittpunkt gibt es immer, da Aufgaben mit 3 parallelen unbekannten Kräften nicht lösbar sind. Bisher waren in den Abi-Aufgaben diese Schnittpunkte immer bemaßt. Wenn dies nicht Fall sein sollte (z.B. [Böge Aufg.] Aufg. 120; 129.), muss man die Maße zum Schnittpunkt ermitteln oder das Gleichungssystem individuell lösen. Nicht von Kraft mal Länge o.s.ä. reden, da dies leicht mit der

#### Arbeit verwechselt wird, aber dort sind Kraft und Weg parallel. Tipp 2: Komponenten statt Hebelarm

**Idee:** Zur Berechnung der Momente müssen Kraft und Hel arme rechtwinklig zueinander stehen. Wenn dies durch die Bemaßung nicht gegeben ist, können die Hebelarme zwar berechnet werden, aber das funktioniert in jeder Aufgabe anders, ist deshalb fehleranfällig und nur in einfachen Fällen sinnvoll. Meist ist es einfacher, die Kräfte in Bemaßungsrichtung zu zerlegen und die Komponenten mit den gegebenen Längen zu multiplizieren – das Verfahren funktioniert immer gleich und kann eingeübt werden. Zwanglos funktioniert es, wenn man das Koordinatensystem in Bemaßungsrichtung legt.

#### Tipp 3: Kraftkomponenten skizzieren

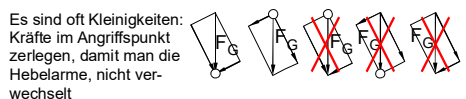

Man könnte noch einmal ΣM = 0 mit einem anderem Drehpunkt ansetzen, aber ΣF = 0 ist weniger aufwändig.

Vorzeichenregel: Es bekommen die Kräfte ein negatives Vorzeichen, deren angenommen Richtung entgegen den Koor-dinatenrichtungen x bzw. y wirken. Achtung: Diese Vorzeichen sind nicht die Vorzeichen des Momentengleichgewichts.

 $\overline{P}$  Plausibilität: Ist es plausibel, dass in  $\overline{F}_0$  und  $\overline{F}_8$  ca. 4x größer  $als F<sub>H</sub> sind?$ 

[Böge Aufg.] Aufg. 120; 119c Fachwerke ([Böge Aufg.] Aufg. 69ff) können vorläufig gelöst werden, indem man sich von Knoten zu Knoten hangelt. So-bald das allgemeine Kräftesystem behandelt ist, kann das Rittersche Schnittverfahren verwendet werden.

1 [Müller-Breslau I] S.211: "Denn wählt man den Schnittpunkt von irgend zweien der drei Spannkräfte zum Drehpunkte und setzt die Summe der statischen Momente sämmtlicher Kräfte gleich Null, so erhält man eine Gleichung, in der nur eine unbekannte Spannkraft vorkommt, weil die statischen Momente der durch den Drehpunkt gehenden Spannkräfte gleich Null sind."

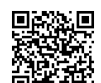

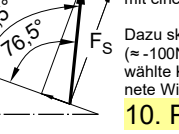

2

९०%<br>जुल्

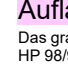

Statik – Festigkeitslehre – Getriebe – 10. Plausibilität prüfen

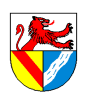

Gewerbeschule Lörrach<br>Unterrichtsplanungen für alle, 25.03.2019, S.12/54

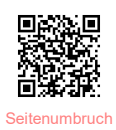

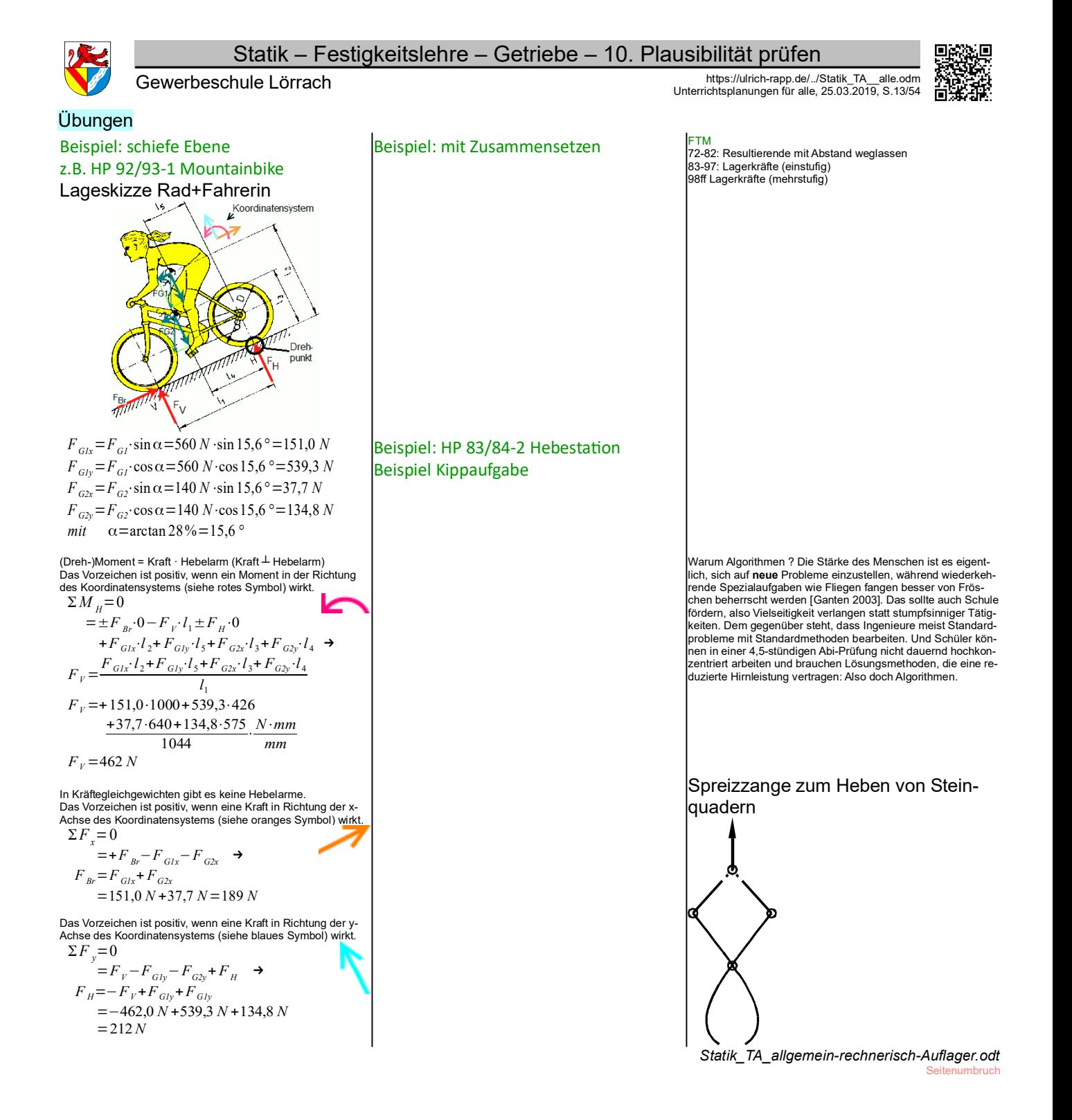

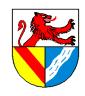

#### Statik – Festigkeitslehre – Getriebe – Fachwerke

## Gewerbeschule Lörrach<br>Unterrichtsplanungen für alle, 25.03.2019, S.14/54

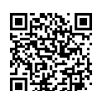

#### Fachwerke

#### Rittersches Schnittverfahren

Fachwerke ([Böge Aufg.] Aufg. 160ff) können berechnet werden, indem man die Auflagerkräfte<br>berechnet und sich dann innerhalb des Fachwerkes von Knoten zu Knoten hangelt. Bei großen Fachwerken oder wenn man nur die Kräfte einzelner Stäbe benötigt, ist der Ritterschnitt einfacher. Dazu schneidet man das Fachwerk geeignet auf und wendet die Gleichgewichtsbedingungen auf die geschnittenen Einzelteile an.

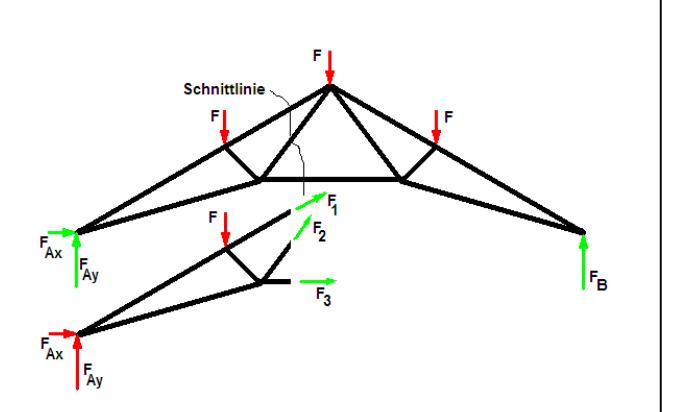

Bildquelle: [Wikipedia]/Rittersches\_Schnittverfahren - File:Ritterscher\_Schnitt.png *Statik\_TA\_Fachwerk.odt*

#### Notizen nicht unterrichten, zusätzliche Info Carl Culmann (1821-1861) Quellen: [Kurrer 2002]  $\epsilon$ Pierre de Varignon (1654– P.Varignon führte in seinem 1725 posthum veröffentlichten Werk Nouvelle Mécanique ou Statique<br>das Seil- und Kräftepolygon ein. Ein undehnbares, masseloses Seil bestimmter Länge wird an den<br>Punkten A und B aufgehängt und du 1722).  $\overline{E}$ durch das Kräftepolygon SEFGHRI festgelegt. Das Kräftepolygon ist eine Aneinanderreihung von<br>Kräftedreiecken, mit denen nacheinander das Gleichgewicht in den Seilknoten C, D, P und Q erfüllt<br>dart (; beispielsweise erfüllt Wie kommt man auf den Punkt S? wichtslagen von Zug- und Druckgliedern - etwa bei Hängebrücken und Wölbkonstruktionen – beschränkt.

aus [Kurrer 2002] S.223, [Varignon 1725] Band 1, S.190

Zusammenhang mit Schlusslinien- bzw. Seileckverfahren ? Nachvollziehen !

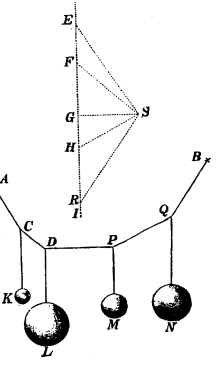

*Seil- und Kräftepolygon nach Varignon (1725)*

Konrad Zuse (1910-1995) "Zuse verallgemeinert dieses noch an der Stabstatik orientierte Rechenschema zum Verfahren des Rechenplanes oder Programms. Sein Rechenplan bildete den Aufpunkt für die erste lauffähige programmgesteuerte Rechenmaschine der Welt, der 1941 realisierten Zuse Z3.... In der Computerstatik bleibt das Rechnen außen vor: Der Bauingenieur kann Symbolketten transformieren und manipulieren, ohne

auf die Bedeutung der Symbole angewiesen zu sein. …<br>Man könnte sogar sagen, daß durch die graphische Statik Culmanns die Entwurfsarbeit des Bauingenieurs nicht nur rationalisiert sonderr gleichzeitig ästhetisiert wurde, treten doch die Kräfte- und Konstruktionspläne in der doppelten Gestalt sowohl des sinnlichen Bewußt-<br>seins als auch des sinnlichen Bedürfnisses auf. Jene Entwicklung erreichte in den 1880e tes Beispiel hierfür ist der mit Methoden der graphischen Statik durch den Culmann-Schüler Koechlin analysierte Eiffelturm." [Kurrer 2002]  $S452f$ 

Fragen Verhältnisse bei stehendem Zylinder

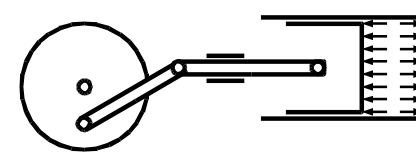

[Müller-Breslau III] S.19 berechnet das maximale Moment maxM (!) mit der Polweite H (in Tonnen!), die grafische Darstellung ähnelt der des Schlusslinien-bzw. Seileckverfahrens mit Pol - Nachvollziehen

> *Statik\_TA\_Sonstiges.odt* Register 4 humbruch

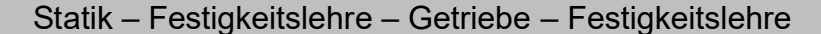

Gewerbeschule Lörrach<br>Unterrichtsplanungen für alle, 25.03.2019, S.15/54

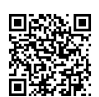

**Festigkeitslehre** 

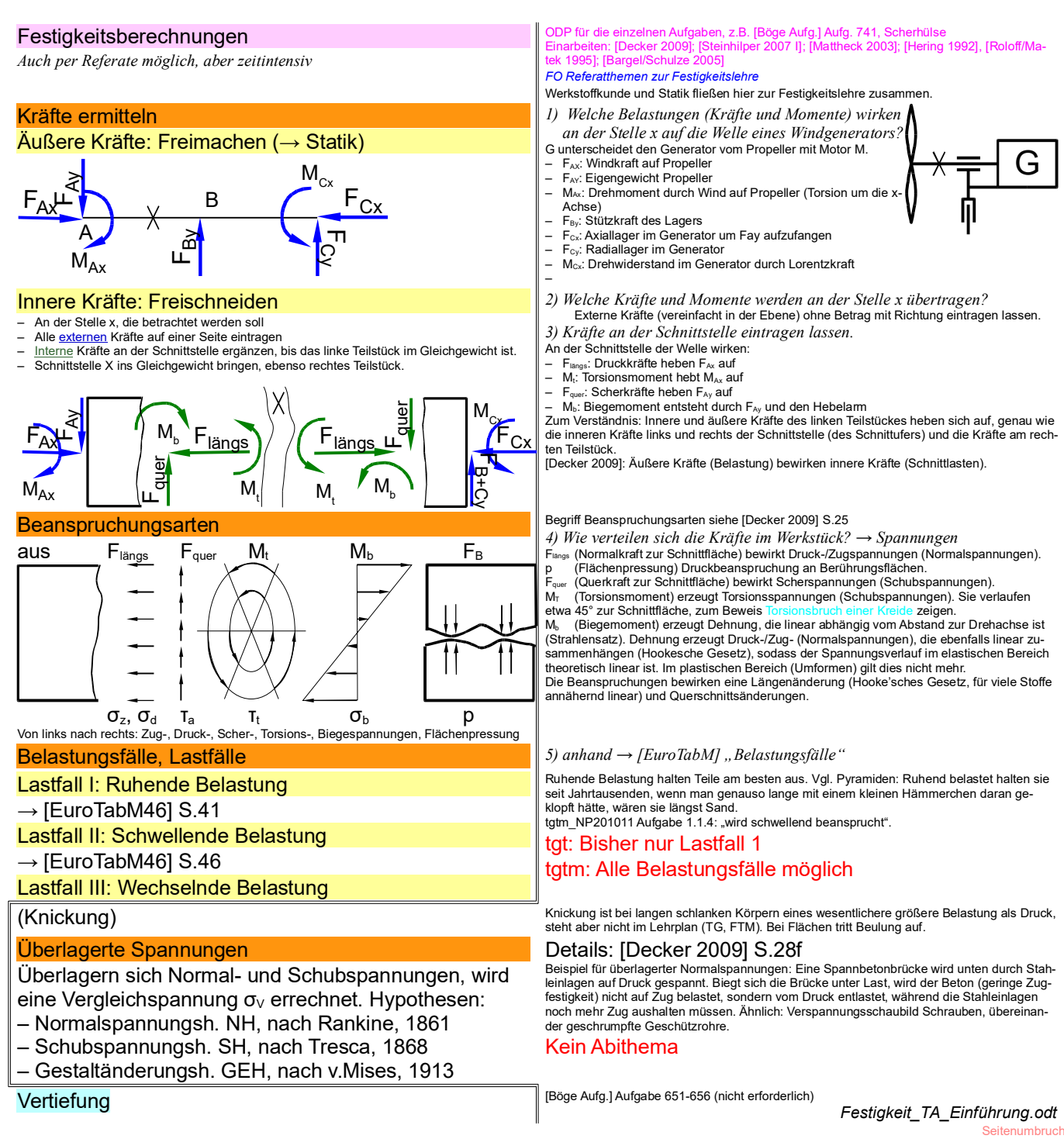

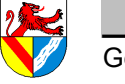

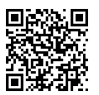

Gewerbeschule Lörrach<br>Unterrichtsplanungen für alle, 25.03.2019, S.16/54

Allzweckformel für Festigkeitslehre

am Beispiel der Zugfestigkeit

$$
\frac{\sigma_{\text{greenz}}}{V} = \sigma_{\text{2ul}} > \sigma = \frac{F}{S} \qquad \left[ \frac{N}{mm^2} = MPa \right]
$$

F äußere Kraft [N]

oder andere Belastung: Moment  $M_b$  oder  $M_t$  [Nm]

S Querschnittsfläche [mm²]

(gemeint ist immer die Fläche, die kaputt geht)

oder andere Flächenkennwerte

Widerstandsmomente W oder W<sub>p</sub>

σ tatsächliche Spannung [N/mm²] im Werkstoff, mithilfe Rechnung geschätzt

oder Schubspannung τ

 $\sigma_{\text{grav}}$ Grenzspannung [N/mm<sup>2</sup> = MPa] im Werkstoff Werkstoffkennwert, z.B.  $R_m$ ,  $R_e$ ,  $R_{p0.2}$ ,  $\sigma_{bF}$ ,  $T_{tF}$ 

Sicherheitszahl [ ]

ist eine typische Ingenieurslösung !

vom Konstrukteur festgelegt nach:

- Umfang der Unwägbarkeiten (Belastung, -sfall, überlagerte Spannungen..)
- Risiko, Wert
- gesetzliche Vorschriften
- Erfahrung
- Veränderung während der Lebensdauer (Korrosion, Alterung, Verschleiß, Ermüdung..)

σzul zulässige Spannung [N/mm²] im Werkstoff vom Konstrukteur festgelegt

### Diese Formel ist für alle Belastungsarten einsetzbar, nur die Formelzeichen wechseln

#### entwerfer

Überarbeiten

Zur Übersicht die betrachteten Spannungen, ihre übliche Abkürzungen und Grenzwerte.<br>Normalspannungen σ, Schubspannungen τ;. Tatsächliche Spannungen erhalten Kleinbuch-<br>staben als Indices, Grenzspannungen Großbuchstaben

Die Indices z und d dienen zur Unterscheidung von Zug- und Druckspannungen. Flächenpressung ist zwar keine typische Spannung und erhält deshalb einen anderen Buchstaben. Da sie aber wie Spannungen gerechnet wird, wird sie hier aufgenommen.<br>τ<sub>t</sub> und σ<sub>b</sub> meinen die maximale Spannung an der Außenfläche des Profils.

Flächenpressung ist die Beanspruchung der Berührungsflächen zweier gegeneinander ge-drückter fester Bauteile und heißt bei Nieten auch Lochleibungsdruck. Es ist eigentlich keine innere Spannung und hat deshalb eine andere Abkürzung, wird aber ähnlich berechnet.

fundene Zusammenhänge "wahr" im Sinne von überall und ewig gültig. In der Technik be-<br>ruhen Formeln noch mehr als in den Naturwissenschaften auf Hypothesen, die nur solange gültig sind, bis bessere gefunden wurden. Die Werkstofffestigkeit wird mit σιιπ eingebracht. Für Grenzspannung ist der Belastungsfall zu beachten (im Abi nur Belastungsfall 1, statische Belastung). Die angegebenen Werte gelten nur für einachsige Spannungszustände, mehrachsige (überlagerte) Spannungen siehe oben. *→ [EuroTabM] "Festigkeitswerte", "Werkstoffe"*  $MPa = 10^6 \frac{N}{m^2} = 10^6 \frac{N}{(1000)}$  $(1000\,mm)^2$  $=1$  *Mio*  $\frac{N}{N}$  $1$  *Mio* mm<sup>2</sup> *N*  $mm<sup>2</sup>$ Die Sicherheitszahl v ist eine typische Ingenieurslösung: Probleme werden durch Erfahrungs-werte gelöst, auch wenn sie noch nicht vollständig verstanden sind. Alle Unwägbarkeiten werden mit der Sicherheitszahl abgedeckt. Sie ist aber kein Freibrief, um eine Konstruktion zu überlasten. *→ [EuroTabM] "Sicherheitszahlen"* [Roloff/Matek 1995] , S.52]: "Die Höhe der erforderlichen Sicherheit kann für den Anwen-<br>dungsbereich Maschinenbau allgemein nicht angegeben werden. Es liegt im Ermessensbereich des Konstrukteurs, für jeden Einzelfall nach den zu erwartenden Betriebsbedingun-gen (Häufigkeit der Höchstlast, Art des Lastkollektivs, Spannungsverhältnis κ u.a.) die Sicherheit eigenverantwortlich festzulegen ...: – kleinere Sicherheit, wenn die äußeren Kräfte sicher erfasst werden können und ein etwaiger Bruch des betreffenden Bauteils keinen großen Schaden anrichtet und dieser schnell behoben werden kann; – höhere Sicherheit, wenn äußere Kräfte nicht genau zu erfassen sind und bei einem etwaigen Bruch des betreffenden Bauteils großer Schaden (Lebensgefahr, Betriebsstörungen)

*1) Ein: Bungeespringen. Welche Größen sind bei der Auswahl des Seiles zu* 

Belastung (Kraft) wird mithilfe der Statik (bzw. Dynamik) näherungsweise ermittelt und ist in schulischen Aufgaben vorgegeben.

Aus Kraft und Querschnitt ergibt sich die vorhandene Spannung, die immer nur geschätzt ist,

– Die Formel selbst ist nur eine Annäherung. [Roloff/Matek 1995], S.35: "Aus der Vielzahl der Festigkeitshypothesen haben sich für die Festigkeitsberechnung bewährt ....." Hinweis zum Unterschied zw. Mathematik und Technik: In der Mathematik sind einmal ge-

*berücksichtigen ? Von rechts nach links durchgehen.*

– Die Belastung F oder M F beruht im Wesentlichen auf Annahmen – Der Querschnitt stimmt bestenfalls zu Beginn des Lebenszyklusses

Querschnitt S und Werkstoff sind die Freiheiten des Konstrukteurs.

denn die folgen Werte sind nicht exakt:

entstehen kann." FO [Roloff/Matek 1995] S.52: "Eine genaue rechnerische Vorhersage der vorhandenen Bau-teilsicherheit kann aufgrund der nur schwer erfassbaren Einflussgrößen, der z.T. recht erheblichen Streuung der Festigkeitswerte und der Vereinfachung im Rechnungsansatz nicht gecht werder

Die Sicherheitszahl kann reduziert werden, z.B. aus Gewichtsgründen im Flugzeugbau: kom-plexere Rechenmodelle (FEM), mehr Versuche, erhöhter Q-Aufwand, häufigere Wartung, po-lierte Oberflächen.

Mit dieser Formel können Zug- und Druckspannungen, Flächenpressung und Scherung berechnet werden. Die Frage bleibt nur, welche Spannung, Kraft und Fläche man einsetzen

muss.<br>Formel:und Kennwerte → [EuroTabM] "Festigkeitswerte"

Grenzwerte oder Festigkeitskennwerte:

Festigkeit ist die innere Widerstandskraft eines Werkstoffes. Festigkeit ist der Widerstand ge-

gen Verformung oder Bruch.<br>Grenzspannungen erhalten Großbuchstaben als Indices. Sie gelten nur unter Prüfbedingun<br>gen, im wirklichen Leben müssen sie meist reduziert werden (zulässige Grenzspannungen).<br>Überschreiten von (F tigkeiten führt zum Bruch.

#### Übersicht über die Formelgrößen Spannung Abk. Grenzwerte (statisch) Ursächliche Kraft Profilkennwert Zugspannung  $\sigma_z$  Streckgrenze R<sub>e</sub> bzw. Dehngrenze  $R_{p0.2}$ Zugfestigkeit  $R_{m}$ Zugkraft  $F_z$  Querschnittsfläche S<sub>0</sub> Druckspannung  $\sigma_{d}$  Druckfließgrenze σ<sub>dF</sub> Druckbruchgrenze  $\sigma_{dB}$ Druckkraft F<sub>d</sub>  $\vert$ Querschnittsfläche S<sub>0</sub> (Ab-)Scherspannung  $|\tau_a|$  Scherfließgrenze  $\tau_{aF}$ Scherfestigkeit τ<sub>aB</sub> Querkraft  $F_a$  Querschnittsfläche S<sub>0</sub> Torsionsspannung  $|\mathbf{r}_{\text{t}}|$  Torsionsfließgrenze  $\mathbf{r}_{\text{tF}}$ Torsionsbruchgrenze τ<sub>tB</sub>  $Torsions moment M<sub>t</sub>$  polares Widerstandsmoment W<sub>p</sub> Biegespannung  $\sigma_{b}$  Biegefließgrenze  $\sigma_{bF}$  Biegemoment M<sub>b</sub> axiales Widerstandsmoment W  $F$ lächenpressung  $|p|$ zulässige Flächenpressung p<sub>zul</sub> Normalkraft  $F_N$  projizierte Fläche A<sub>proi</sub> Knickung *Festigkeit\_TA\_Einführung.odt* **Seitenumbruch**

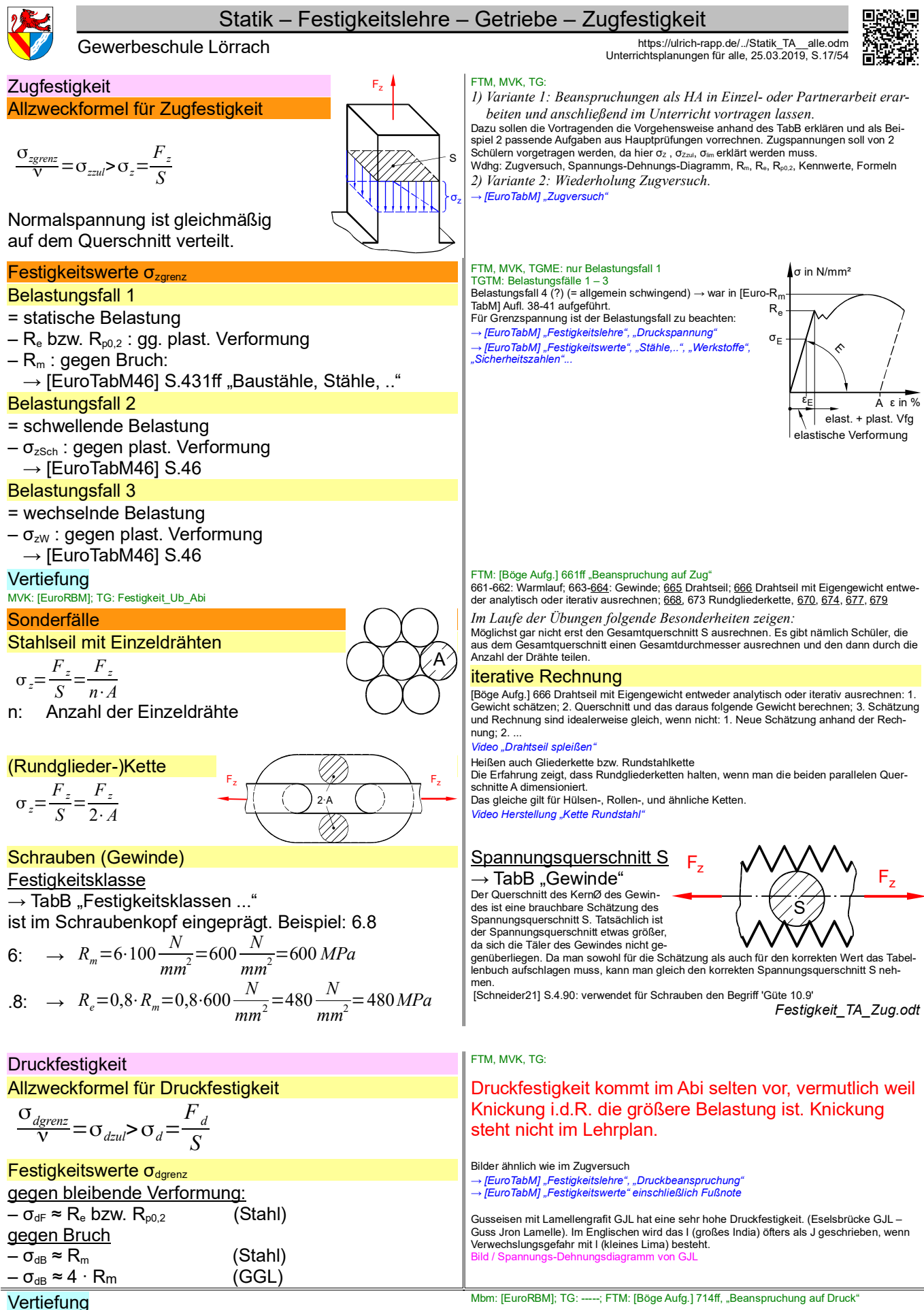

*Festigkeit\_TA\_Druck.odt*

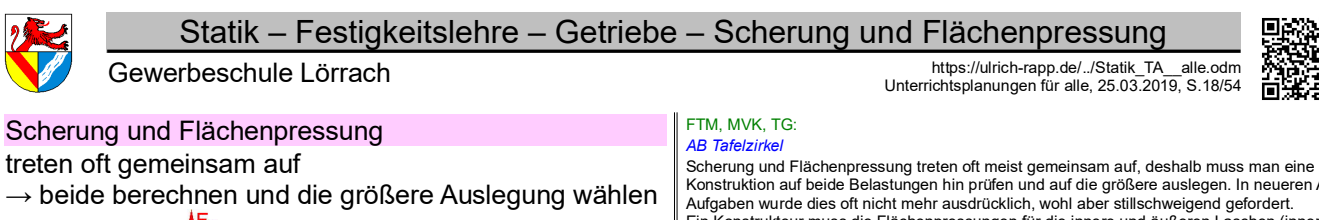

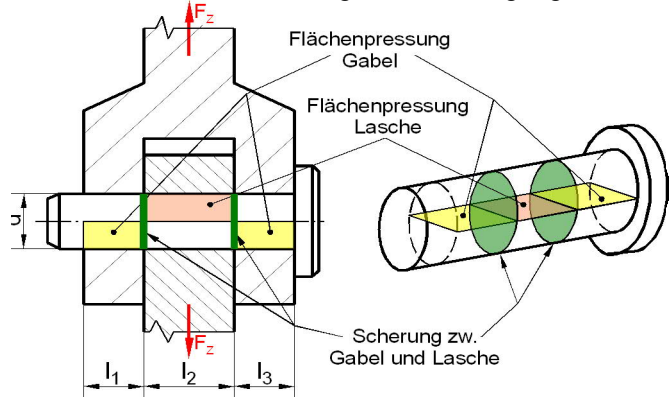

#### Allzweckformel für Flächenpressung

$$
p_{\text{2ul}} > p = \frac{F}{A} \qquad \left[ \frac{N}{m m^2} = MPa \right]
$$

– pzul: zulässige Flächenpressung

– A: Fläche senkrecht zur Kraft = projizierte Fläche Festigkeitswerte p<sub>zul</sub>

 $p_{zul} = \frac{R_e}{1.7}$ 1,2

ohne Sicherheitszahl zu rechnen

 $\rightarrow$  [EuroTabM46] S.42; [EuroTabM47] S.43

#### Scherfestigkeit und Schneidkräfte

Allzweckformeln für Scherung

$$
\frac{\tau_{agrenz}}{V} = \tau_{azul} > \tau_a = \frac{F}{n \cdot S} \qquad \left[ \frac{N}{mm^2} = MPa \right]
$$

 $-$  τ<sub>aB</sub> : Scherfestigkeit; τ<sub>aF</sub> : Scherfließgrenze

– S: Fläche zwischen zwei gegenläufigen Kräften

– n: Anzahl der Scherflächen

#### Festigkeitswerte Tagrenz

- $\tau_{\text{af}}$   $\approx$  0,6  $\cdot$  R<sub>e</sub> für zähe Werkstoffe (Stahl) → [EuroTabM46] S.41; [EuroTabM47] S.42 "Festigkeitswerte", auch für andere Werkstoffe wenn es halten muss (z.B. Bolzen)
- T<sub>aBmax</sub> ≈ 0,8 · R<sub>mmax</sub><br>→ [EuroTabM46] S.365; [EuroTabM47] S.371 "Schneidkraft"

wenn es brechen soll (Scheren, Stanzen)

#### Auswahl treffen

Konstruktion auf die größere Belastung auslegen.

Vertiefung

*Im Laufe der Übungen Besonderheiten zeigen:*

## **Sonderfälle**

#### **Lochleibung**

Leibungsdruck: Flächenpressung für Bolzen oder Schrauben in Bohrungen. Es muss sich nicht um Passschrauben oder -bolzen handeln. [Duden 2006] Laibung (bevorzugt!), Leibung = innere Mauerfläche bei Wandöffnungen, innere Wölbfläche bei Wölbungen.

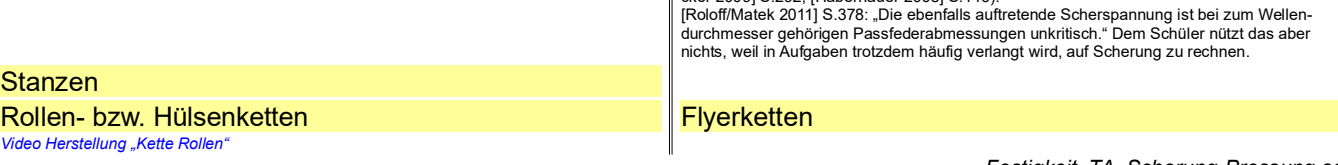

Konstruktion auf beide Belastungen hin prüfen und auf die größere auslegen. In neueren Abi-<br>Aufgaben wurde dies oft nicht mehr ausdrücklich, wohl aber stillschweigend gefordert.<br>Ein Konstrukteur muss die Flächenpressungen und äußere Fläche einer Passfeder ...) getrennt untersuchen, aber in Prüfungen genügt es meist, seine diesbezügliche Fähigkeiten an einer Fläche zu demonstrieren. Welche das ist, erfuhr man im Abi bisher im Aufgabentext oder mit der Bemaßung – unbemaßte Elemente kann man nicht berechnen.

Leider ist es auch schon vorgekommen, dass man aus der Bemaßung schließen musste, ob auf Scherung oder Flächenpressung berechnet werden sollte – aber zu einfach soll ein Abi ja auch nicht sein ;-)

#### Wenn man nicht weiß, welche Fläche gerechnet werden muss, stelle man die Frage: Welche Fläche geht kaputt? Einarbeiten: [Decker 2009] S.193, Bild 8.10

[Schneider21] Tabelle 8.50c: Grenzabscherkräfte je Scherfuge, abhängig von Schraubengröße, Festigkeitsklasse im Schaft, im Gewinde oder im Schaft von Passschrauben. → Im<br>Bauingenieurwesen werden gewöhnliche Schrauben auf Scherung belastet.

Flächenpressung, Lochleibung<br>| Flächenpressung, Lochleibung | Che Gewinde p=F/(π x d<sub>2</sub> x H<sub>1</sub>) x (P/m) mit m= Mutternhöhe und p/m= Anzahl tragender Gewindegänge. Weitere Darstellungen siehe → [EuroTabM] "Flächenpressung

Im Beispiel: 
$$
p_{Lasche} = \frac{F}{b \cdot l_2}
$$
 und  $p_{Gabel} = \frac{F}{b \cdot (l_1 + l_3)}$   
Im Abi muss bisher nur eine Variante (innen, au-

ßen) berechnet werden. Erkenntlich ist dies daran, dass nur eine Variante bemaßt ist. Maßnahmen zur Senkung der Flächenpressung oder Erhöhung der zul. Flächenpressung: 1) Verbreitern (Säulen, Stempel); 2) Härten; 3) Mörtel; 4) Planflächen 5) hydrostat. Lagerung

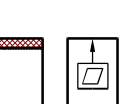

Flächenpressung p = "Druck" zwischen festen Berührungsflächen. Da Oberflächen nicht genau plan sind, berühren sich 2 Teile nicht mit ihrer ganzen Fläche → zulässige Flächenpressungen sind deutlich kleiner als zul. Druckspannungen.

Vereinfachend wird angenommen, dass die Flächenpressung gleichmäßig über die projizierte<br>Fläche verteilt ist. Gegenbeispiel Steckstift unter Biegelast: [Decker 2009] S.308f.<br>Die Kennwerte in [EuroTabM] "Flächenpressung" s sind nicht mehr nötig. Es scheint sich um eine Vereinfachung zu handeln, denn in [Roloff/Matek 1995] wird mit Sicherheitszahl gerechnet;

ern, zB. [Böge, Techn. Mechanik]S.227

Im Beispiel:  $π_a = \frac{F}{2π_a}$  $2 \cdot \frac{\pi \cdot d^2}{4}$ 4

Normzahlen → [EuroTabM] "Normzahlen"

- *Mbm: [EuroRBM]; TG: Festigkeit\_Ub\_Abi*
- FTM: [Böge Aufg.] 714ff, "Beanspruchung auf Druck und Flächenpressung"; 714, 716,<br> (717, ) 718, 720, 721, 722; [Böge Aufg.] 738ff, "Beanspruchung auf Abscheren" 738, 739,<br> 140, (742,) 743, 744, (748,) 749, 751

[Schneider21] S.8.52: "Die Tragsicherheit auf Lochleibung ist nachgewiesen, wenn die vorhandene Abscherkraft .. je Bauteil und je Schraube die Grenzlochleibungskraft .. nicht über-schreitet." Tabelle 8.53 enthält Grenzlochleibungskräfte abhängig vom Lochabstand und für Lochdurchmesser etwa der Reihe mittel!!

Passfedern<br>Liberschied in Kraft und Flächenpressung zwischen Nabe und Welle wird in der and Die Magine Die Magine Berechnung nach Din 892 vernachlässigt(→ [Steinhilper 2007 l] S.519; [De-<br>Liberschieder 2009] S.292, [Haber

*Festigkeit\_TA\_Scherung-Pressung.odt* **Seitenumbruch** 

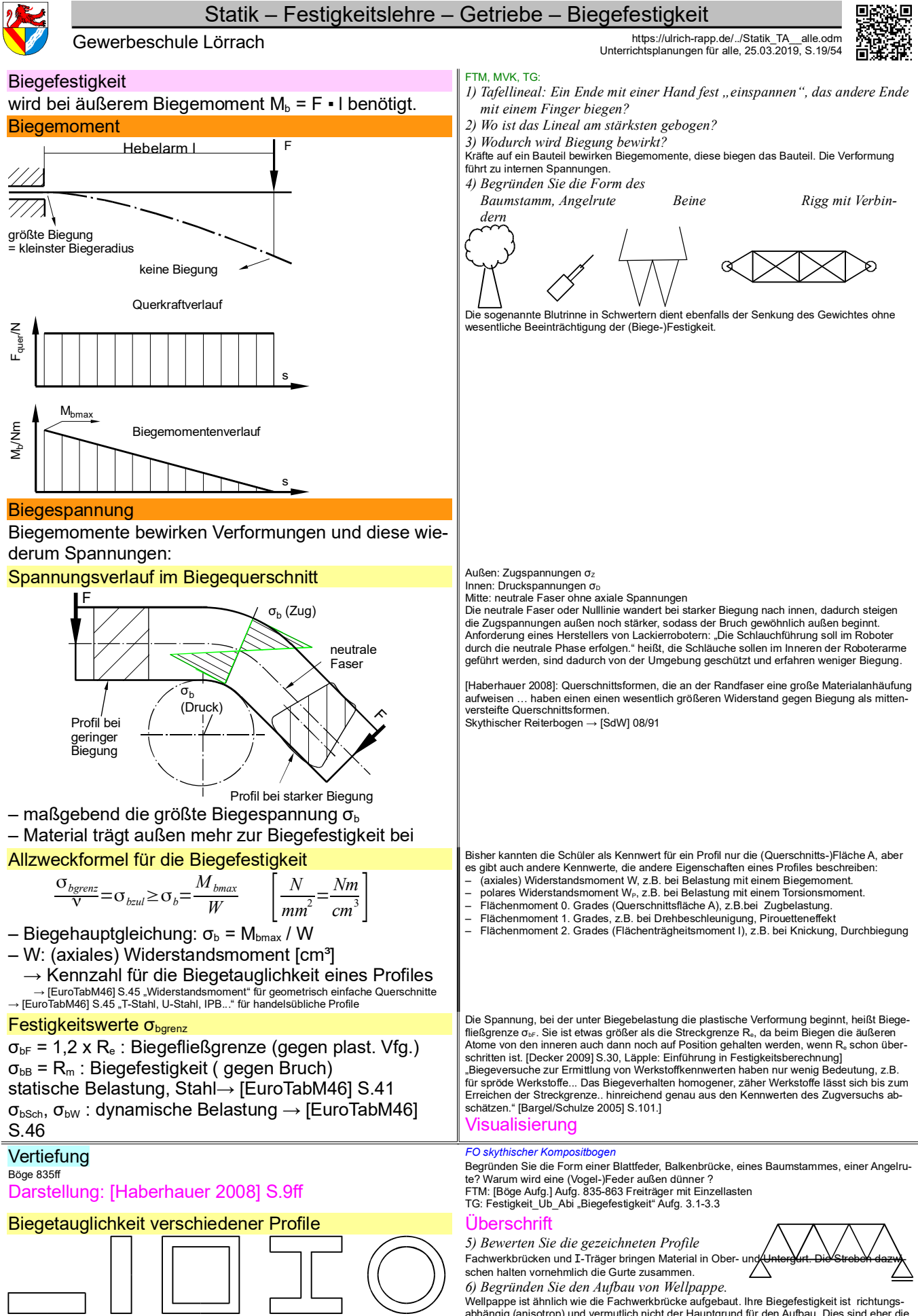

abhängig (anisotrop) und vermutlich nicht der Hauptgrund für den Aufbau. Dies sind eher die Druckfestigkeit und die Knickfestigkeit (Widerstandsmoment!), alle bei geringer Dichte.

*Festigkeit\_TA\_Biegung.odt* **Seitenumbruch** 

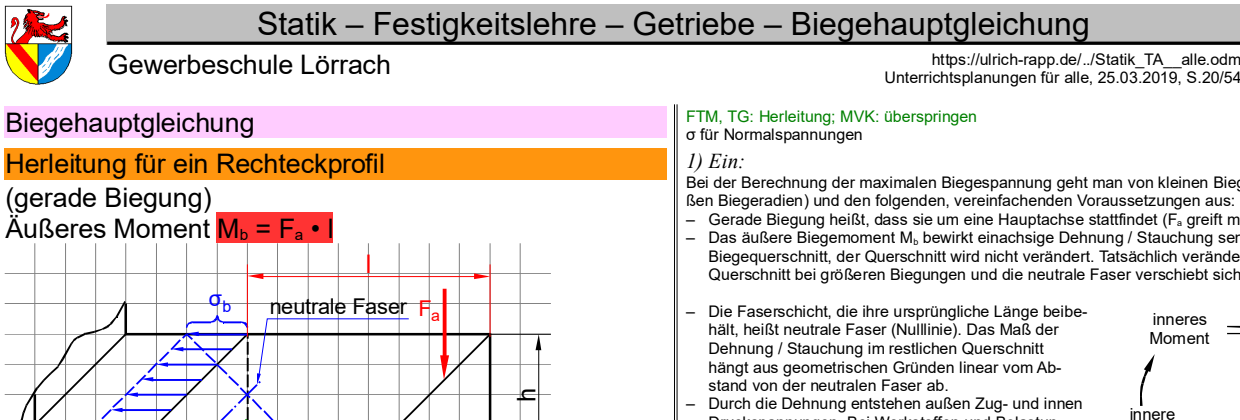

 $\frac{\times}{\mathbf{C}}$  $\overline{\mathsf{Q}}$ 

Inneres Moment  $M_i = \sum F_i \cdot x$  bzw.  $M_i = \int F_i \cdot dx$ Es muss gelten: äußeres = inneres Moment

$$
M_b = \Sigma M_i \qquad \text{oder} \qquad M_b = \text{Summe aller } M_i
$$

$$
dA(x)=b\cdot dx
$$
\n
$$
\sigma(x)=\sigma_b\cdot \frac{x}{h/2}
$$
\n
$$
dF_i(x)=\sigma(x)\cdot dA(x)
$$
\n
$$
=\sigma_b\cdot \frac{2\cdot b}{h} \cdot x\cdot dx
$$

$$
dM_{i}(x) = x \cdot dF_{i}(x) = \sigma_{b} \cdot \frac{2 \cdot b}{h} \cdot x^{2} \cdot dx
$$
  

$$
M = \int_{0}^{h} dM_{i}(x) = \sigma_{b} \cdot \frac{2 \cdot b}{h} \int_{0}^{h} \frac{1}{x^{2}} \cdot dx = \sigma_{b} \cdot \frac{2 \cdot b}{h} \cdot x^{3} + \frac{h}{2}
$$

$$
M_b = \int_{-\frac{h}{2}} dM_i(x) = \sigma_b \cdot \frac{2 \cdot b}{h} \cdot \int_{-\frac{h}{2}}^{\frac{h}{2}} x^2 dx = \sigma_b \cdot \frac{2 \cdot b}{h} \cdot \frac{x^2}{3} \Big|_{-\frac{h}{2}}^{\frac{2}{2}} = \sigma_b \cdot \frac{2 \cdot b}{h} \cdot \frac{(h/2)^3}{3} = \sigma_b \cdot \frac{2 \cdot b}{h} \cdot \frac{h^3}{12} = \sigma_b \cdot \frac{b \cdot h^2}{6}
$$

Biegehauptgleichung *3) Zwingend*

### (axiales) Widerstandsmoment W für ein Rechteckprofil

= Maß für den Widerstand eines Profiles gegen Biegung

– hängt von Form, Maßen des gebogenen Profils ab und und wird in der Praxis aus Tabellen entnommen – Biegeachse beachten

#### Herleitung für ein Rundprofil Nicht unterrichten, werden aus Tabellen entnommen

$$
dA = 2\sqrt{r^2 - x^2} dx \qquad \qquad \sigma(x) = \sigma_b \frac{x}{r}
$$

$$
dF(x) = \sigma(x) \cdot dA(x) = \sigma_b \cdot \frac{x}{r} \cdot 2\sqrt{r^2 - x^2} dx
$$
  

$$
dM(x) = dF(x) \cdot x = \sigma_b \cdot \frac{x^2}{r} \cdot 2\sqrt{r^2 - x^2} dx
$$

$$
M_b = \frac{2 \cdot \sigma_b}{r} \int_{-r}^{r} \sqrt{r^2 - x^2} \cdot x^2 dx = \frac{2 \cdot \sigma_b}{r} \cdot \frac{\pi x^4}{8} \Big|_{-r}^{r}
$$
  

$$
M_b = \sigma_b \cdot \frac{\pi \cdot d^3}{2}
$$

32 Herleitung im allgemeinen Fall

#### $dA = b(x) \cdot dx$  $s(x)=x \cdot s_0$

 $\int dF(x) = \int s(x) \cdot dA(x) = s_0 \cdot \int x \cdot dA = 0$  $\rightarrow$  neutrale Faser = Schwerlinie Unterrichtsplanungen für alle, 25.03.2019, S.20/54

- Bei der Berechnung der maximalen Biegespannung geht man von kleinen Biegewinkeln (gro-
- ßen Biegeradien) und den folgenden, vereinfachenden Voraussetzungen aus: Gerade Biegung heißt, dass sie um eine Hauptachse stattfindet (Fa greift mittig an).
- Das äußere Biegemoment Mb bewirkt einachsige Dehnung / Stauchung senkrecht zum Biegequerschnitt, der Querschnitt wird nicht verändert. Tatsächlich verändert sich der Querschnitt bei größeren Biegungen und die neutrale Faser verschiebt sich nach innen.
- hält, heißt neutrale Faser (Nulllinie). Das Maß der Dehnung / Stauchung im restlichen Querschnitt hängt aus geometrischen Gründen linear vom Ab-stand von der neutralen Faser ab.
- Durch die Dehnung entstehen außen Zug- und innen Druckspannungen. Bei Werkstoffen und Belastungen, für die das Hooke'sche Gesetz annähernd gilt, hängen Dehnung und Spannung im elastischen Bereich linear zusammen. Es ergibt sich der skizzierte lineare Verlauf der Normalspannungen senkrecht zum Querschnitt.

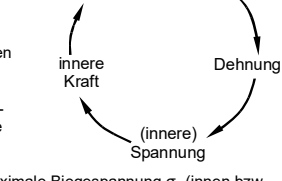

inneres  $M$ oment  $=$ 

Für Festigkeitsberechnungen rechnet man mit der maximale Biegespannung σ<sub>b</sub> (innen bzw. außen am Biegequerschnitt), weil dort die Bauteile zuerst kaputt gehen.

Summe Σ

Integral ∫

## Summe  $\leftrightarrow$  Integral

Wird Kies mit einer Eimerkette transportiert, kann man die Netto-Gewichte der Eimer addieren = Summe.

Bei einem Förderband muss man integrieren = kleinste Abschnitte addieren

*2) Kann übersprungen werden.*

- Wir betrachten ein schmales Flächenelement dA (grün), das parallel zur neutralen Faser (= Biegeachse) liegt. Die Flächenelemente dA(x) werden so gewählt, weil innerhalb jeden Elementes der Hebelarm x zur Biegeachse und die Spannung σ(x) konstant sind.
- Die Größe der Fläche dA hängt von der Breite b und von dx ab. Im Rechteckprofil ist b konstant, bei anderen Profilen abhängig von x. In diesem allgemeinen Fall schreibt man dA(x) und b(x) und erhält ein komplizierteres Integral.
- 
- Die Spannung σ(x) im betrachteten Element wird mit dem Strahlensatz aus der maxima<br>- Ien Biegespannung σ<sub>ε</sub> an einer Außenseite des Biegequerschnittes abgeleitet.<br>- Die Normalspannungen bewirken in jedem Flächenelement Fi bewirken über den Hebelarm zur Biegeachse innere Biegemomente Mi.

Das innere Biegemoment dMi in jedem Flächenelement ist Moment = Kraft x Hebelarm. Alle Spannungen sind Normalspannungen senkrecht zum Biegequerschnitt.

- Die Summe aller inneren Biegemomente M<sub>i</sub> muss dem äußeren Biegemoment M<sub>b</sub> das Gleichgewicht halten.
- Auch das Integral ist übrigens eine weitere Vereinfachung, weil Werkstoffe nicht infinit homogen sind (Kristalle, Gitterfehler, Atome ..).
- Die maximale Biegespannung σ<sub>ε</sub> hängt vom Biegemoment M<sub>b</sub> und einem Kennwert, dem<br>axialen Widerstandsmoment W, ab.
- Das Widerstandsmoment W ist ein profilspezifischer Flächenkennwert, der die Eigenschaften der Fläche bei Biegung beschreibt. Der Querschnitt einer Fläche ist auch nur ein (sehr bekannter) Kennwert, der zum Beispiel für den Schneidstoffverbrauch beim Durch-sägen gebraucht wird. Es gibt weitere Kennwerte für verschiedene Anforderungen.

Aus dem Biegemoment und einem Kennwert für das Profil ergibt sich der Betrag der maximalen Biegespannung.

Die Bezeichnung 'axial' ist nicht zwingend erforderlich, dient aber der Unterscheidung zum polaren Widerstandsmoment.

#### ombinationen aus mehreren Profilen

Warum entspricht das Widerstandsmoment eines Kastenprofils nicht der Differenz zwischen den außen und innen begrenzenden Rechtecken? → W herleiten!

Biegespannung abhängig vom Abstand zur Mittelachse

- Mathelehrer: 
$$
\int_{a}^{b} f(x) dx = [F(x)]
$$
 von a bis b

- [Schneider21] S2.23: 
$$
\int_{a}^{b} f(x) dx = [F(x)]_{a}^{b}
$$

Es ergeben sich die folgenden Änderungen:

Für beliebige Profile und Biegeachsen ist die Breite nicht konstant. Bei unsymmetrischen Profilen muss zunächst die Lage der neutralen Faser bestimmt werden. Dazu wird die Spannung auf die Vergleichsspannung σ<sub>0</sub> im Abstand 1 von der neutralen Faser bezogen. Zur Bestimmung der Lage der neutralen Faser wird die Gleichgewichtsbedingung ΣF=0 angesetzt. Beim Therm ∫*dA*( *x*) handelt es sich um das Flächenintegral 1.Grades bezüglich der neutralen Faser. Da es gleich null ist, muss die neutrale Faser in der Schwerlinie liegen. *Festigkeit\_TA\_Biegehauptgleichung.odt*

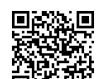

äußeres **Moment** 

x

#### *W*  $W =$  $b \cdot h^2$ 6

 $\sigma_b =$ *M<sup>b</sup>*

*r*

Statik – Festigkeitslehre – Getriebe – Herleitung im allgemeinen Fall

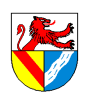

Gewerbeschule Lörrach<br>Unterrichtsplanungen für alle, 25.03.2019, S.21/54

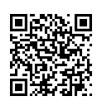

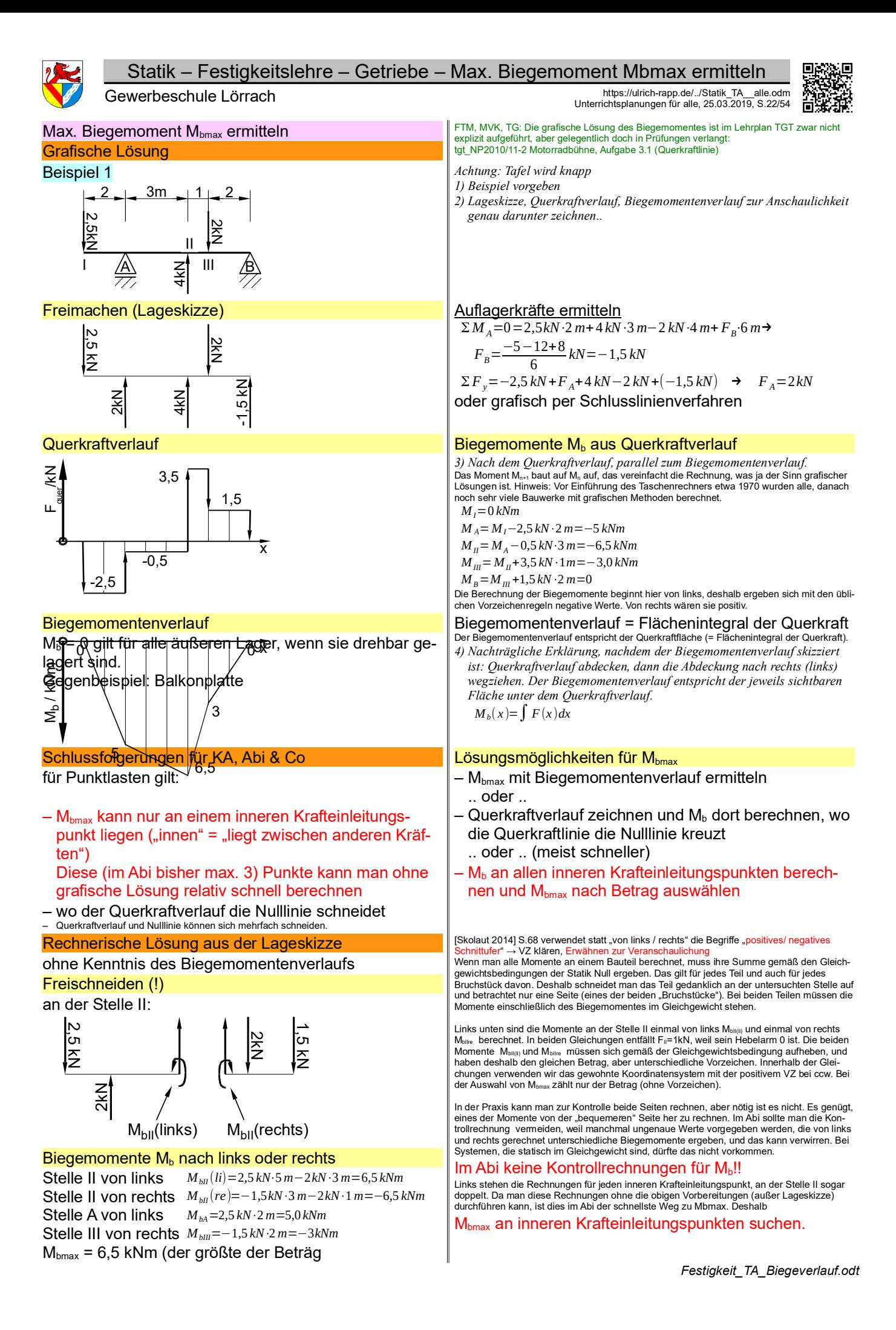

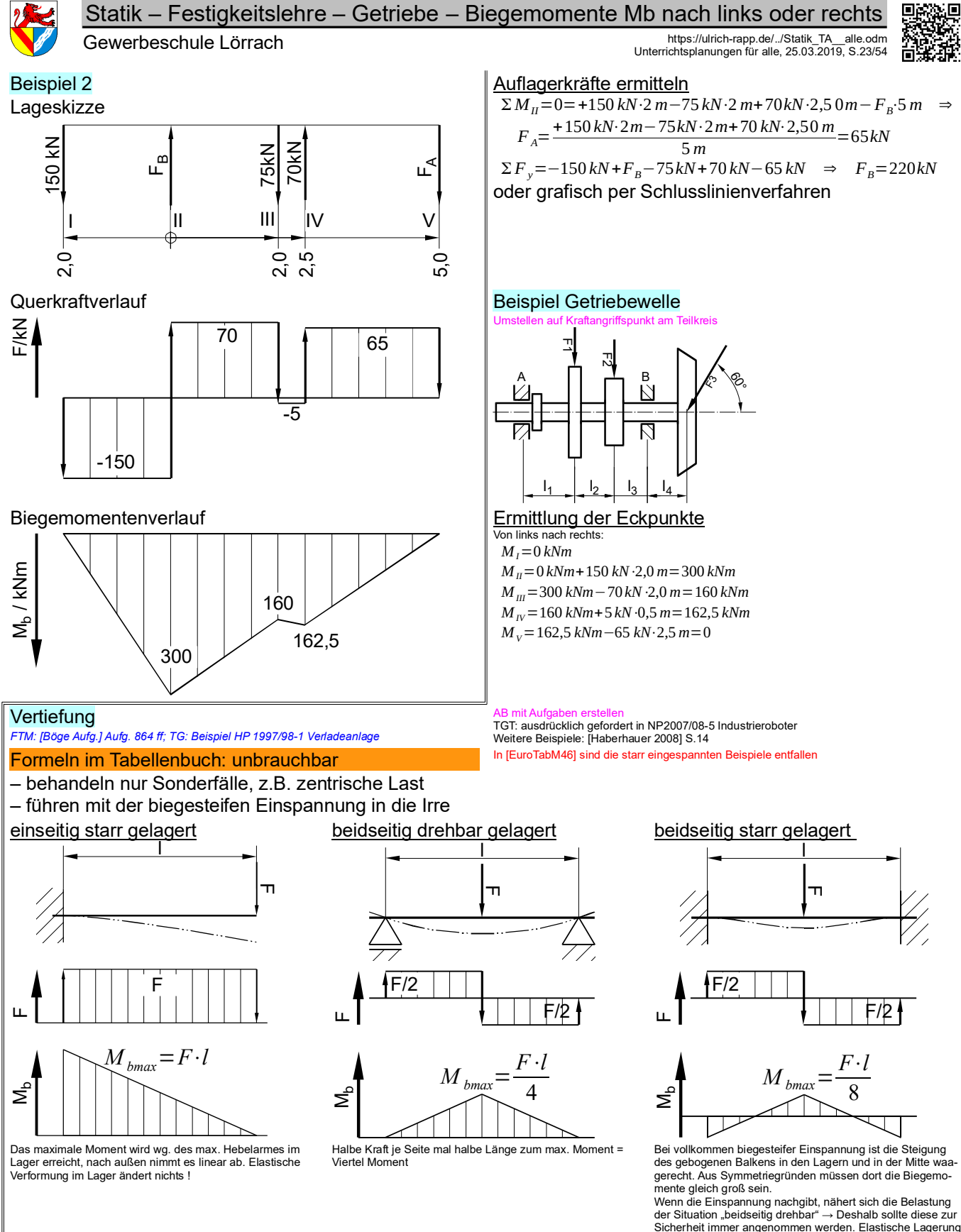

Sicherheit immer angenommen werden. Elastische Lagerung ist statisch überbestimmt und nur schwer zu berechnen (E-Modul, Temperaturausdehnung, Spannungen, exakte Maße usw.)

*Festigkeit\_TA\_Biegeverlauf.odt* **Seitenumbruch** 

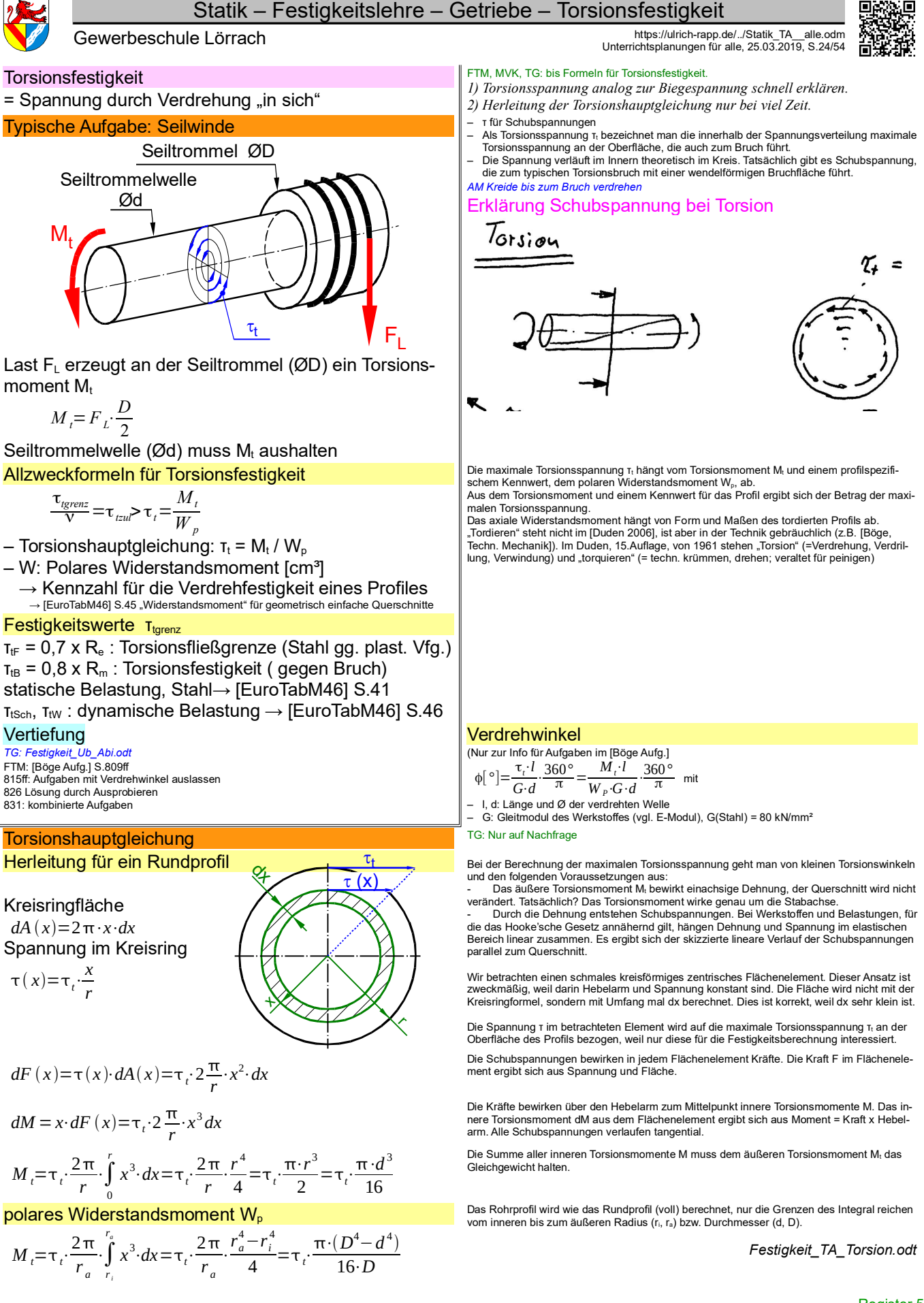

Register 5 **Seitenumbruch** 

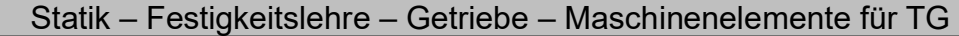

Gewerbeschule Lörrach https://ulrich-rapp.de/../Statik\_TA\_\_alle.odm Unterrichtsplanungen für alle, 25.03.2019, S.25/54

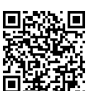

## Maschinenelemente für TG

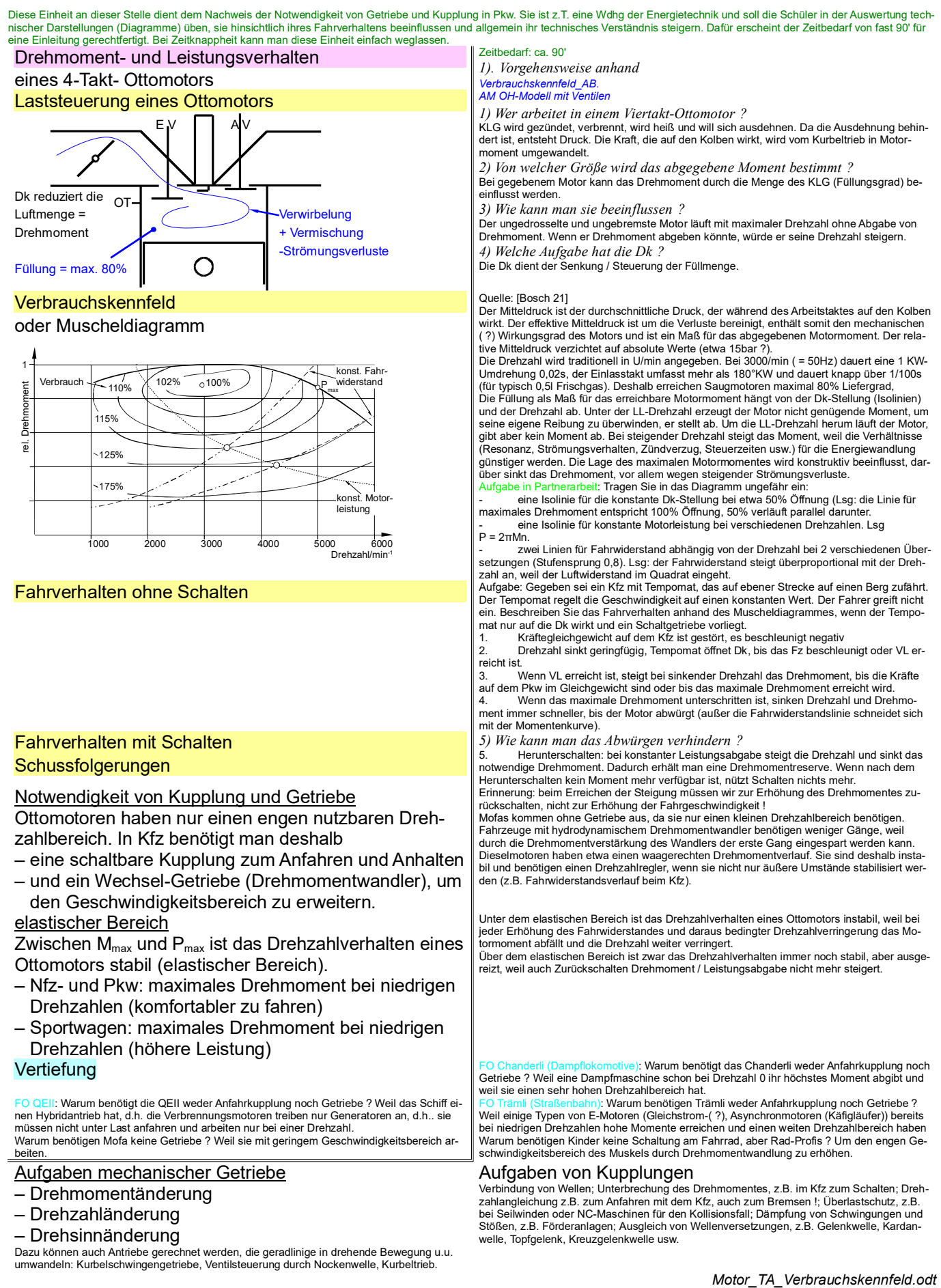

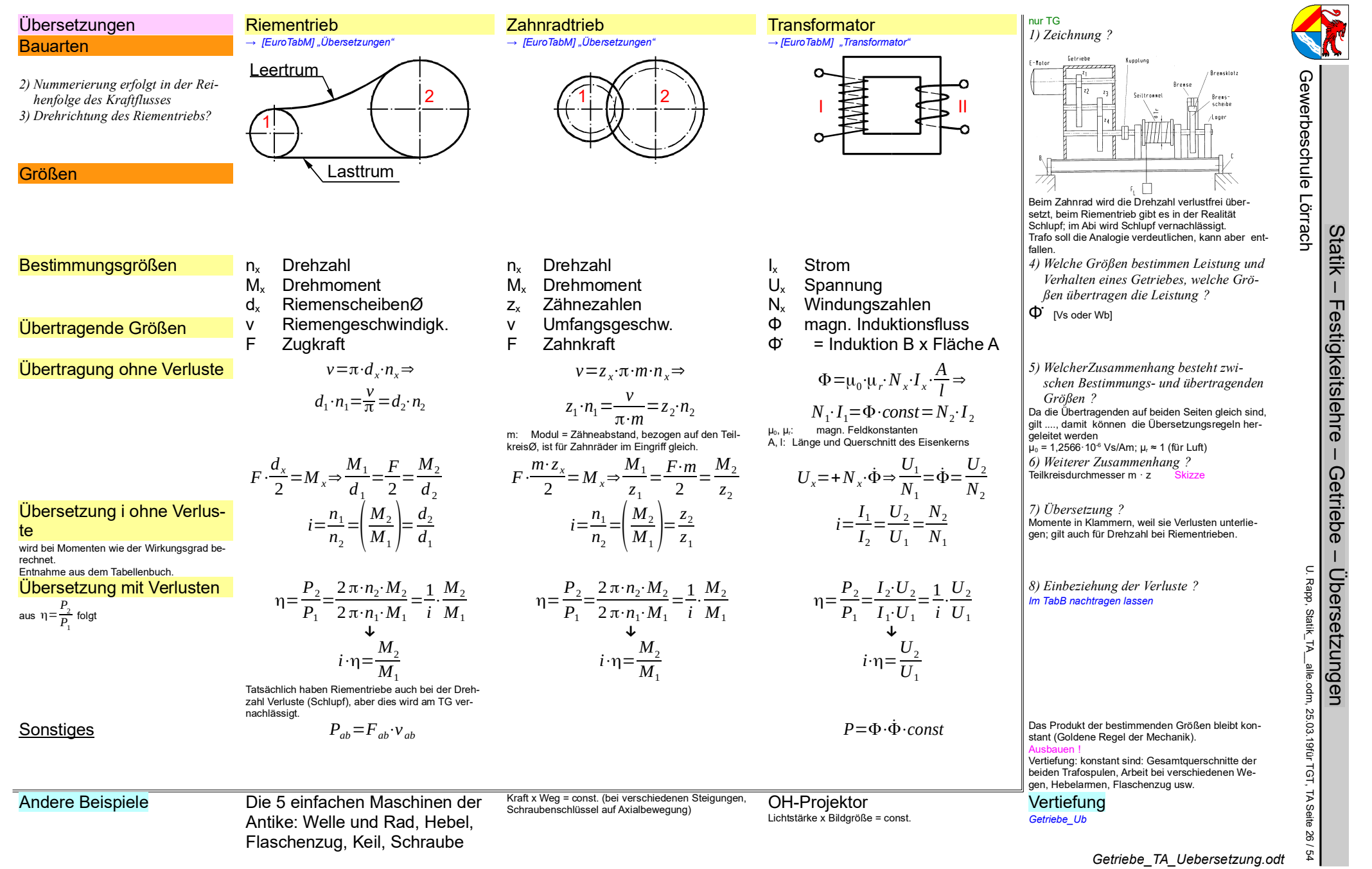

Register 6

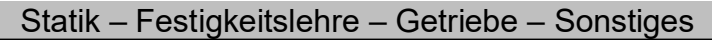

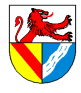

Gewerbeschule Lörrach<br>Unterrichtsplanungen für alle, 25.03.2019, S.27/54

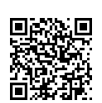

Seitenumbruch

# Wälzlager, Konstruktion & Co

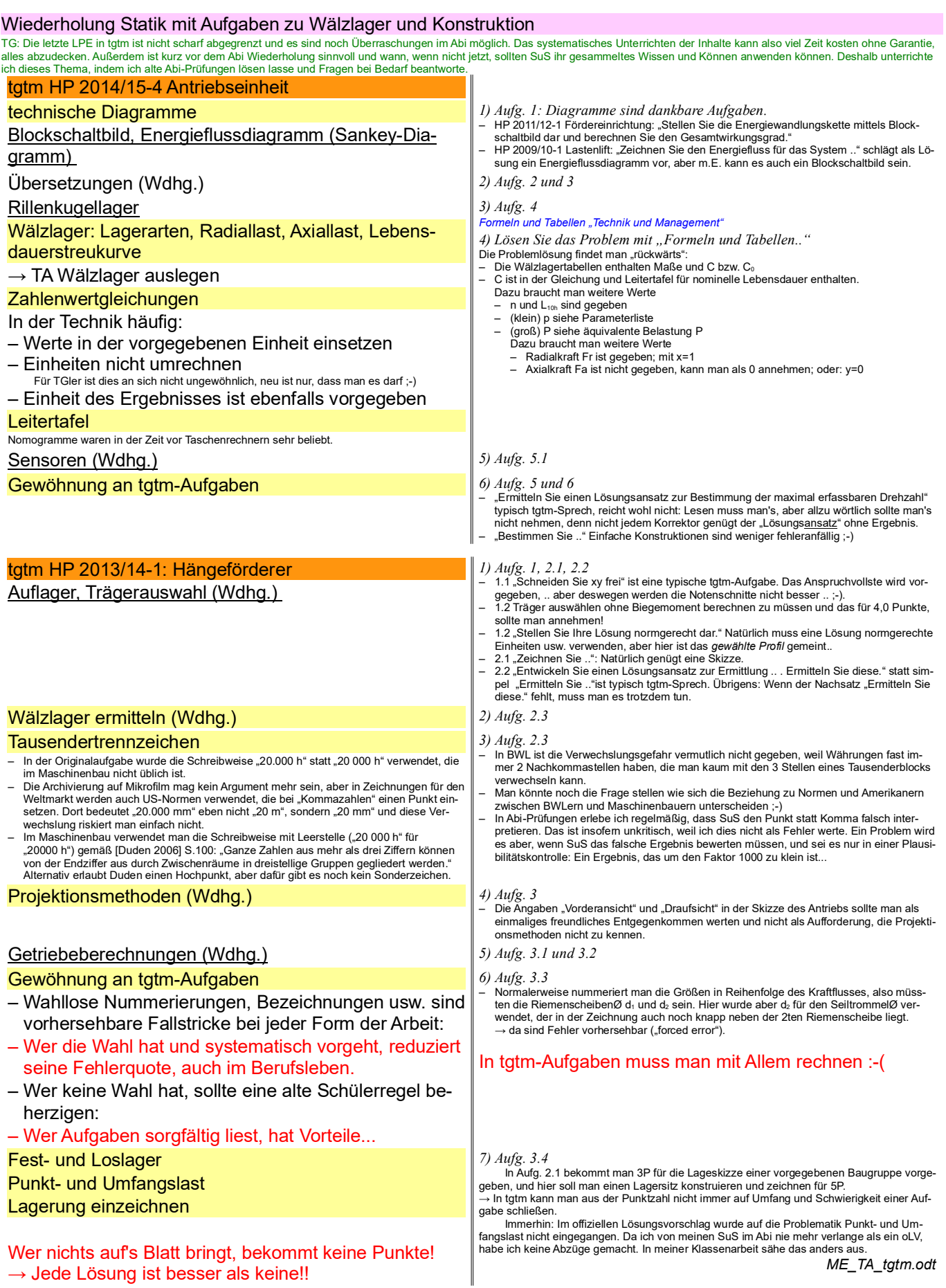

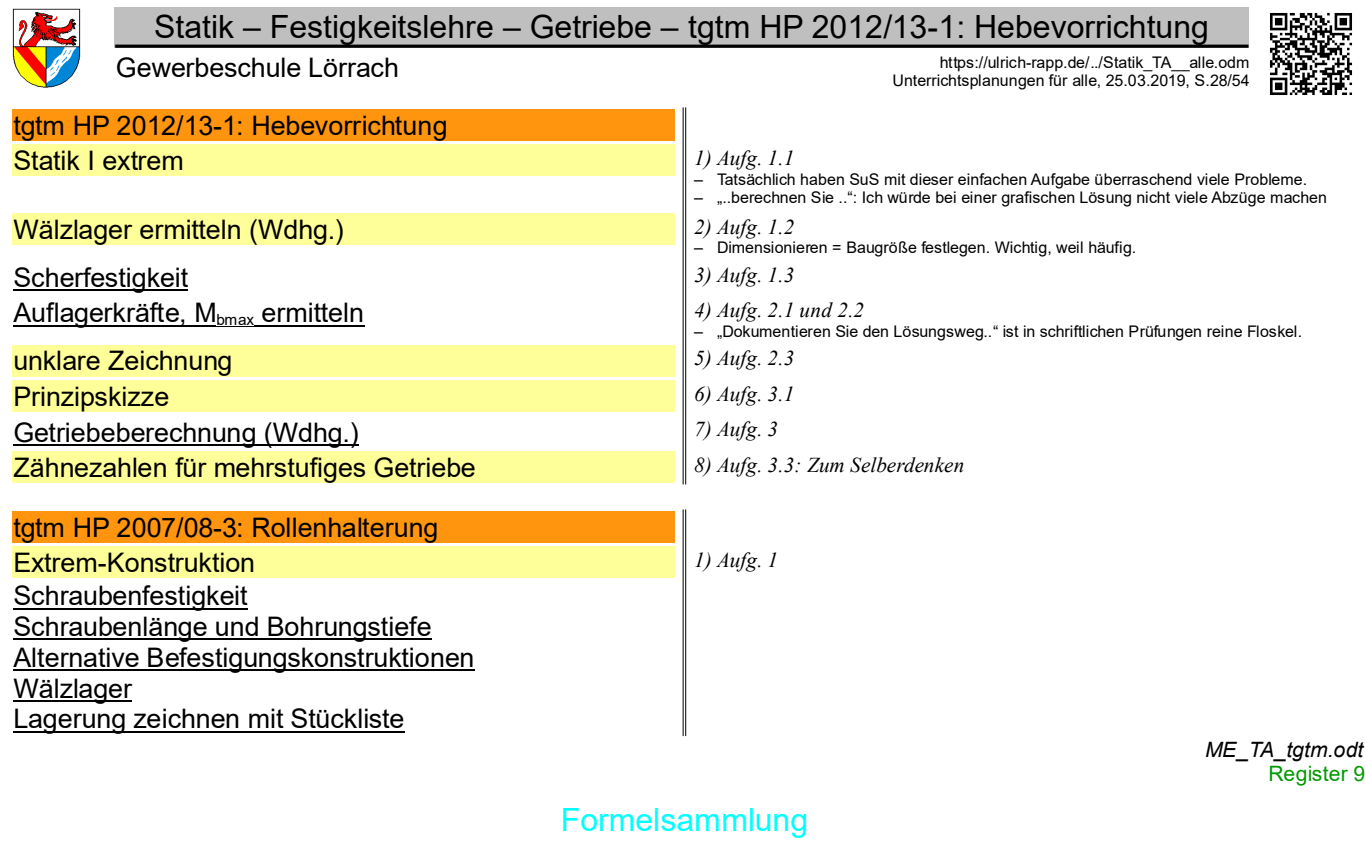

Abi-Aufgaben tgtm

Register 10 Seitenumbruch

Register 9

÷.

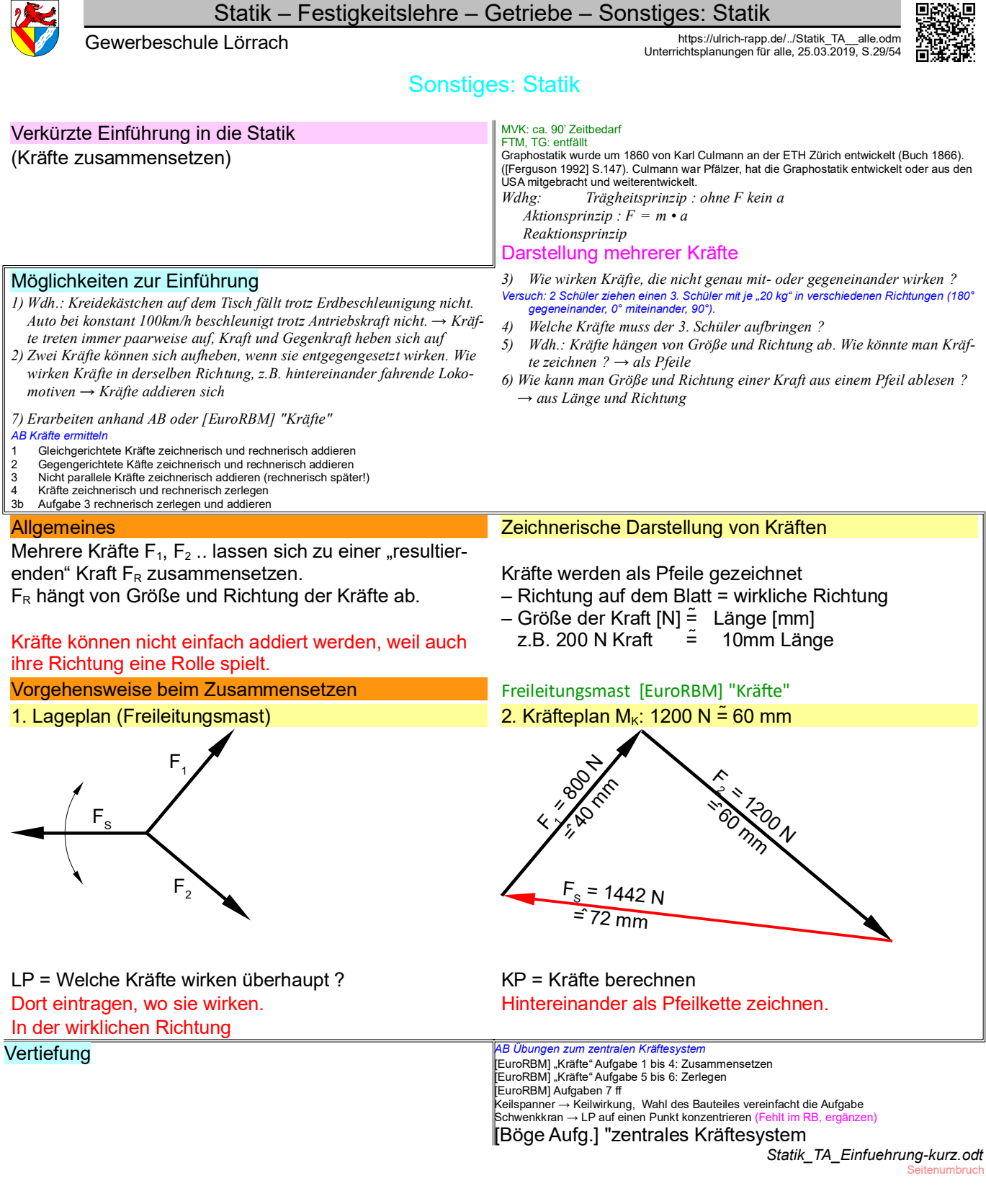

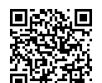

Gewerbeschule Lörrach<br>Unterrichtsplanungen für alle, 25.03.2019, S.30/54

#### nur TGT

*sung 4) Kräfteplan*

*1) Welche Kräfte wirken auf die Scharniere der Klassenzimmertür*

Schüler sollen die Kräfte in den Scharnieren einer Tür bestimmen. Maße schätzen oder mit Tafellineal messen. *2) Freimachen der Türe (Lageplan)*

*3) Der Lagemaßstab bringt die Abstände zwischen den Kräften in die Lö-*

1 bekannte Kraft

Gesucht: 1x WL und 2x Betrag.

3 nicht parallele Kräfte

- 1 (un-)bekannte Kraft mit WL
- 1 unbekannte Kraft ohne WL

#### **Arbeitsplan**

#### 0. Lageplanskizze

3-Kräfteverfahren Anwendung:

siehe Lageplan, im Lageplan kann man Schraniere und Türe weglassen

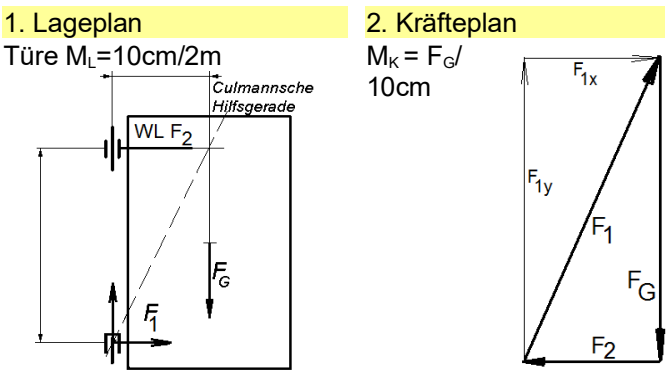

## Übungen *AB Statik\_Ub\_Abi:*

## 4-Kräfteverfahren

#### **Anwendung**

- 4 Kräfte, alle WL bekannt, max. paarweise parallel 1 bekannte Kräfte
- 3 (un-)bekannte Kräfte mit WL

#### Gesucht: 3x Betrag der Kraft

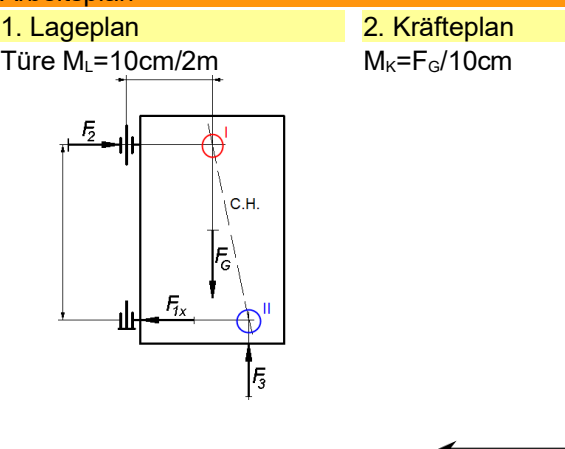

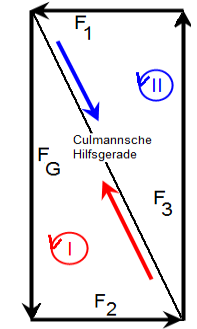

Die farbige Markierungen dienen der Erklärung und sind zur Lösung nicht erforderlich, auch nicht in s/w.

*5) Anschließend Überschriften einsetzen.* Welche Kräfte wirken überhaupt ?

Die LP-Skizze ist ein Entwurf des LP und an keine Form gebunden. Sie ist keine Pflicht, aber empfehlenswert, denn beim Skizzieren kann man die Aufgabe erfassen ohne sich mit Forma-lien zu belasten. Ich gebe für eine verständliche Skizze ca. 1/4 der Punktzahl .

# Schnittpunkt im LP = geschlossenes Polygon im KP

#### Lösungsgedanke

Das Türblatt muss seine Gewichtskraft auf eines (!) der beiden Scharniere (oben oder unten)<br>senkrecht abstützen. Hier wurde das untere Scharnier gewählt, mit dem oberen funktioniert<br>es sinngemäß. Die Kraft F., mit der das und F<sub>1y</sub> angedeutet. Wie alle Kräfte in der Statik darf man auch die beiden anderen Kräfte F<sub>2</sub><br>und F<sub>6</sub> auf ihren Wirklinien verschieben bis zu deren Schnittpunkt und dort durch ihre Resul tierende F<sub>R</sub> ersetzen. Die Resultierende F<sub>R</sub> und F<sub>1</sub> müssen sich aufheben (actio = reactio), weil sonst das Türblatt nicht im Gleichgewicht ist. Aufheben können sich die Resultierende<br>und F<sub>1</sub> aber nur, wenn sie auf einer gemeinsamen Wirklinie liegen. Folglich bildet die Linie zwischen dem unteren Scharnier und dem Schnittpunkt aus  $F_G$  und  $F_2$  die Wirklinie von  $F_1$ . Damit schneiden sich alle 3 Kräfte in einem Punkt und die Aufgabe kann mit den Mitteln der

zentralen Statik gelöst werden.<br>Karl Culmann (\*1821 - †1881) war Bauingenieur, Professor an der ETH Zürich und Verfasser<br>von "Die graphische Statik" (→ [Culmann 1866]).

1.1 HP94/95-2 Bohrmaschinenständer 1.1, 2.1 HP93/94-2 Zweigelenkarm, 3.1 HP95/96-1 Garagentransporter, 5.2 HP91/92-1 Parklift, 6.2 HP98/99-1 Lkw, [Böge Aufg.] Aufgaben 83ff "3-Kräfte-Verfahren"

#### *AM Keil*

*1) Neue Situation: Die Türe wird mit einem Keil angehoben, bis die Angeln vom Gewicht der Türe entlastet sind.*

nwendung:

F1: Betrag und Richtung bekannt F2, F3, F4: Betrag unbekannt, Richtung bekannt

#### Arbeitsplan *2) 0. Lageplanskizze wird nicht mehr gesondert erwähnt*

*3) Keil außerhalb des Schwerpunktes ansetzen und vom Lageplan im 3-Kräfteverfahren ausgehen: die Schüler müssen selbst merken, dass die waagerechten Kräfte die Richtung tauschen.*

#### Lösungsgedanke

Bei 4 Kräften, davon 3 Unbekannten, werden zwei Kräftepaare zusammengefasst und jeweils durch ihr F<sub>¤</sub> ersetzt. Damit dies momentenfrei gelingt, muss die Wirklinie jeder F<sub>¤</sub> durch den<br>Schnittpunkt ihres Kräftepaares verlaufen. Damit sich die beiden F<sub>¤</sub> aufheben können, müs-<br>sen sie eine gemeinsame Wirklinie

Kräftepaare verlaufen (Culmannsche<sup>2</sup> Hilfsgerade C.H.).<br>Man kann die Culmannsche Hilfsgerade als ein internes Kräftepaar (KP: roter und blauer Pfeil, actio und reactio) betrachten, das in den Schnittpunkten I und II (rot und blau) hilft, das Gleichgewicht zu halten, sich aber wie jedes interne Kräftepaar selbst aufhebt. Da C.H. bei der Türe eine Druckkraft ist, können könnte man die Tür rechtwinklig zur C.H. durchsägen (Vergleiche [EuroRBM] Aufgabe "Keilspanner").

#### Hinweise zur Konstruktion

Man beginnt mit dem Schnittpunkt 1 (roter Kreis), weil dort die bekannte Kraft (FG) liegt, und zerlegt im KP die Kraft FG in die Kraft F2 und die gedachte Kraft C.H. mithilfe ihrer Wirklinien. Es ergibt sich das Kräftedreieck links unten (roter Kreis). Jetzt kennt man auch im Schnittpunkt II (blauer Kreis) eine Kraft, nämlich die gedachte Kraft

C.H., die man in die Kräfte F1 und F3 zerlegt.

Genau gedacht ist C.H. ein internes Kräftepaar, das in einem Schnittpunkt entgegengesetzt<br>zum anderen wirkt (roter und blauer Pfeil). Man erkennt, dass dadurch im KP für jeden<br>Schnittpunkt ein geschlossenes Kräftedreieck e des Kräfteplanes gehört.

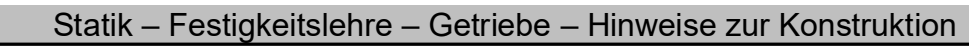

回路 ĵП, Å

## Übungen

*AB Statik\_Ub\_Abi:*<br>7.1 HP1998/99-2 Zugmaschine mit Anhänger, 5.1 HP1991/92-1 Parklift (Bremskraft und Auf-<br>standskraft getrennt betrachten), 9.1 HP1992/93-1 Mountainbike (Gewichtskraft des Rades<br>vernachlässigen). HP1986/8

*Statik\_TA\_34-Kraefte-Verfahren.odt*

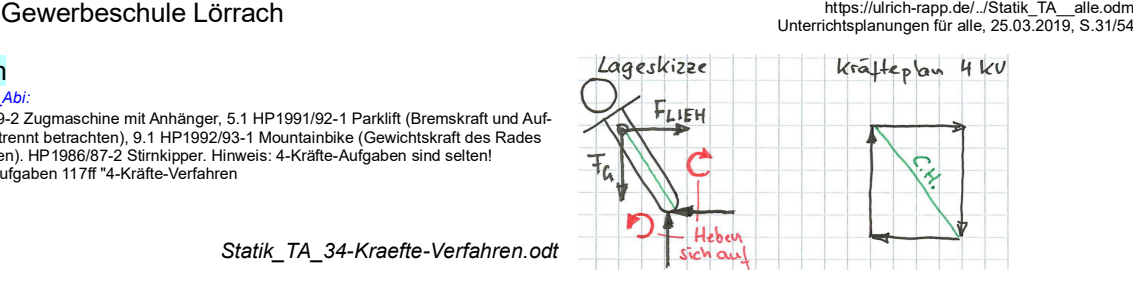

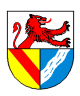

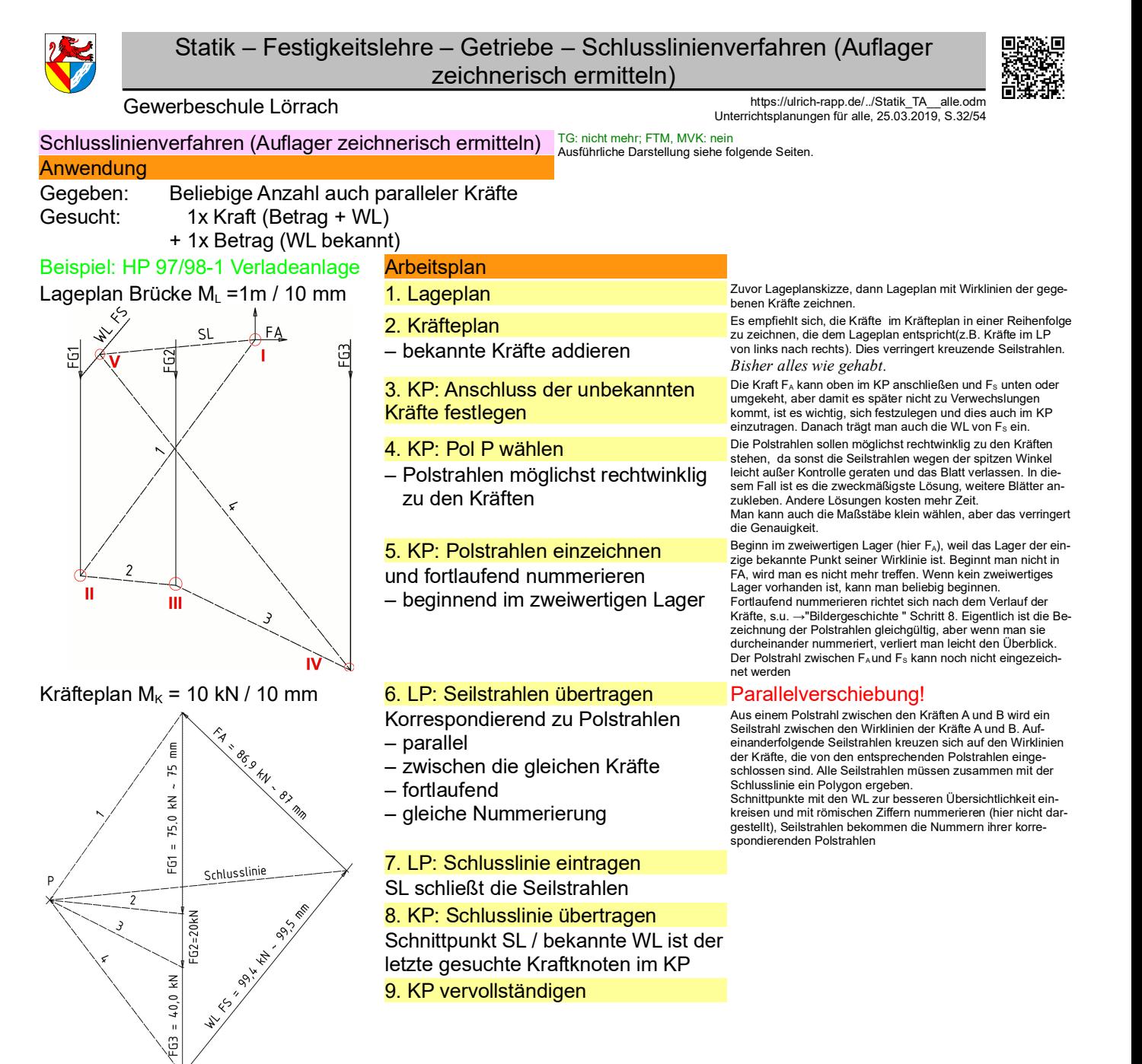

#### Lösungsgedanke

*Ist wie bei allen grafischen Verfahren:*  Kräfte, die im LP auf einen Punkt wirken, ergeben im KP ein geschlossenes Vieleck

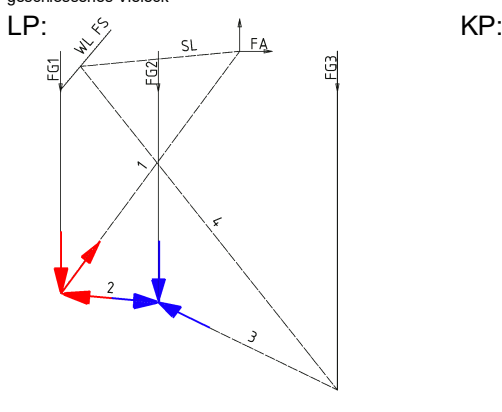

Seil-/Polstrahlen können als interne Kräfte interpretiert werden, Seil- und Kräftepolygon die sich wieder aufheben. Kräfte, die im Lageplan auf einen Punkt wirken, ergeben im Kräfteplan ein Vieleck, wobei die Pol-/Seilstrahlen doppelt, aber entgegengesetzt wirken und sich dadurch aufheben (Beispiel Polstrahl 2 in rot und blau).

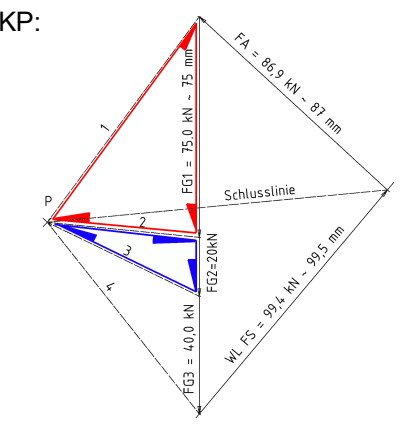

nach Pierre Varignon (1654 - 1722) aus seinem Buch *Nouvelle Mécanique ou Statique* (1725). Solche Überlegungen wurden beim Bau von Brücken eingesetzt. Aus [Kurrer 2002] **FO** Seilpolyg

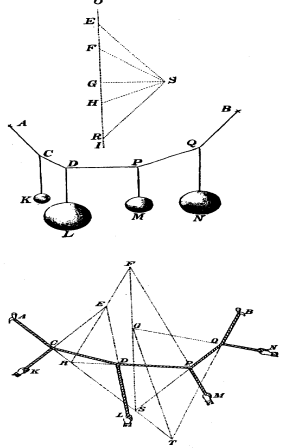

*Statik\_TA\_Schlusslinienverfahren.odt* **Seitenumbruch** 

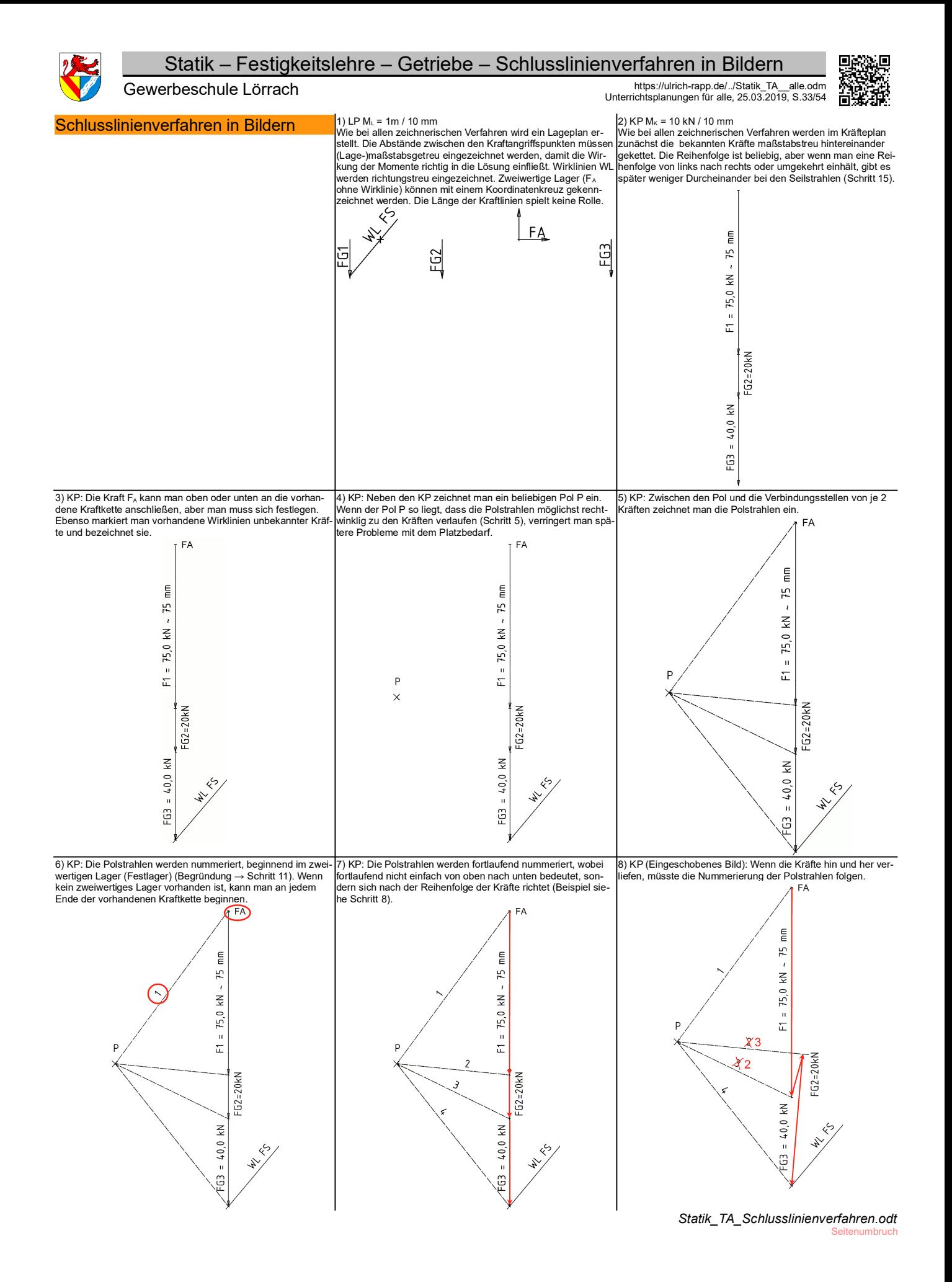

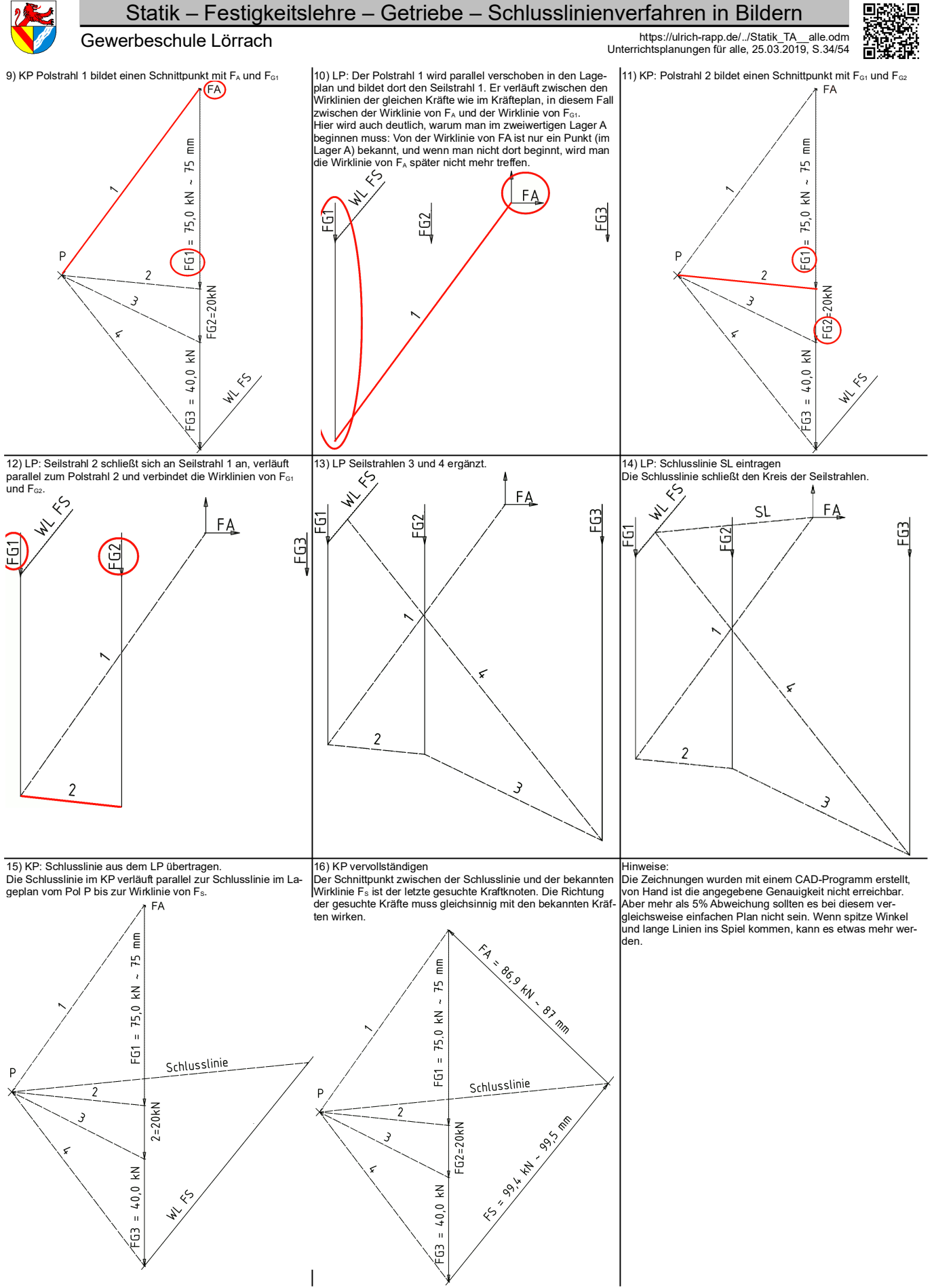

*Statik\_TA\_Schlusslinienverfahren.odt* Seitenumh

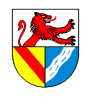

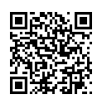

Gewerbeschule Lörrach https://ulrich-rapp.de/../Statik\_TA\_\_alle.odm<br>Unterrichtsplanungen für alle, 25.03.2019, S.35/54

#### TG: nicht mehr; FTM, MVK: nein

Schlusslinienverfahren bei 3 gesuchten Beträgen lösbar bei 2 parallelen WL sind → Fz auf schiefer Ebene **Anwendung** 

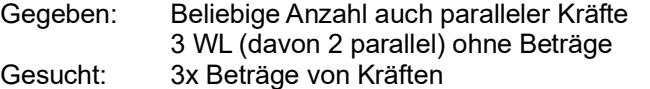

Auch wenn es kein reinrassiges Schlusslinienverfahren ist, lässt sich dieser Aufgabentyp, der im Abi gelegentlich auftritt, zwanglos mit dem Schlusslinienverfahren lösen, solange zwei der gesuchten Kräfte parallel sind – und das waren sie bisher im Abi. Wenn 3 Beträge gesucht sind, deren Wirklinien nicht parallel sind, ist das Schlusslinienver-

fahren nicht mehr geeignet. In diesem Fall kann man die bekannten Kräfte mit dem ähnlichen Seileckverfahren zu einer resultierenden Kraft zusammenfassen und diese dann mit dem Vier-Kräfte-Verfahren wieder zerlegen (siehe unten: "kombinierte Verfahren"). Aufgaben dieses Typs sind meines Wissen bisher noch nicht im Abi (TG Baden-Württemberg) vorgekommen, aber vom Lehrplan her kann man sie nicht ausschließen.

Typisch bei Fahrzeugen auf schiefer Ebene.

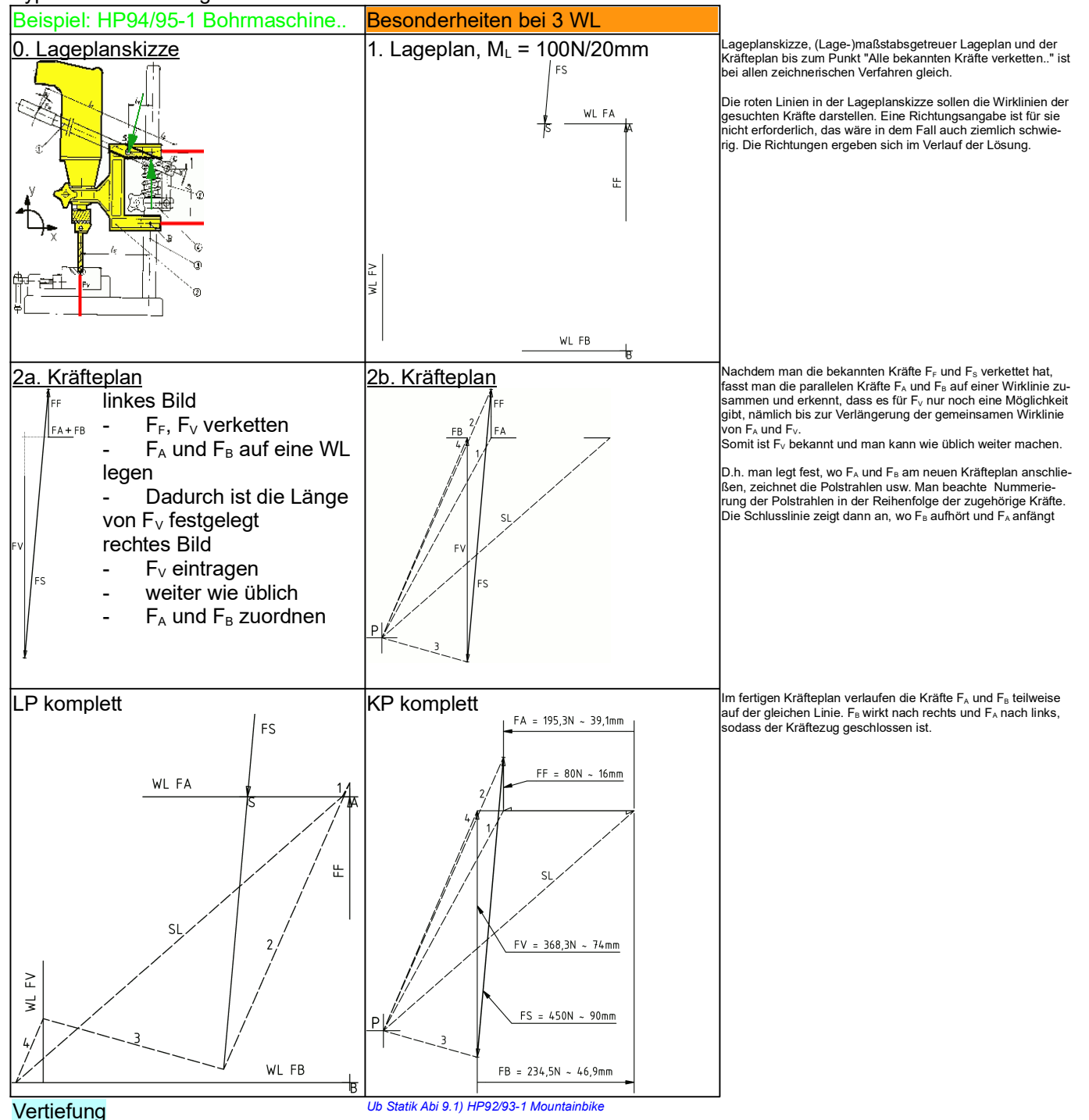

*Statik\_TA\_Schlusslinienverfahren.odt* **Seitenumbruch** 

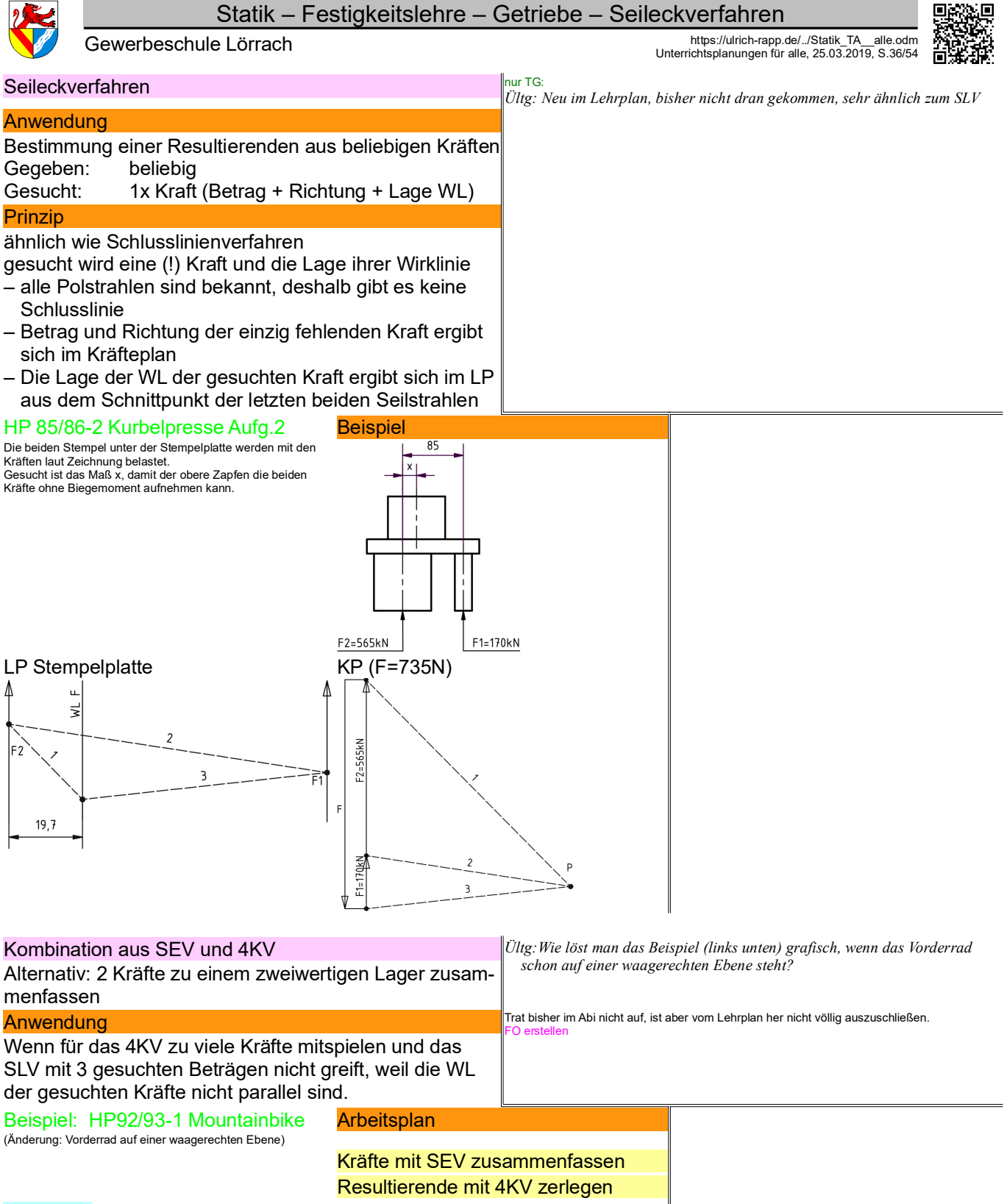

#### Vertiefung

NP 1998/99-2 Geländewagen Aufgabe 1 (Änderung: zusätzli-che Masse im Fahrzeug, z.B. Ladung)

*Statik\_TA\_Seileckverfahren.odt* **Seitenumbruch** 

## Statik – Festigkeitslehre – Getriebe – Grundoperationen der Statik

Gewerbeschule Lörrach https://ulrich-rapp.de/../Statik\_TA\_alle.odm

Unterrichtsplanungen für alle, 25.03.2019, S.37/54

Grundoperationen der Statik **Kräfteparallelogramm** F1=500N

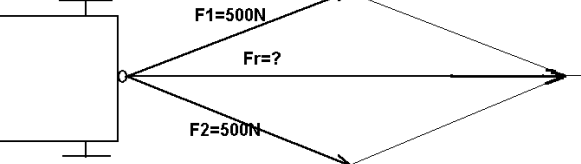

Die resultierende Kraft F<sub>r</sub> zweier in einem Punkt angreifender Kräfte ist die Diagonale des aus beiden Kräften gebildeten Parallelogramms

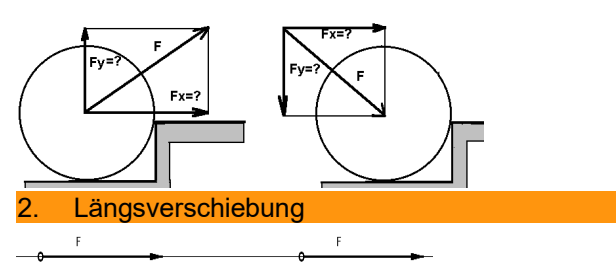

Kräfte können auf ihren Wirklinien frei verschoben werden.

# $\overline{F}$

Zwei gleich große, gegensinnige, auf gleicher Wirklinie liegende Kräfte können zu einem Kräftesystem hinzugefügt oder von ihm fortgenommen werden, ohne dass sich die Wirkung des Kräftesystems ändert.

4. Parallelverschiebung\n
$$
4. \quad \overbrace{\phantom{1}}^{4.} \quad \overbrace{\phantom{1}}^{4.}
$$

$$
\begin{array}{ccc}\n & & \text{if} & \\
& & \text{if} & \\
& & & \text{if} & \\
& & & & \end{array}
$$

Eine Kraft darf auf eine parallele Wirklinie verschoben werden, wenn ein Moment M = Kraft x Verschiebearm hinzugefügt wird (Versatzmoment).

#### (Kraft-)Moment einer Einzelkraft

ist das Produkt aus Kraft und Wirkabstand (rechtwinklig zur Kraft gemessen)

## **Definition**

- (+) = linksdrehend
- (-) = rechtsdrehend

## Kräftepaare

bestehen aus zwei gleich großen, parallelen, entgegengesetzt wirkenden Kräften. Sie drehen einen freibeweglichen Körper ohne ihn zu verschieben.

z.B. Fahrradlenker

A: 
$$
M = F \cdot \frac{l}{2} + F \cdot \frac{l}{2} = F \cdot l
$$
  
\nB:  $M = F \cdot (l + a) - F \cdot a = F \cdot l$ 

Das Drehmoment eines Kräftepaares ist an jedem Ort der Ebene gleich und kann deshalb beliebig in der Ebene verschoben werden.

MVK, FTM, TG: nicht unterrichten, nur beiläufig einbringen

*Oben wurden schon einige "Rechenregeln" für Kräfte eingesetzt. Welche weiteren sind bekannt?*

Wie der folgende Verschiebesatz vom Meister selbst als Axiom eingeführt (Sir Isaac Newton 1643-1727) [4].

Analytische Berechnung:

1 Zerlegen der Kräfte in x- und y-Komponenten F1x, F1y, F2x und F2y 2 addieren der Komponenten Frx=F1x+F2x, Fry analog

$$
Fr = \sqrt{\frac{P_{ry}}{F_{rx}} + \frac{2}{F_{ry}}} \qquad \alpha = \arctan \frac{F_{ry}}{F_{rx}}
$$

3 ; Vektrorielle Berechnung ist einfacher, da die Komponenten Fx und Fy explizit vorliegen: *F rx* ; Zählrichtung beachten  $\vec{F}$  =  $\vec{F}$  +  $\vec{F}$  =  $\begin{bmatrix} \vec{F} \\ \vec{F} \end{bmatrix}$ *F*  $F_{1x} + F$  $F = F_1 + F_2 = \begin{vmatrix} F_{1x} \\ F_{1y} \end{vmatrix} + \begin{vmatrix} F_{2x} \\ F_{2y} \end{vmatrix} = \begin{vmatrix} F_{1x} + F_{2y} \\ F_{1y} + F_{2z} \end{vmatrix}$  $\begin{bmatrix} F_{1x} \\ F_{1y} \end{bmatrix}$  $\Bigg] + \Bigg[$  $\begin{bmatrix} F_{2x} \\ F_{2y} \end{bmatrix}$  $= \begin{bmatrix} F_{1x} & + \\ F_{1y} & + \end{bmatrix}$ é  $\begin{bmatrix} F_{1x} + F_{2x} \\ F_{1y} + F_{2y} \end{bmatrix}$ 

$$
F_r = F_1 + F_2 = \begin{bmatrix} 1 \\ F_1 \\ F_2 \end{bmatrix} + \begin{bmatrix} 2 \\ F_2 \\ F_3 \end{bmatrix} = \begin{bmatrix} 1 \\ F_1 \\ F_2 \end{bmatrix} + F_{2y}
$$
  
Kräfte müssen, wie alle Vektoren, unter Berfakschtigung ihres Betrages, ihrer Wirklinie und  
Ther Richtung addiert werden. Anwendung und Übung siehe unter  
Resultierende Kraft ist diejenige gedache Ersatzf, die dieselbe Wirkung auf einen Köpe

Resultierende Kraft ist diejenige gedachte Ersatzkraft, die dieselbe Wirkung auf einen Körper<br>ausübt wie die Einzelkräfte F,, F<sub>2</sub>., zusammen. *Zur Verdeutlichung der Kraftvektoren, ihrer Zerlegung und Zusammen-*

*setzung: Umgekehrt geht es auch, Anwendung später.*<br>Auf der Ebene macht es ohne Reibung keinen Unterschied, ob man den Kinderwagen<br>schiebt oder zieht. Am Randstein weiß jeder aus Erfahrung, dass Ziehen günstiger ist. Im B erkennt man, dass die aufwärts gerichtete Komponente F<sub>×</sub> dem Wagen über den Randstein<br>hilft. Tatsächlich ist auch auf der Ebene das Ziehen günstiger, weil es den Wagen entlastet und die Reibung vermindert. Trotzdem schiebt man Kinderwagen wegen des Blickkontaktes zum Kind und weil man sich abstützen kann.

Längsverschiebung In In Flöge Technologie] und im LPE sind der Verschiebe- und der Erweiterungssatz in der Reihenfolge vertauscht.

*AM Metallstab, Gummiband schieben und ziehen*

Erkenntnis: für starre Körper ist es belanglos, ob eine Kraft "vorne" oder "hinten" einfließt (z.B. Heck- oder Frontantrieb). Bei nicht starren Körpern ergeben sich Änderungen (z.B.<br>Krafteingriff in Gewinden, Gummiband unter dem Einfluss von Druckkraft <u>und</u> Reibung). An-<br>dere Veränderungen wie Stabilität sind nich 3. Erweiterungssatz Folgt aus den Axiomen Parallelogramm und Längsverschiebung.

> *Welches Fr haben diese beiden betragsmäßig gleich großen Kräfte?* Fr= 0, deshalb kann es in jedes System eingesetzt werden. Auf gleicher Wirklinie" folgt aus dem Längsverschiebungssatz.

Folgt aus den vorigen Axiomen und der Momentengleichung.

*Vorgehensweise:*

- *1 Kraft F oben eintragen 2 Kraft F und - F unten eintragen (Erweiterungssatz)*
- *3 Moment einsetzen, ursprüngliche Kraft F und -F streichen.*
- Wird die Kraft auf ihrer Wirklinie ersetzt, entsteht kein Moment (Längsverschiebesatz).

## Das Versatzmoment wirkt an jeder Stelle des Körpers

siehe oben, Kräftepaar am Beispiel Fahrradlenker.

*Ültg: Tisch seitlich schieben: welche Wirkung von Kräften muss man auch in der Statik berücksichtigen?*

Betrag und Richtung eines Momentes hängt von der Kraft und dem Bezugspunkt ab. Einheit Newtonmeter [Nm], nicht zu verwechseln mit Joule J=Nm: beim Drehmoment stehen Kraft und Weg rechtwinklig, bei der Arbeit parallel zueinander.

Die Richtung der Drehachse steht senkrecht auf der von Kraft und Hebelarm aufgespannten Ebene. In unserem Fall ist sie die z-Achse und kommt aus der Ebene heraus. Es gilt die Rechtehandregel: Daumen der rechten Hand in Richtung der Drehachse, und die Finger weisen in positiver Drehrichtung.

*Ültg: Schüler sollen einen Gegenstand mit einer Kraft drehen.* Geht nicht, immer ist Reibung, Gravitation, Trägheit oä. im Spiel.

Einzelkräfte bewirken keine Drehung. Ohne Reibung, Lager o.ä. würden sie nur eine Verschiebung bewirken. Wird durch je zwei kurze Striche gekennzeichnet (wie parallele Linien)

Die Differenz der Hebelarme ist an jedem Punkt gleich, deshalb ist das Drehmoment an jedem Punkt gleich. Da die Kräfte sich ansonsten aufheben, kann dieses Kräftepaar durch jedes andere mit gleichem Drehmoment ersetzt werden.

Ein Kräftepaar kann durch ein anderes ersetzt werden, wenn beide das gleiche Drehmoment haben, z.B. doppelter Betrag und halber Abstand; gleiche Kräfte in anderer Ausrichtung.

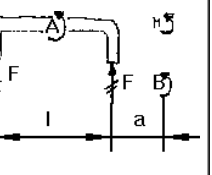

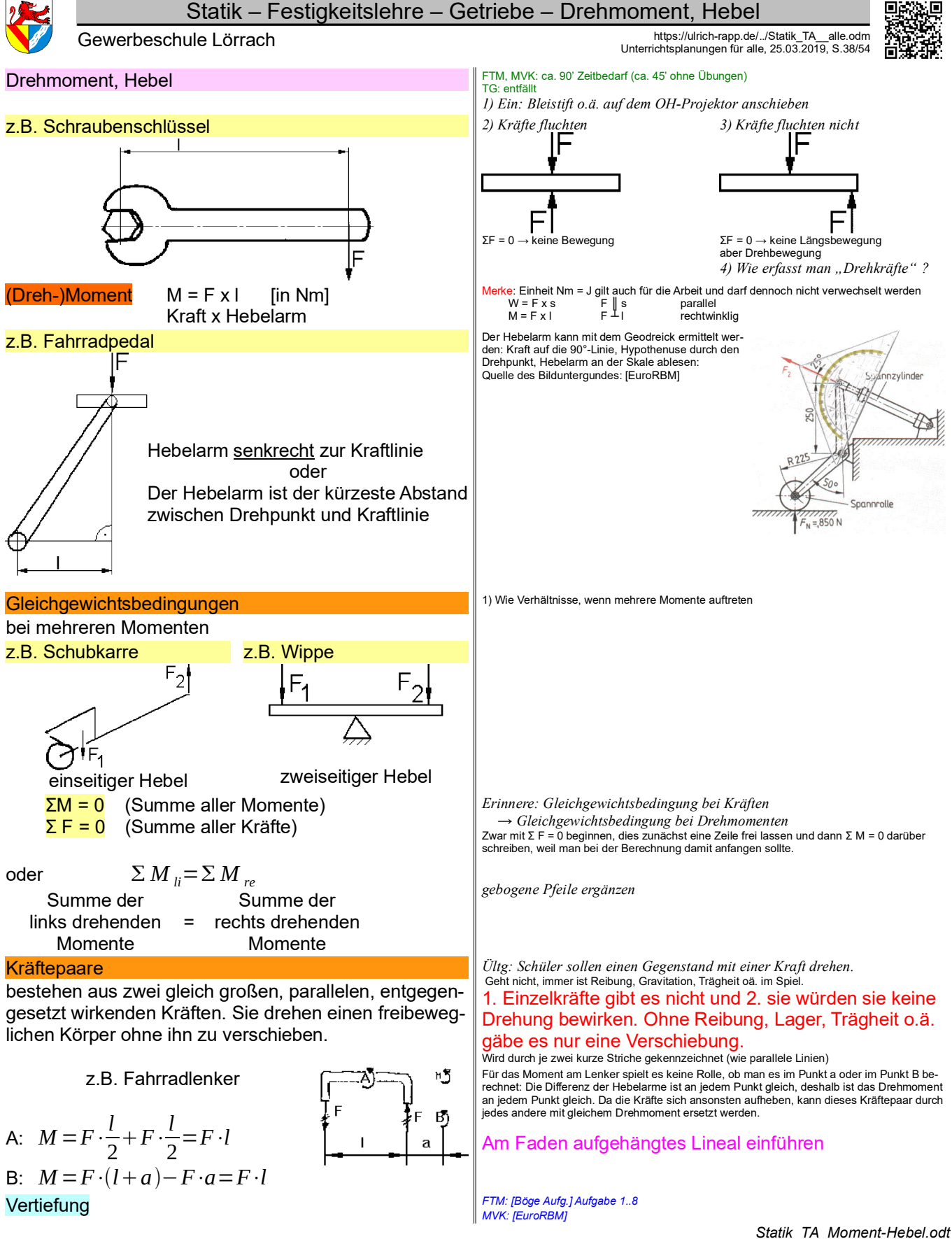

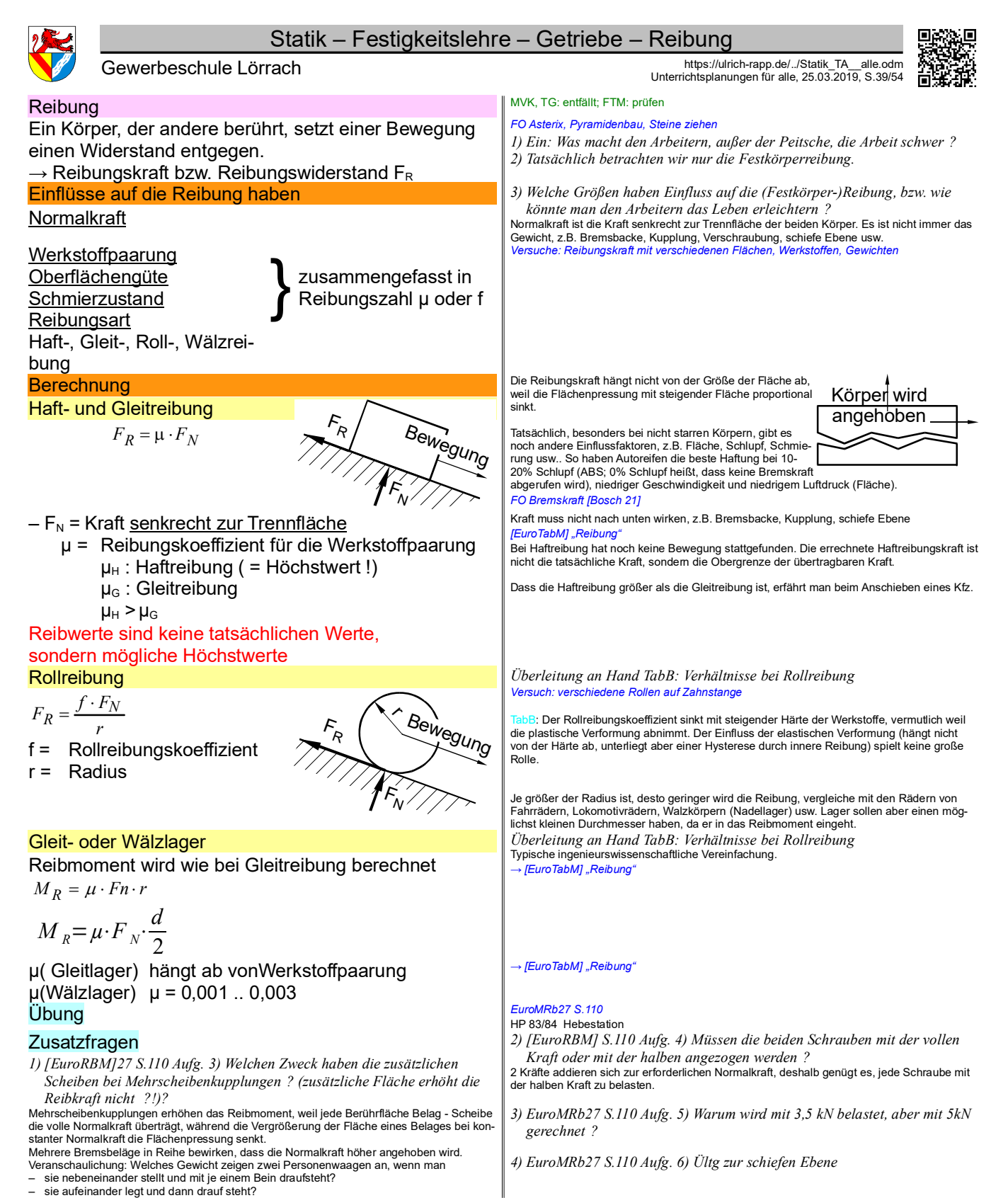

*Statik\_TA\_Reibung.odt*

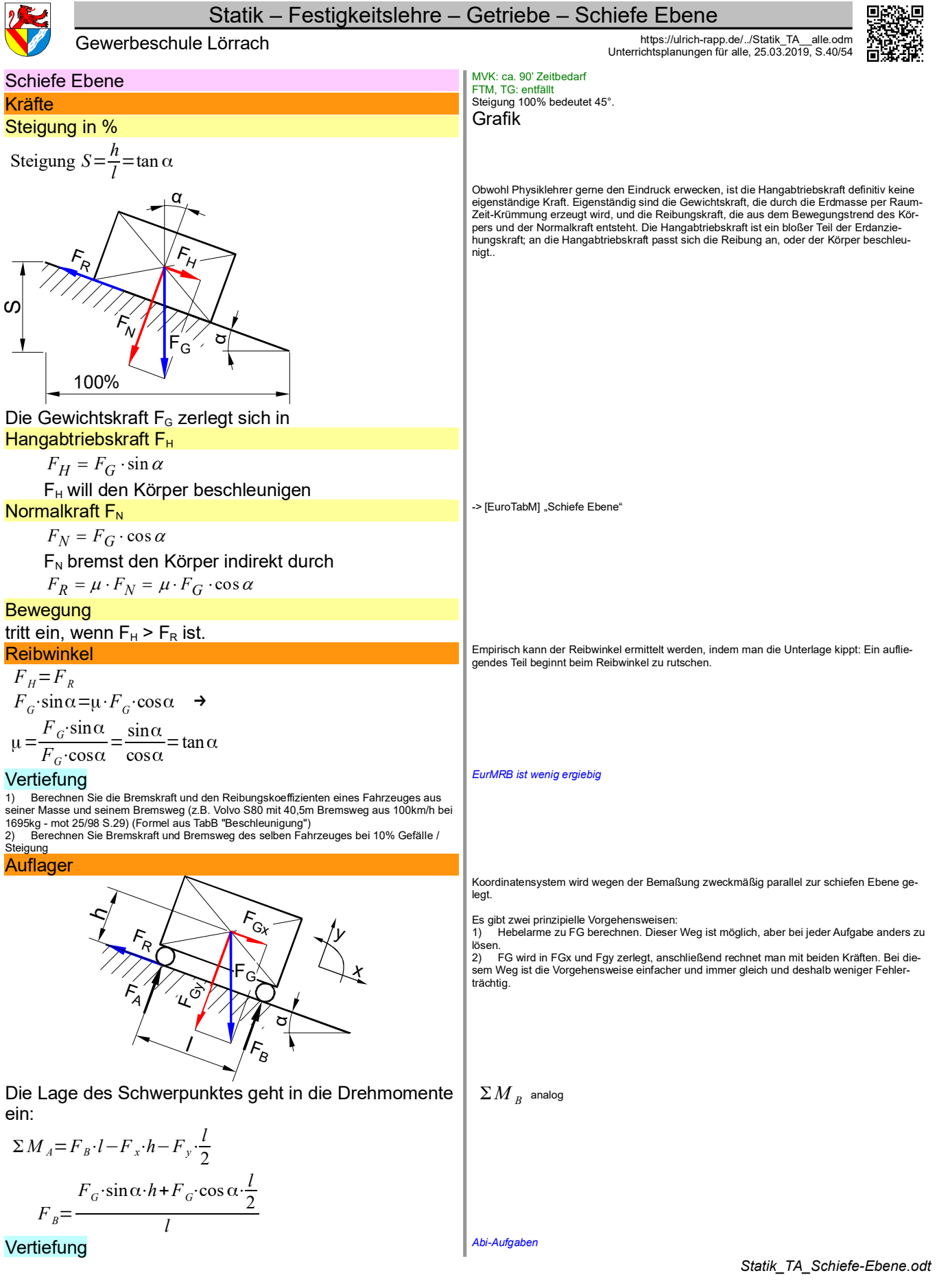

Sonstiges: Festigkeitslehre

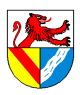

*1992], [Bargel/Schulze 2005]*

Beispiel ist [Agricola 1548]

*-> [EuroTabM] "Zugversuch" FO verschiedene Zugproben*

*FO gespante und umgeformte Gewinde*

nung in entsprechende Flachproben.

Was langsam ist, hängt vom Werkstoff ab.

Andere Beispiele: zulässige Stromdichte Spannung ist auf Fläche bezogene Kraft.

100% = 1, kann in der Formel auch entfallen

ineinander umgerechnet werden.

 $\sqrt{S_0}$   $\sqrt{\pi/4}$   $\cdot d_0^2$ =  $L_0$  $=$   $=$   $\overline{ }$ 

*AM Papierstreifen*

 $L_0$ 

schnitt.

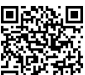

Gewerbeschule Lörrach<br>Unterrichtsplanungen für alle, 25.03.2019, S.41/54

*Quellen: DIN EN 10002:2001 Metallische Werkstoffe - Zugversuch in [Klein 2008], [Hering* 

*2) Aufbau und Ablauf mündlich entwickeln, anschließend Zugversuch in der* 

Prüfungen sind lange üblich, z.B. enthält [Musschenbroeck 1729] Hinweise zu Prüfmaschi-nen und Spannungsprüfungen bei Drähten [Ferguson 1992] S.204, Fußnote 9). Ein anderes

Abhängig vom Längenverhältnis ist z.B. die Bruchdehnung A, weil die Verformung nach der Einschnürung nicht von der Anfangslänge abhängt. Die Proportionalitätsfaktoren k = 5,65 bzw. 11,3 ([Bargel/Schulze 2005] S.98; [EuroTabM] "Baustähle, unlegierte") für beliebige Querschnitte wurden im Abi bisher nicht verwendet,<br>sondern nur L<sub>0</sub>/d<sub>0</sub> = 5 bzw. L<sub>0</sub>/d<sub>0</sub> = 10 für runde Proportionalstäbe, gelegentlich mit Umrech-

Die Proportionalitätsfaktoren k = 5 für runde Stäbe und k = 5,65 für beliebige Stäbe können

Damit die Ergebnisse unabhängig von der Probengröße werden, bezieht man sie auf Querschnittsfläche und Länge der Probe. Den Einfluss von Oberfläche und Längenverhältnis ver-nachlässigt man zunächst. Wenn es genauer sein muss: Im TabB sind die Streckgrenzen R<sup>e</sup> bei Stahl abhängig von der Erzeugnisdicke angegeben, und bei der Bruchdehnung gibt man<br>das Längenverhältnis als Index an, z.B A<sub>s</sub> oder A<sub>10</sub>, wg. des seines Einflusses.

Ingenieure rechnen mit Zugspannungen, die auf den Anfangsquerschnitt bezogen sind, und<br>ignorieren, dass der Querschnitt kleiner und die tatsächlichen Spannungen größer werden,<br>weil man Bauteile kaum noch beeinflussen kann.

*1) Ein: Bauarbeiter unter schwebender Last; Bungeespringen* 

*Was gibt dennoch einigermaßen Sicherheit?* 

*FO Einfluss des Längenverhältnisses auf die Bruchdehnung*

 $L_0$ 

 $\frac{6}{\sqrt{\pi/4} \cdot d_0} = \frac{1}{\sqrt{\pi/4}} \cdot \frac{d_0}{d_0}$ = 1  $L_0$  $-$ 1  $\frac{1}{\sqrt{\pi/4}}$  5 ≈ 5,65

Langsam und ruckfrei wegen dynamischer Kräfte, vergleiche: Spalten von Holz.

*Werkstatt durchführen oder Video zeigen.*

#### **Zugversuch**

#### **Zweck**

- dient der Ermittlung des Werkstoffverhaltens bei einachsiger Zugbeanspruchung
- liefert wichtige Werkstoffkennwerte, die auf viele andere Belastungsarten übertragbar sind.

#### **Durchführung**

### **Zugprobe**

wegen ihres Einflusses auf das Ergebnis sind genormt: – Form (rund oder flach)

- Zylinderköpfe (glatt oder Gewinde)
- Oberfläche (Rz 6,3)
- Längenverhältnis (Proportionalstäbe)

Kurzer Prop.-Stab  
rund bzw. beliebig

\n

| Langer Prop.-Stab<br>(für Sonderfälle)                     |                                                             |
|------------------------------------------------------------|-------------------------------------------------------------|
| $\frac{L_0}{d_0} = 5$ bzw. $\frac{L_0}{\sqrt{S_0}} = 5,65$ | $\frac{L_0}{d_0} = 10$ bzw. $\frac{L_0}{\sqrt{S_0}} = 11,3$ |

#### Ablauf

man zieht die Zugprobe langsam und ruckfrei bis zum Bruch und zeichnet die Kraft F und Länge L auf.

#### **Standardisierung**

Werkstoffkennwerte werden unabhängig von den Maßen des Bauteiles angegeben.

Zugkraft F  $\leftrightarrow$  Zugspannung  $\sigma$ <sub>z</sub>

$$
\sigma_z = \frac{F}{S_0} \quad in \left[ \frac{N}{mm^2} = MPa \right] \qquad S_0 = \text{Anfangsquerschnitt}
$$

#### Längenänderung ΔL ↔ Dehnung ε

$$
\epsilon = \frac{L - L_0}{L} \quad \text{in } [\% \text{ oder } o.E.] \quad L_0 = \text{Anfangsmesslänge}
$$

### Die Werte werden aufgezeichnet im Spannungs-Dehnungs-Diagramm

### mit ausgeprägter Streckgrenze

[Schwab 2013] S.154: ".. ausgeprägte Streckgrenze [tritt] nur bei wenigen Werkstoffen auf[..] .. ausgerechnet bei den einfachen Baustählen, der meistgebrauchten metallischen Werkstoffgruppe, eine Ironie der Natur."

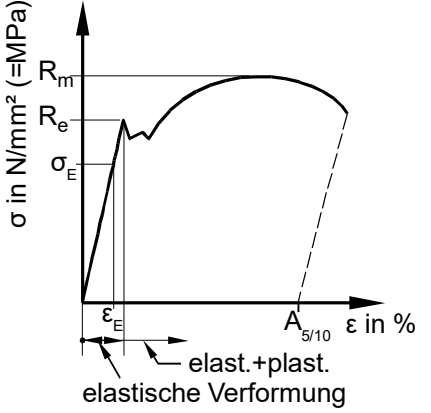

*3) Beschreiben Sie den Kurvenverlauf (makroskopische Vorgänge)*

*4) Gleichmaßdehnung Ag ist verzichtbar*

*5) dann Bezug auf die mikroskopischen Vorgänge*

*AB verschiedene gezogene Zugproben*

#### ohne ausgeprägte Streckgrenze

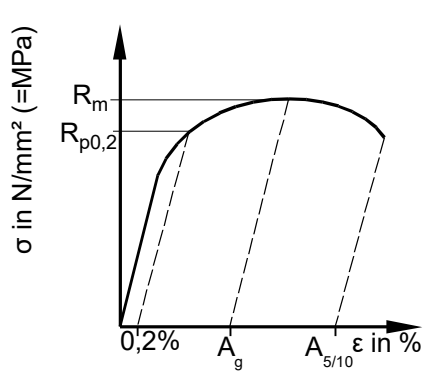

AB SDD kombiniert mit Gitterbildern und 2ten Achsen F und ΔL

*Werkstoff\_TA\_Zugversuch.odt*

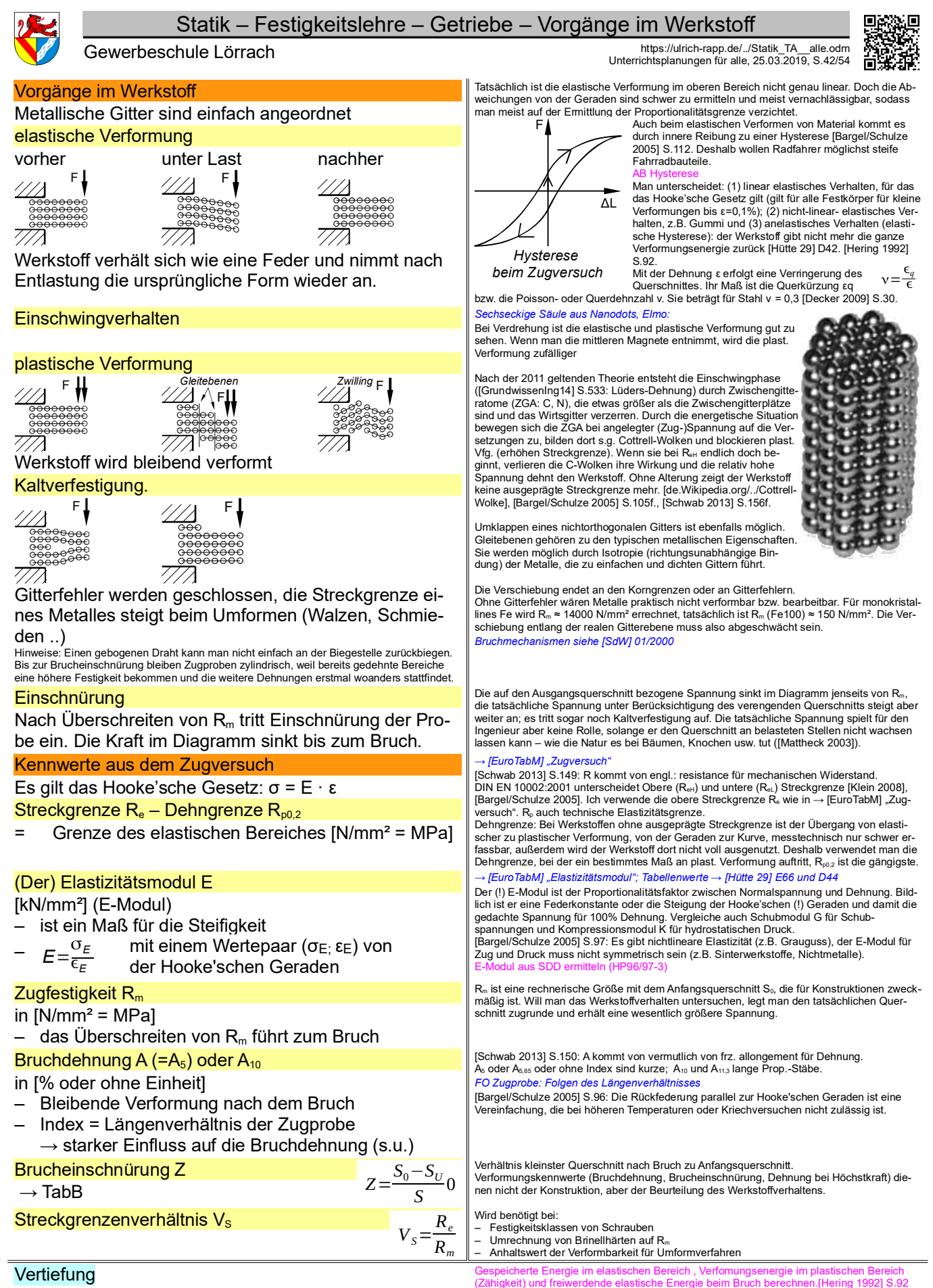

*1) Ordnen Sie Kurven mit verschiedenen Streckgrenzenverhältnissen zu: Bruchgetrenntes Pleuel, FO Tiefziehen*

Seil einer Hängebrücke (plastische Verformung erwünscht, um Überlastung anzuzeigen). Zum Thema  $\rightarrow$  [Schwab 2013] "Kerbschlagbiegeversuch

*Werkstoff\_TA\_Zugversuch.odt*

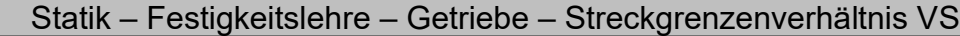

#### Video Zugversuch

Zeigt Durchführung des Zugversuches und Ermittlung der Kennwerte 0050Universalprüfmaschine 0075genormter Prüfstab mit Gewindeköpfe 0100genormte Geschwindigkeit, Dehnung, Schleppzeiger für F<sup>m</sup> 0147 Einschnürung

#### Bruchdehnung  $A_5 \leftrightarrow A_{10}$

A5, A5,65 = Bruchdehnung am kurzen Prop.-Stab  $A_{10}$ ,  $A_{11,3}$  = Bruchdehnung am langen Prop.-Stab A5, A10 : zylindrische Probe A5,65, A11,3 : Flachprobe

Gewerbeschule Lörrach<br>Unterrichtsplanungen für alle, 25.03.2019, S.43/54

0160 Rm =  $F_m / S_0$ 0170Spannungs-Dehnungs-Diagramm  $0185R<sub>eh</sub>, R<sub>el</sub>, R<sub>m</sub>$ 0199 Diagrammschreiber, Kraftanzeige<br>0234 ohne ausgeprägte Streckgrenze, R<sub>⊧0.2</sub>, F<sub>m</sub> und ε-Anzeige; mehrmaliges Be- und Entlasten mit steigender Kraft zur Ermittlung von R<sub>p0,2</sub> 0330Zeichnerische Ermittlung

0340Bruchdehnung messen 0376Vergleich St-60 und St-37 im Spannungs-Dehnungs-Diagramm mit Kraftanzeige

[Schwab 2013] S.146: "Der kurze Proportionalstab ist Standard... Früher hat man den [langen Proportionalstab] gerne angewendet, weil die Längenmesstechnik noch nicht so ausge-feilt war. Heute findet man ihn eher selten, weil er von der Herstellung her teurer ist." [Schwab 2013] S.155f: "Statt A5 wird seit einiger Zeit gerne auch nur A oder A5,65 verwen-det, statt A10 auch A11,3. Das hängt mit den Faktoren 5,65 und 11,3 zusammen, .., die auch bei Proben und anderen Querschnittsformen sinnvoll sind

> *1) Unterschied langer / kurzer Proportionalstab?*

Por message:<br>Phase I: unbelastete Zugproben aus gleichem Werkstoff

*2) Verhalten im elastischen Bereich?*

Phase II: Proben werden dünner und länger, Dehnung ist bei gleicher Kraft bei den Proben proportional gleich

*3) Verhalten bei Einschnürung?* Phase III: Dehnung findet fast (weglassen? Kraft steigt nicht mehr) nur noch im Bereich der Einschnürung statt, die Längenände-rung ist bei beiden Proben gleich → die Dehnung ist bei gleicher Kraft in einer län-geren Probe proportional geringer.

*4) Bruchdehnung?*

Nach dem Bruch werden die Bruchstücke gegeneinander gedrückt und die Bruchdehnung gemessen.

 $A<sub>a</sub>$  = Gleichmaßdehnung

### Zusammenhang zwischen  $A_5$ ,  $A_{10}$  und  $A_g$

Die Bruchdehnung A<sub>º</sub>no [%] setzt sich zusammen aus der Gleichmaßdehnung A<sub>9</sub> [%], die bei<br>beiden Proben gleich ist, und der Längenänderung x [mm] bei der Brucheinschnürung, bezo-<br>gen auf die ursprüngliche Länge L<sub>s</sub> bzw.

$$
A_5 = A_g + \frac{x}{L_5} \Rightarrow \frac{x}{L_5} = A_5 - A_g
$$
  
\n
$$
A_{10} = A_g + \frac{x}{L_{10}} = A_g + \frac{x}{2 \cdot L_5} \Rightarrow \frac{x}{L_5} = 2 \cdot (A_{10} - A_g)
$$
  
\n
$$
A_5 - A_g = \frac{x}{L_5} = 2 \cdot A_{10} - 2 \cdot A_g \Rightarrow
$$
  
\n
$$
A_g = 2 \cdot A_{10} - A_5
$$

[Bargel/Schulze 2005] S.99: Nennt die Gleichung "hinreichend genau".

Seitenumbruch

[Schwab 2013] S.149, Sinngemäß: "Es wurde genau untersucht und festgestellt, dass das Volumen einer Probe immer konstant bleibt." [Bargel/Schulze 2005] S.99: "Die mit der Län-<br>genänderung verbundene Verminderung des Querschnitts ist .. überwiegend darauf zurückzuführen, dass das Volumen annähernd konstant bleiben muss." Meine Vermutung: Es handelt sich wohl um die Frage, wie genau man es nimmt.

[Schwab 2013] S.149, Sinngemäß: "Bis R<sub>m</sub> wird die Probe zwar länger und dünner, aber sie bleibt zylindrisch. Ursache ist eine Art innere Regelung durch Kaltverfestigung: Dort, wo die<br>Probe etwas stärker gedehnt wird, steigt die Festigkeit, deshalb findet die weitere Dehnung<br>zunächst an anderen Stellen statt. D Gleichmaßdehnung A<sub>9</sub>, die laut SDD (S.148) und Text bei R<sub>m</sub> auftritt. Gemessen wird sie wie<br>A<sub>s</sub> und A<sub>10</sub> abzüglich des elastischen Anteil." [Schwab 2013] S.155: "Die Gleichmaßdehnung .. ist ein Kennwert, der in der Umformtechnik sehr wichtig ist, vor allem, wenn es um<br>Ziehen, Biegen oder Strecken geht. Die Gleichmaßdehnung wird immer im Höchstlastpunkt<br>des Zugversuches errreicht.". [Bargel/Schulz rung der Probe die übertragene Prüfkraft.

Meine Vermutung: Auch hier geht es wohl nur um die Genauigkeit. Für mich klingt es jeden-falls seltsam, dass die Brucheinschnürung genau im Maximum des Diagramms ohne Knick beginnen soll.

*Werkstoff\_TA\_Zugversuch.odt*

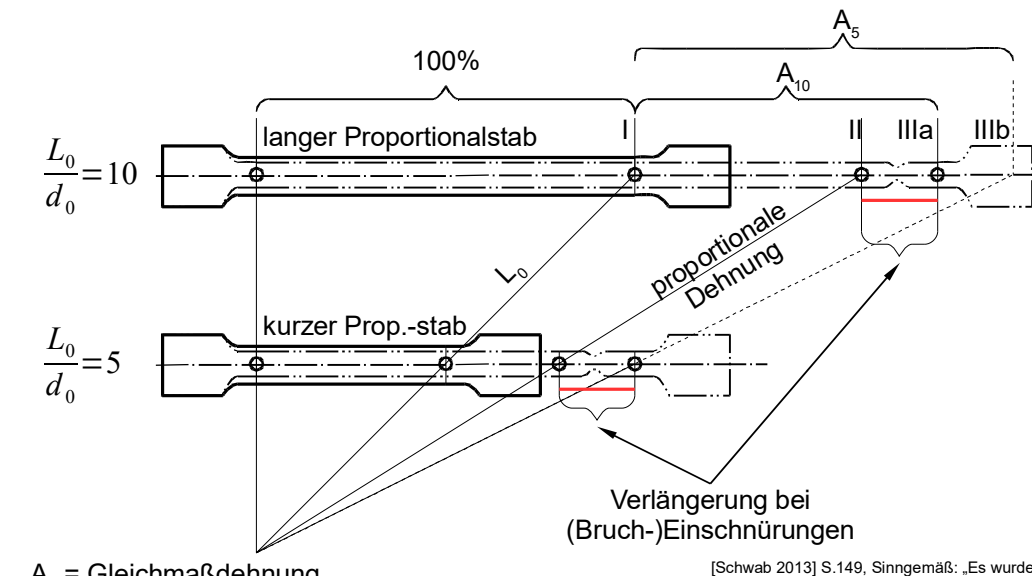

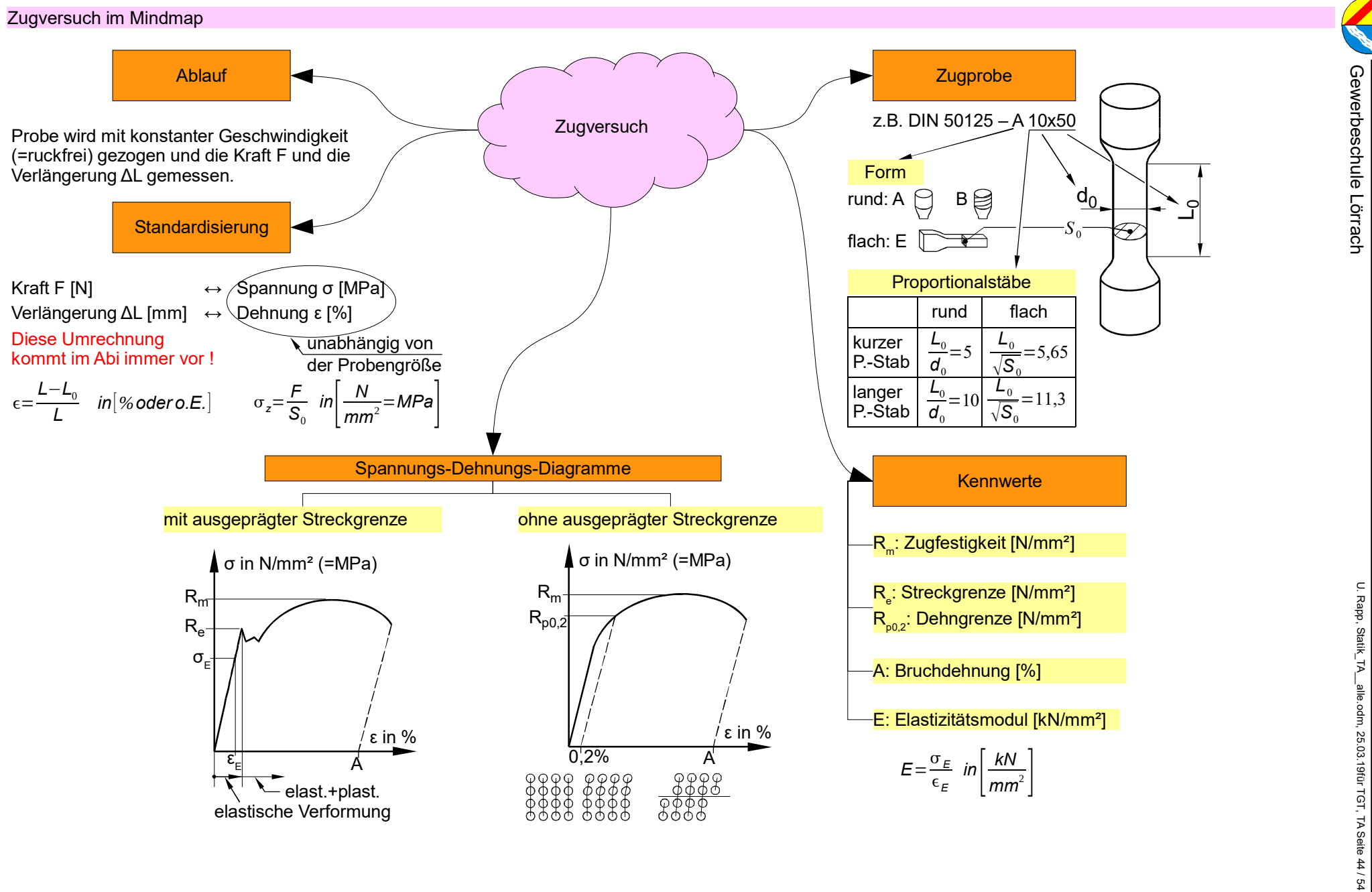

Statik – Festigkeitslehre – Statik – Festigkeitslehre – Getriebe – Zugversuch im Mindmap Getriebe Zugversuch im Mindmap

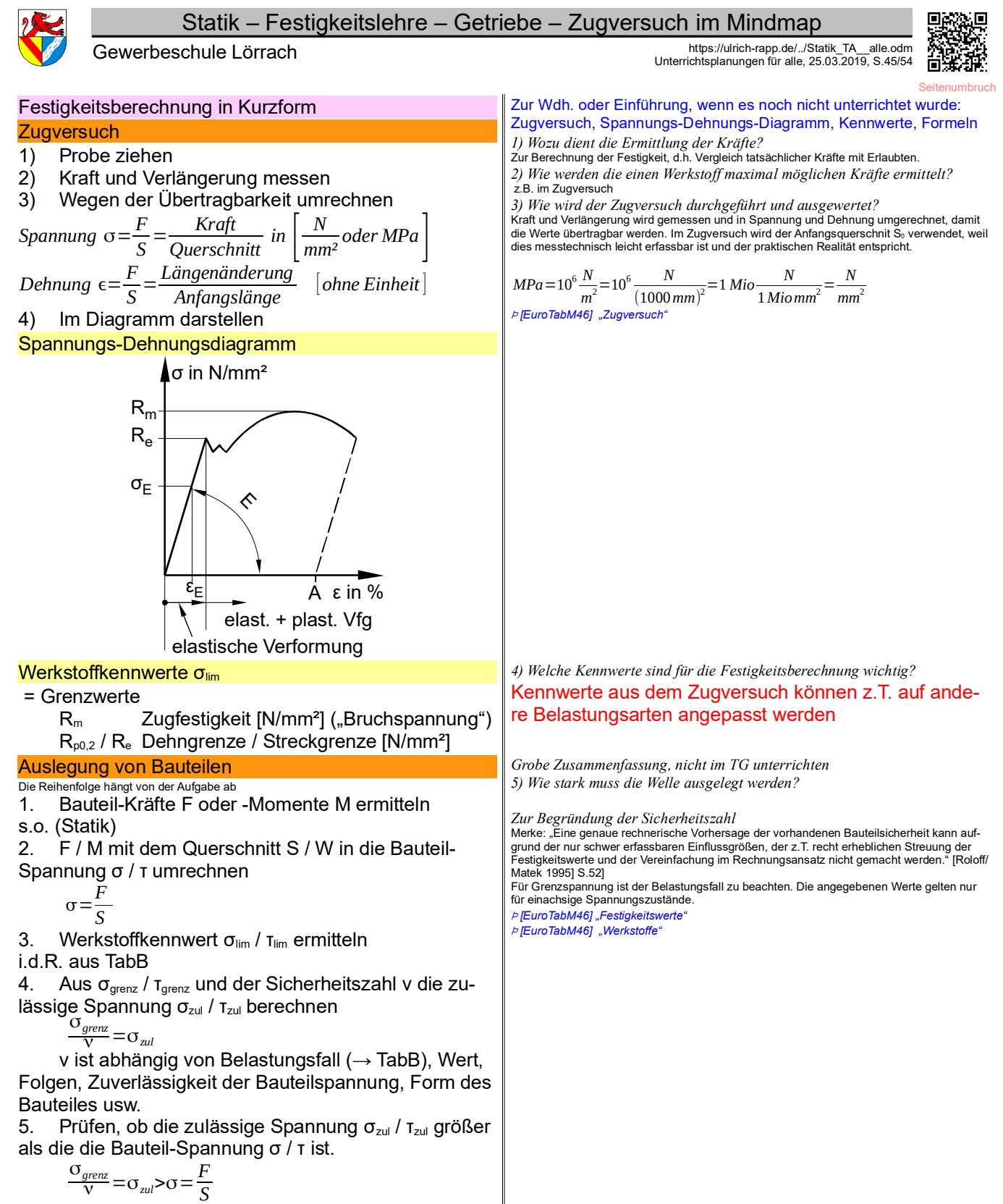

Ansonsten neuer Querschnitt oder Werkstoff

*Festigkeit\_TA\_Kurz.odt* **Seitenumbruch** 

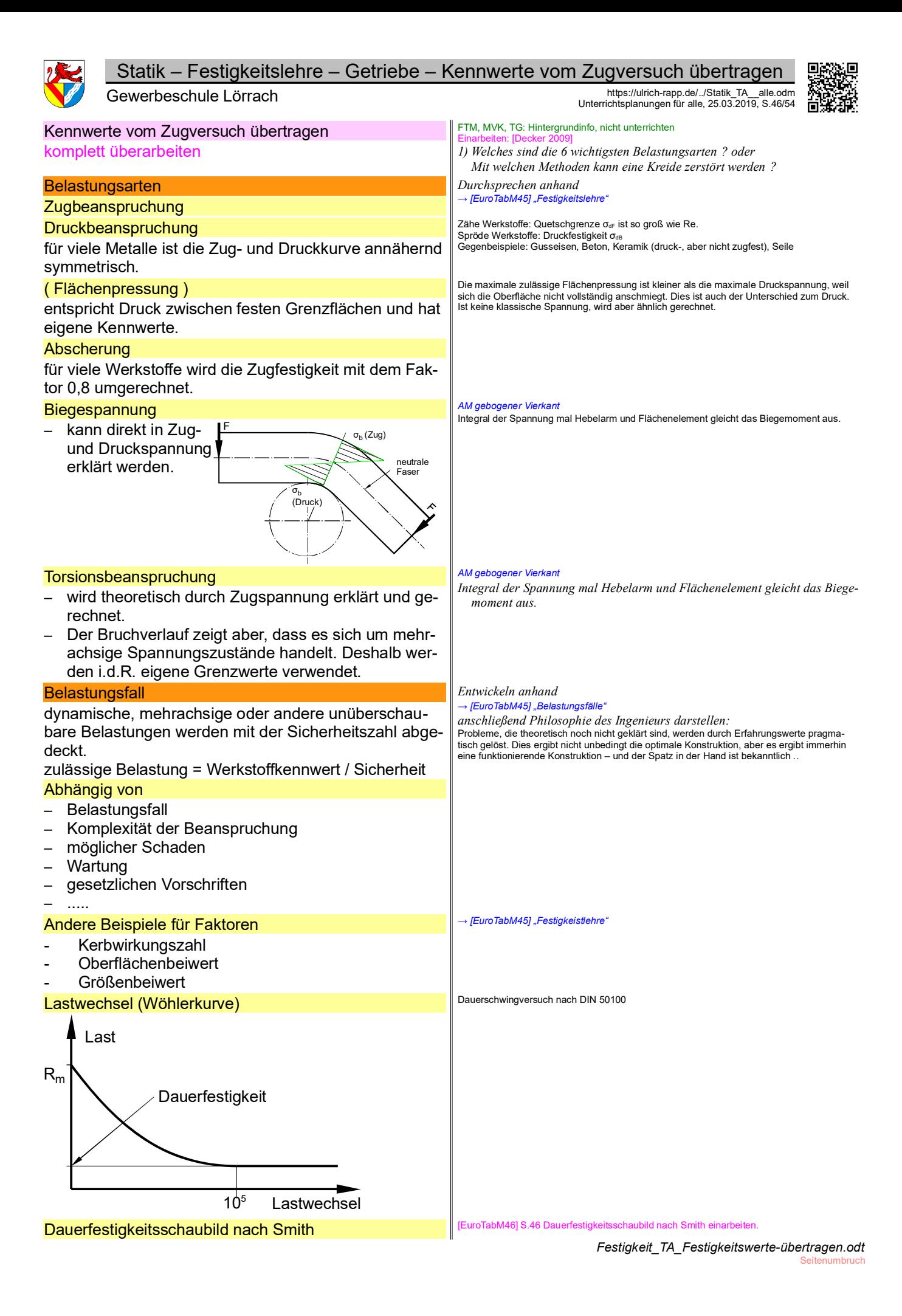

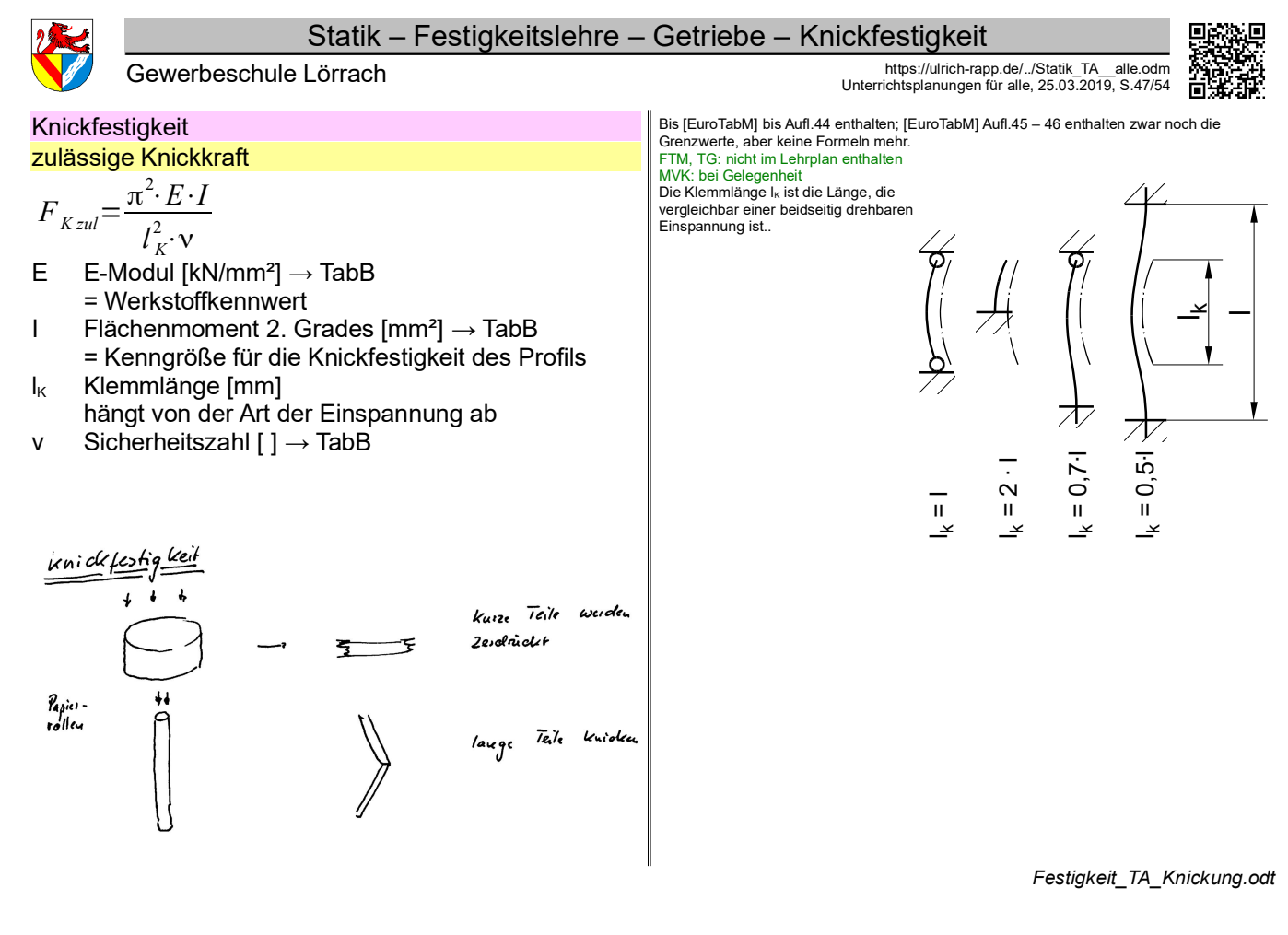

## Sonstiges: Maschinenelemente

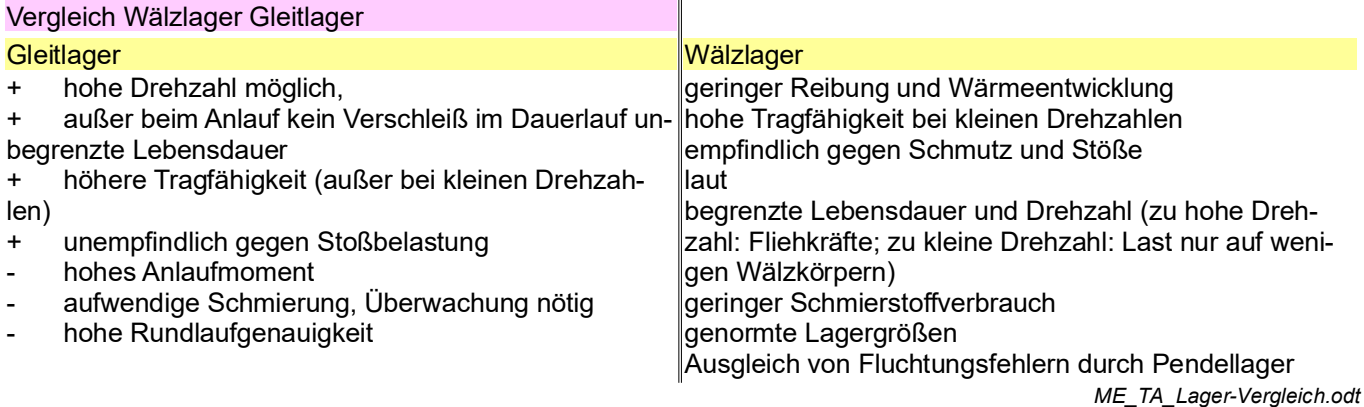

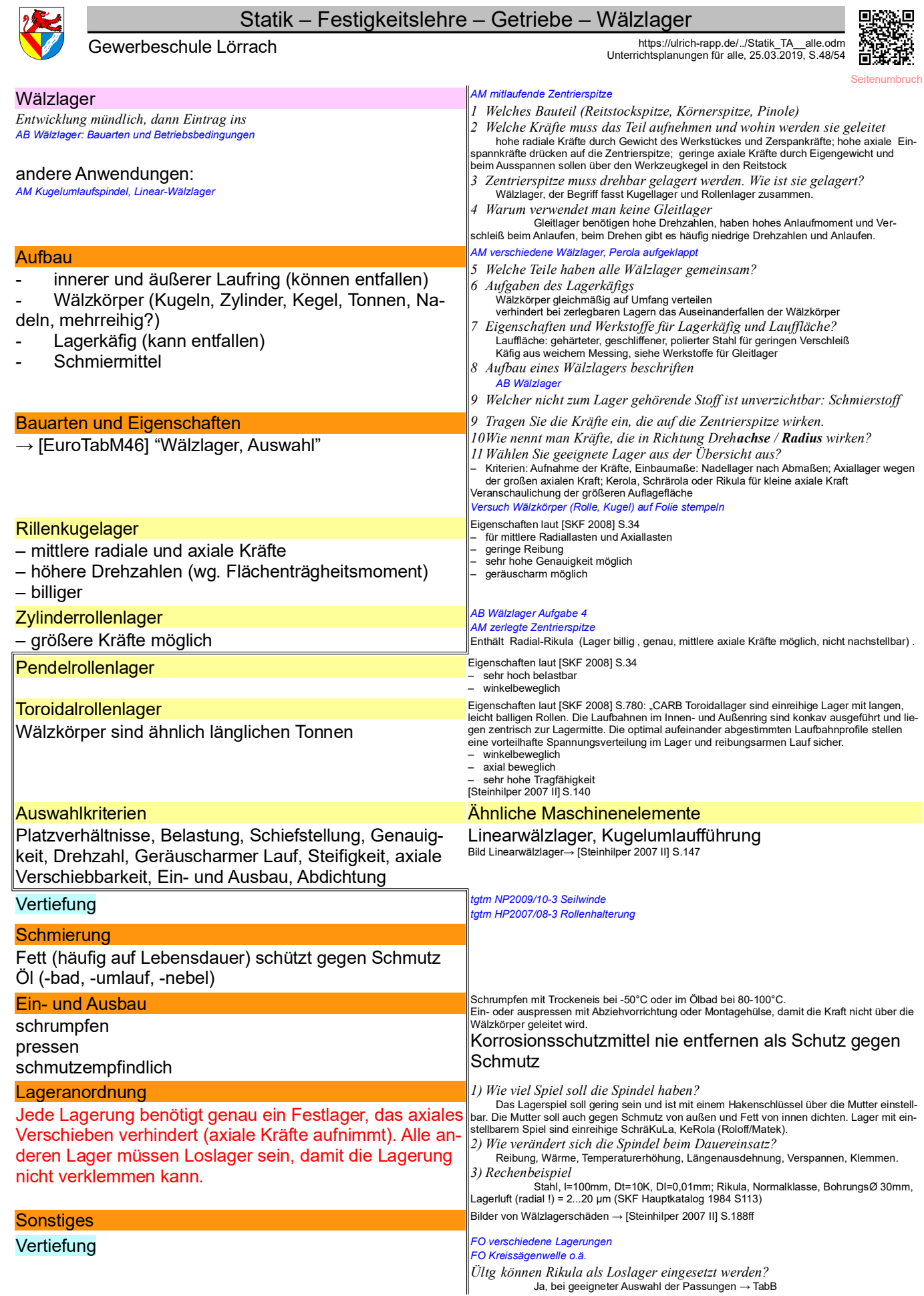

÷

*ME\_TA\_Lager-Waelz.odt* Seitenumbruch

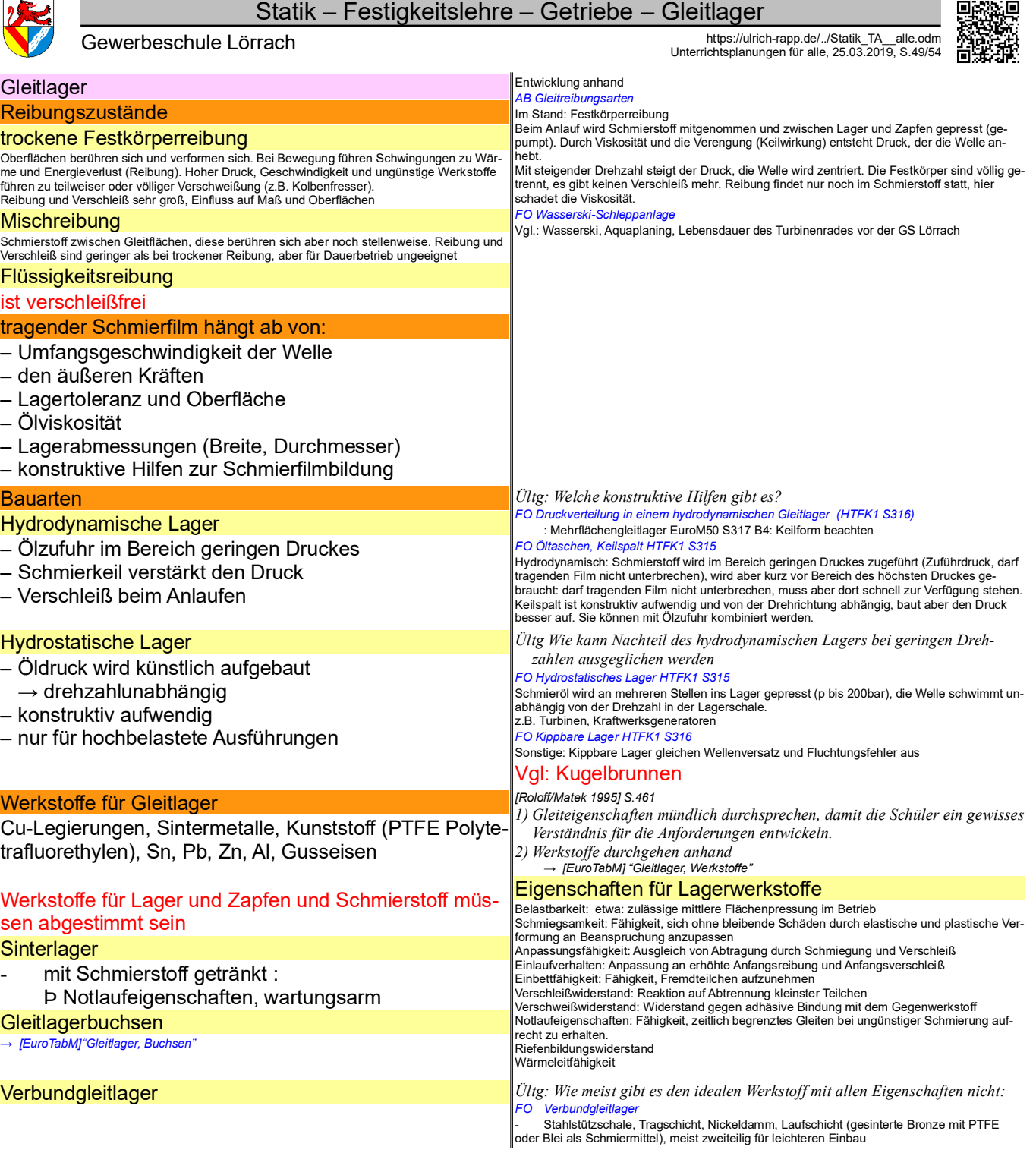

*ME\_TA\_Lager-Gleit.odt* **Seitenumbruch** 

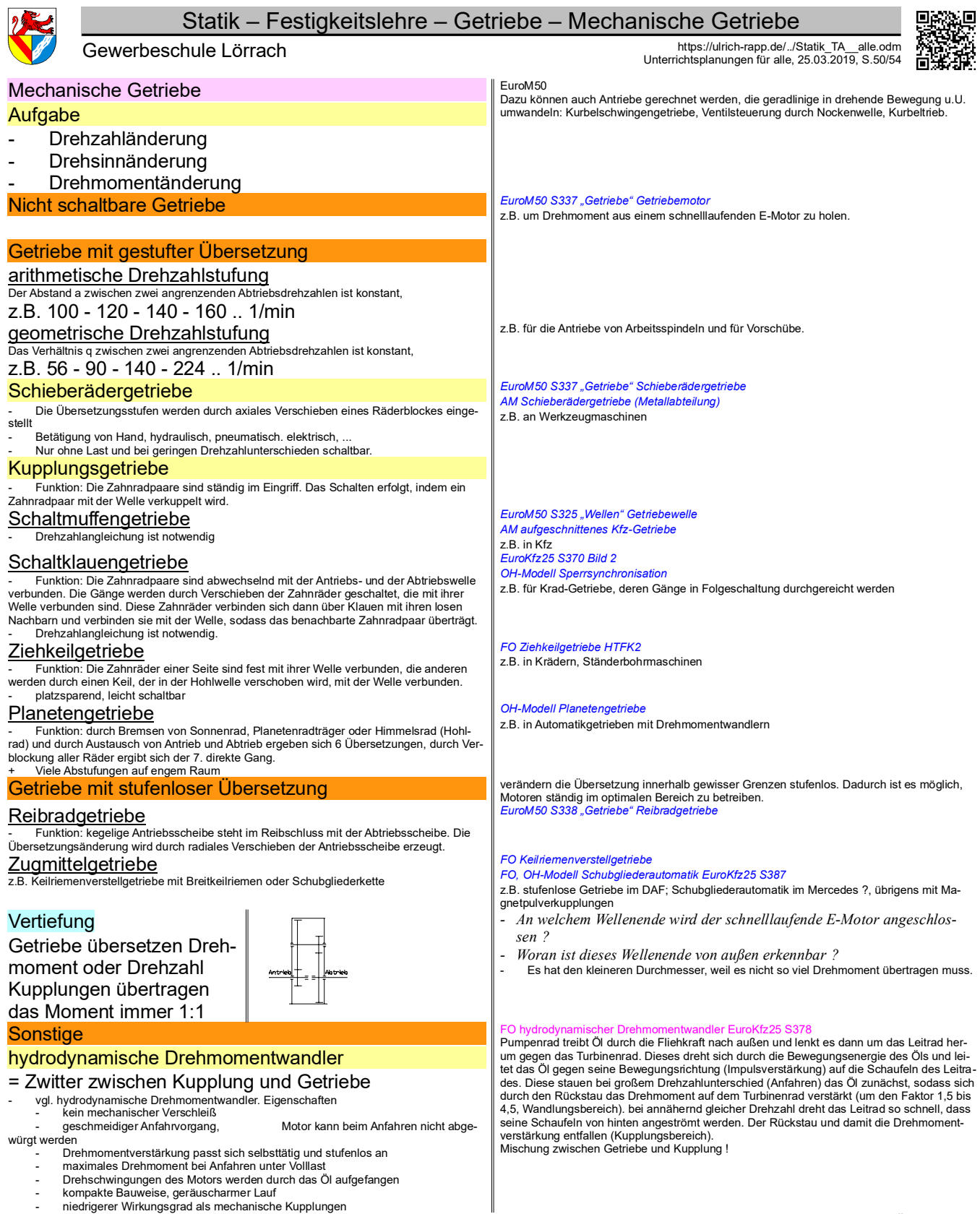

*Getriebe\_TA\_Übersicht.odt* Seitenumbruch

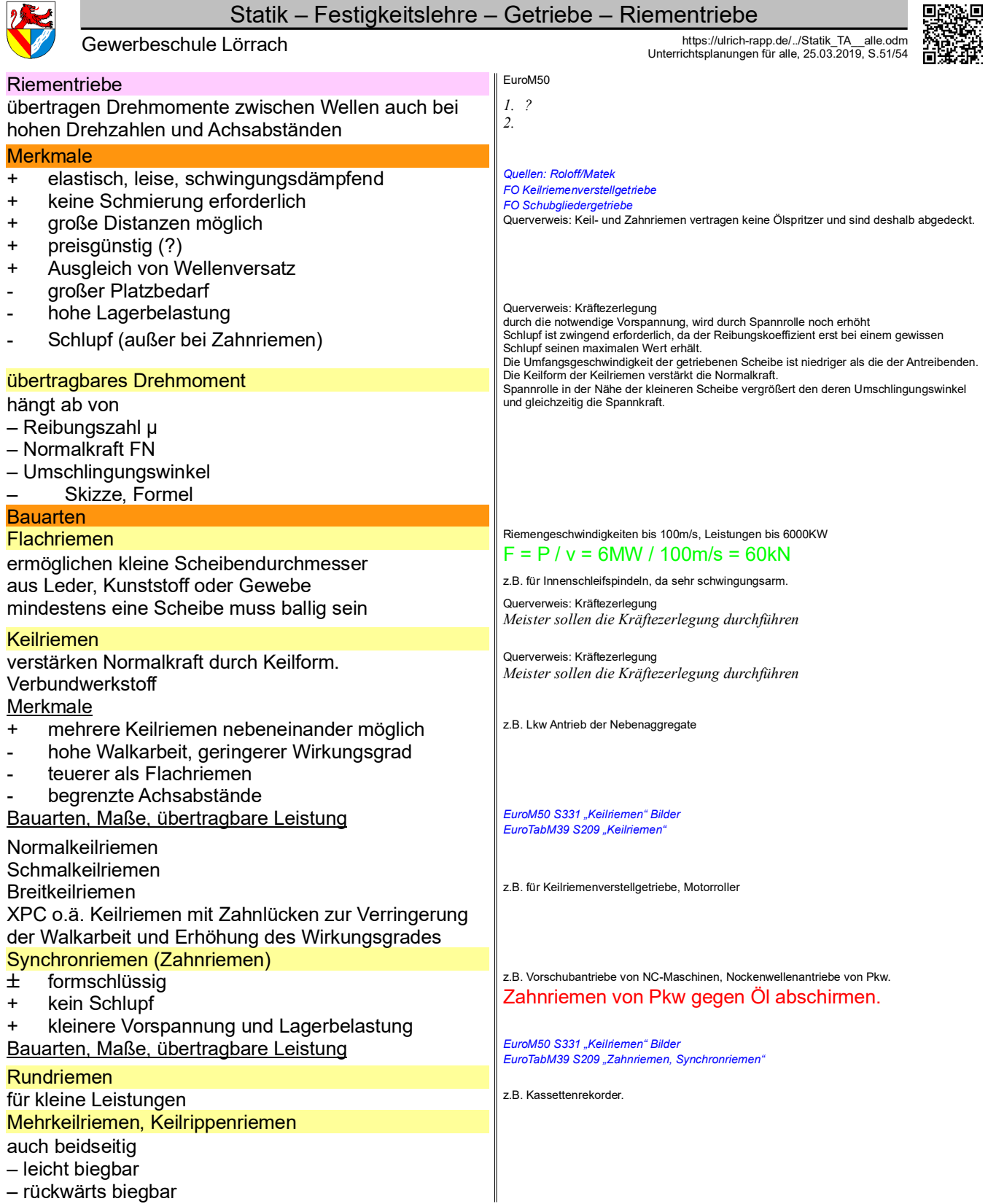

*Getriebe\_TA\_Riemen.odt* Seitenumbruch

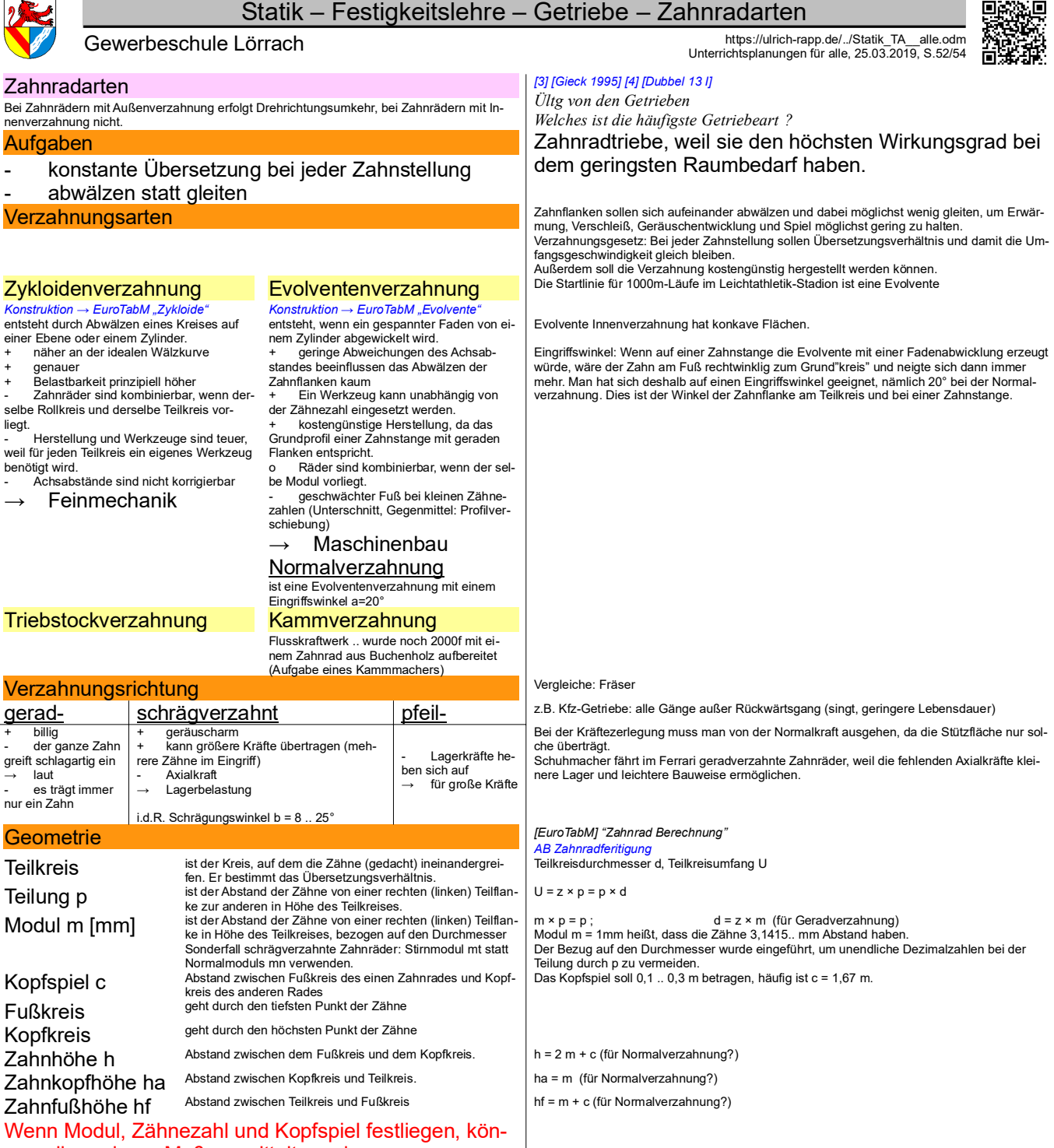

nen alle anderen Maße ermittelt werden.

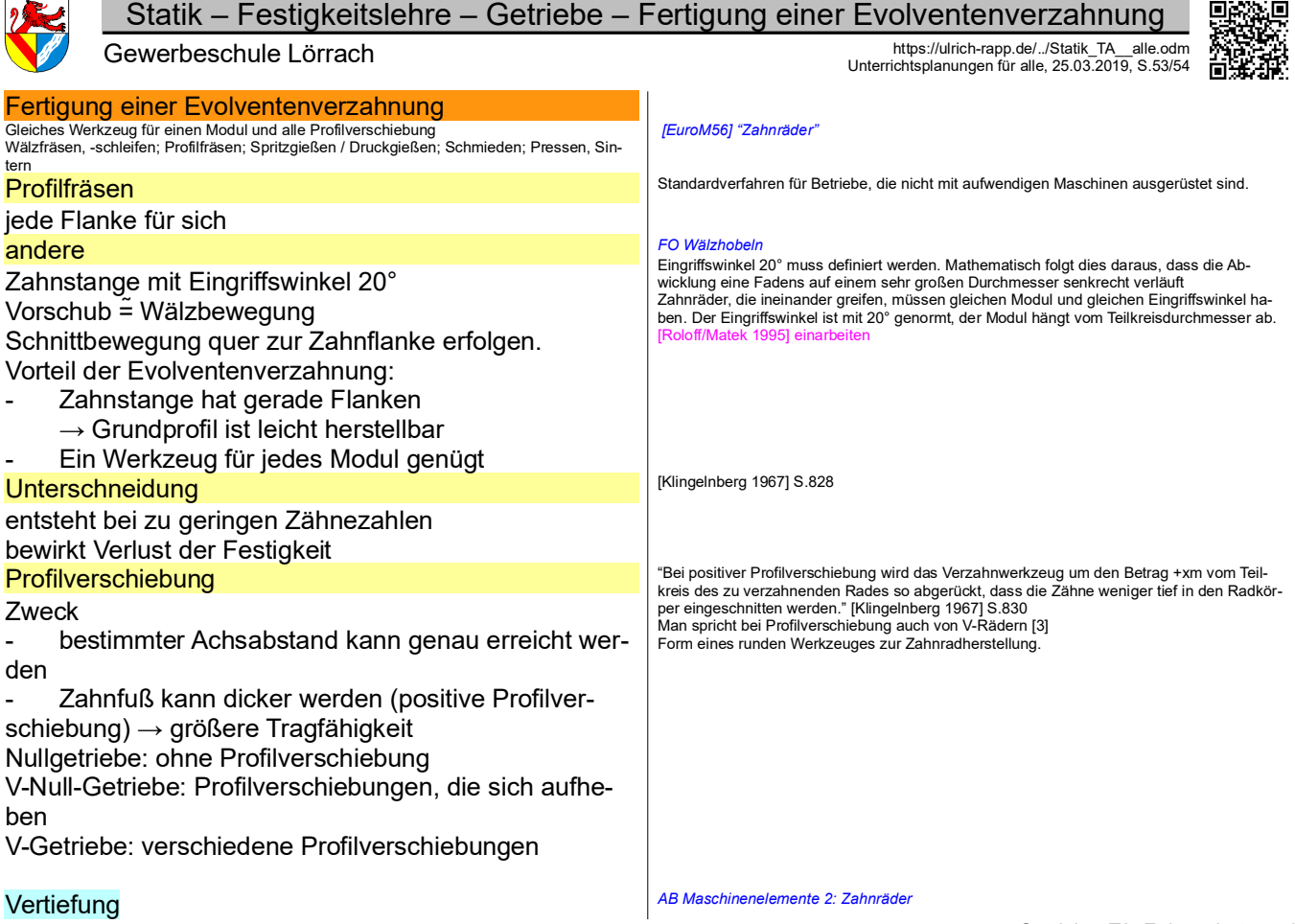

 $\sim$ 

*Getriebe\_TA\_Zahnradarten.odt* Seitenumbruch

Statik – Festigkeitslehre – Getriebe – Profilverschiebung

Gewerbeschule Lörrach<br>Unterrichtsplanungen für alle, 25.03.2019, S.54/54

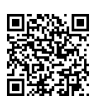

# **Literaturverzeichnis**

Agricola 1548: Georg Agricola, De Re Metallica libri XII - 12 Bücher vom Berg- und Hüttenwesen, 2003? BadZtg: , Badische Zeitung, Bargel/Schulze 2005: H.-J. Bargel, G. Schulze, Werkstoffkunde, 2005 Böge Aufg.: Alfred Böge ua., Aufgabensammlung Technische Mechanik, 1999 Böge Technologie: Alfred Böge, Technologie/Technik für Fachgymnasien und Fachoberschulen, 1994 Böge, Techn. Mechanik: Alfred Böge, Technische Mechanik Statik - Dynamik - Fluidmechanik - Festigkeitslehre, 2009 Bosch 21: Ulrich Adler ua., Kraftfahrtechnisches Taschenbuch, 1991 Culmann 1866: Karl Culmann, Die grafische Statik, 1866 Decker 2009: Decker et al., Maschinenelemente, 2009 Dubbel 13 I: Ch. Bouché ua., Dubbel - Taschenbuch für den Maschinenbau I, 1974 Duden 2006: -, Duden - Die deutsche Rechtschreibung, 2006 EuroM56: Ulrich Fischer ua., Fachkunde Metall 56.Auflage, 2010 EuroRBM: , Europa Rechenbuch Metall, EuroTabM: diverse, Tabellenbuch Metall, EuroTabM: Ulrich Fischer ua., Tabellenbuch Metall, EuroTabM45: Ulrich Fischer ua., Tabellenbuch Metall 45.Auflage, 2011 EuroTabM46: Roland Gommeringer ua., Tabellenbuch Metall 46.Auflage, 2014 EuroTabM47: Roland Gommeringer ua., Tabellenbuch Metall 47.Auflage, 2017 Ferguson 1992: Eugene S. Ferguson, Das innere Auge - von der Kunst des Ingenieurs, 1993 Ganten 2003: Detlev Ganten ua., Naturwissenschaft - Alles, was man wissen muss, 2003 Gieck 1995: K. + R. Gieck, Technische Formelsammlung, 1995 Gross 2015: Dietmar Gross u.a., Technische Mechanik 3, 2015 GrundwissenIng14: Ekbert Hering (Hrsg.), Karl-Heinz Modler (Hrsg.), Grundwissen des Ingenieurs, 2007 Haberhauer 2008: Horst Haberhauer, Ferdinand Bodenstein, Maschinenelemente - Gestaltung, Berechnung, Anwendung, 2008 Hering 1992: Ekbert Hering ua., Physik für Ingenieure, 1992 Hütte 29: Ahrendts ua., Hütte - die Grundlagen der Ingenieurswissenschaften, 1989 Klein 2008: Dieter Alex ua., Klein Einführung in die DIN-Normen, 2008 Klingelnberg 1967: G. Brüheim u.a., Klingelnberg - Technisches Hilfsbuch, 1967 Kurrer 2002: Karl-Eugen Kurrer, Geschichte der Baustatik, 2002 Mattheck 2003: Claus Mattheck, Warum alles kaputt geht, 2003 Müller-Breslau I: Heinrich F.B. Müller-Breslau, Die graphische Statik der Baukonstruktionen, 1901 Müller-Breslau III: Heinrich F.B. Müller Breslau, Die graphische Statik der Baukonstruktionen - Band II Zweite Abtheilung, 1908 Musschenbroeck 1729: Pieter van Musschenbroek, Dissertationes physicae experimentalis et geometricae de magnete, 1729 Roloff/Matek 1995: Matek et al., Maschinenelemente, 1995 Roloff/Matek 2011: Herbert Wittel et al., Roloff/Matek Maschinenelemente, 2011 Schneider21: Andrej Albert ua., Bautabellen für Ingenieure, 21.Auflage,, 2014 Schwab 2013: Rainer Schwab, Werkstoffkunde und Werkstoffprüfung für Dummies, 2013 SdW: wechselnde Autoren, Spektrum der Wissenschaft, SKF 2008: n.n., SKF Hauptkatalog - Das Wälzlagerhandbuch für Studenten, 2008 Skolaut 2014: Werner Skolaut (Hrsg.), Maschinenbau - Ein Lehrbuch für das ganze Bachelor-Studium, 2014 Steinhilper 2007 I: Albers u.a., Konstruktionselemente des Maschinenbaus 1, 2007 Steinhilper 2007 II: Albers u.a., Konstruktionselemente des Maschinenbaus 2, 2007 Tipler 1995: Paul Tipler, Physik, 1995 Varignon 1725: Pierre Varignon, Nouvelle mecanique ou statique, 1725 Wikipedia: , , 07.03.2010, 16:45, http://de.wikipedia.org/wiki

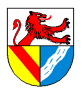